Sylvia Nathaly Rea Minango

### **APLICAÇÃO EM ROBÓTICA DO PADRÃO STEP-NC NA GERAÇÃO DE TRAJETÓRIAS DE USINAGEM**

Dissertação submetida ao Programa de Pós-graduação em Engenharia Mecânica da Universidade Federal de Santa Catarina para a obtenção do Grau de Mestre em Engenharia Mecânica. Orientador: Prof. João Carlos Espíndola Ferreira, Ph.D.

Florianópolis 2016

### Ficha de identificação da obra elaborada pela autora através do Programa de Geração Automática da Biblioteca Universitária da UFSC.

Rea Minango, Sylvia Nathaly Aplicação em robótica do padrão STEP-NC na geração de trajetórias de usinagem / Sylvia Nathaly Rea Minango ;<br>orientador, João Carlos Espíndola Ferreira - Florianópolis,  $SC, 2016.$ 154 p. Dissertação (mestrado) - Universidade Federal de Santa Catarina, Centro Tecnológico. Programa de Pós-Graduação em Engenharia Mecânica. Inclui referências 1. Engenharia Mecânica. 2. Robôs industriais. 3. STEP-NC.<br>4. Geração de trajetórias. 5. Cinemática inversa. I. Ferreira, João Carlos Espíndola . II. Universidade Federal<br>de Santa Catarina. Programa de Pós-Graduação em Engenharia Mecânica. III. Título.

Sylvia Nathaly Rea Minango

### **APLICAÇÃO EM ROBÓTICA DO PADRÃO STEP-NC NA GERAÇÃO DE TRAJETÓRIAS DE USINAGEM**

Esta Dissertação foi julgada adequada para obtenção do Título de "Mestre em Engenharia Mecânica", e aprovada em sua forma final pelo Programa de Pós-graduação em Engenharia Mecânica.

Florianópolis, 29 de fevereiro de 2016

\_\_\_\_\_\_\_\_\_\_\_\_\_\_\_\_\_\_\_\_\_\_\_\_\_\_\_\_\_\_\_\_\_\_\_\_\_\_\_\_\_\_ Prof. Armando Albertazzi Gonçalves Jr., Dr. Coordenador do Curso

**Banca Examinadora:**

**\_\_\_\_\_\_\_\_\_\_\_\_\_**\_\_\_\_\_\_\_\_\_\_\_\_\_\_\_\_\_\_\_\_\_\_\_\_\_\_\_\_\_ Prof. João Carlos Espíndola Ferreira, Ph.D. – Orientador Universidade Federal de Santa Catarina

\_\_\_\_\_\_\_\_\_\_\_\_\_\_\_\_\_\_\_\_\_\_\_\_\_\_\_\_\_\_\_\_\_\_\_\_\_\_\_\_\_\_ Prof. Daniel Martins, Dr. Universidade Federal de Santa Catarina

\_\_\_\_\_\_\_\_\_\_\_\_\_\_\_\_\_\_\_\_\_\_\_\_\_\_\_\_\_\_\_\_\_\_\_\_\_\_\_\_\_\_ Prof. Carlos Henrique Ahrens, Dr. Universidade Federal de Santa Catarina

\_\_\_\_\_\_\_\_\_\_\_\_\_\_\_\_\_\_\_\_\_\_\_\_\_\_\_\_\_\_\_\_\_\_\_\_\_\_\_\_\_\_ Prof. Nilson Luiz Maziero, Dr. Universidade de Passo Fundo

Este trabalho é dedicado a duas mulheres maravilhosas, minha mãe Sylvia e minha irmã Carolina, e a dois homens cujas lições estão gravadas no meu coração: meu pai, Luis W. Rea (*in memoriam*) e meu padrinho, Fausto Carrera R. (*in memoriam*). Esta conquista é para vocês.

#### **AGRADECIMENTOS**

Agradeço profundamente a toda minha família, especialmente a minha mãe e minha irmã pelo apoio para cumprir esta meta, a paciência durante todo este processo, e o amor e suporte durante a vida toda.

Ao Prof. João Carlos Espíndola Ferreira, pela excelente disposição e guia durante todo este trabalho, e pela oportunidade dada para desenvolver o meu mestrado nesta prestigiosa universidade.

A Richard, pelas oportunas palavras, as ideias compartilhadas, o apoio constante, mas acima de tudo, pelo amor e a cumplicidade nesta aventura.

À Gisele Orgado, por sua ajuda ao longo da escrita deste trabalho, por sua dedicação e pelo carinho para seus alunos.

A todos os professores do POSMEC, pela dedicação e as valiosas lições, dentro e fora da sala de aula.

Aos colegas do GRIMA, especialmente a Julio, David e Paola, por seus aportes e conselhos oportunos.

Cabe destacar que o presente trabalho foi realizado com apoio do Programa Estudantes-Convênio de Pós-Graduação – PEC-PG, do Conselho Nacional de Desenvolvimento Científico e Tecnológico (CNPq) - Brasil.

One machine can do the work of fifty ordinary men. No machine can do the work of one extraordinary man.

(Elbert Hubbard)

#### **RESUMO**

A diversidade de formas de representação de dados, ao longo do ciclo de desenvolvimento de um produto, tem criado a necessidade de uma linguagem comum, capaz de descrever seus dados de projeto, fabricação e medição. A norma ISO 14649, conhecida como padrão STEP-NC, nasceu como um esforço para a padronização do formato de troca de dados de produtos no âmbito da fabricação tipicamente por controle numérico computadorizado (CNC). Porém, apesar de haverem diversos trabalhos envolvendo a aplicação do padrão STEP-NC em máquinas CNC, há uma lacuna em métodos que permitam a aplicação do padrão STEP-NC na geração de programas para robôs industriais, os quais vêm sendo cada vez mais utilizados nas linhas de produção em empresas de manufatura, tanto em quantidade quanto em variedade. Este trabalho propõe um método aplicável a vários tipos de robôs industriais, o qual permite receber informações aderentes ao padrão STEP-NC e gerar as trajetórias para movimentar o robô, acelerando a sua integração na manufatura. O método utiliza o arquivo físico no formato STEP-NC para a usinagem de uma peça e, após as informações no arquivo serem interpretadas, gera-se a movimentação do robô mediante um algoritmo de cinemática inversa, considerando-se os parâmetros cinemáticos específicos de cada robô. O resultado é o conjunto dos pontos da trajetória expresso em função das juntas do robô e das coordenadas dos pontos acompanhadas da orientação do efetuador final. Com esses dados podese simular o processo usando-se diferentes softwares e, se necessário, esses dados podem ser traduzidos para a linguagem própria do fabricante do robô mediante pós-processadores. Para implementar o método proposto foi criado um sistema computacional na linguagem Java, o qual foi usado para gerar as trajetórias para a fabricação de duas peças prismáticas, tendo como entrada arquivos no formato STEP-NC. Essas trajetórias foram testadas em três robôs industriais com diferentes morfologias, em um ambiente virtual, comprovando-se a viabilidade da aplicação do método proposto. Este trabalho pretende contribuir para a sistematização da geração de trajetórias para robôs industriais, aderentes ao padrão STEP-NC, visando reduzir significativamente o tempo de programação de robôs, constituindo-se em um trabalho de interesse e utilidade tanto em aplicações industriais quanto no setor acadêmico.

**Palavras-chave**: Robôs Industriais. STEP-NC. Geração de Trajetórias. Peças Prismáticas. Cinemática Inversa.

#### **ABSTRACT**

The different forms of data representation, along the product development process, have created the need for a common language capable of describing the design, manufacturing, and measurement data. The ISO 14649 standard, known as the STEP-NC standard, began as an effort to standardize the product data exchange format within manufacturing typically by computerized numerical control (CNC). However, although there are several studies involving the application of the STEP-NC standard in CNC machines, there is a gap in methods for the application of STEP-NC standard in the generation of programs for industrial robots, which are being increasingly used in production lines in manufacturing companies, both in quantity and variety. This work proposes a method applicable to various types of industrial robots, which allows STEPcompliant information to be received and generates the path along which the robot should move, accelerating the setup and integration of robots in manufacturing. The method uses the physical file in STEP-NC format for machining a workpiece, and after the information in the file is interpreted, the movement of the robot is generated by means of an inverse kinematics algorithm, considering the specific kinematic parameters of each robot. The result is the set of points along the path expressed in terms of the robot joints and the coordinates of the points, together with the orientation of the end effector. With these data one can simulate the process using different pieces of software and, if necessary, these data can be translated into the language of the robot by postprocessors. In order to implement the proposed method a computer program was developed using the Java language, which was used to generate the paths to manufacture two prismatic parts, having as input the files in the STEP-NC format. These paths were tested on three industrial robots with different morphologies, in a virtual environment, confirming the feasibility of the proposed method. This work seeks to contribute to the systematization of path generation for industrial robots, compliant with the STEP-NC standard, in order to reduce significantly the robot programming time, which makes this work important for both industry and academia.

**Keywords**: Industrial Robots. STEP-NC. Path Generation. Prismatic Parts. Inverse Kinematics.

# **LISTA DE FIGURAS**

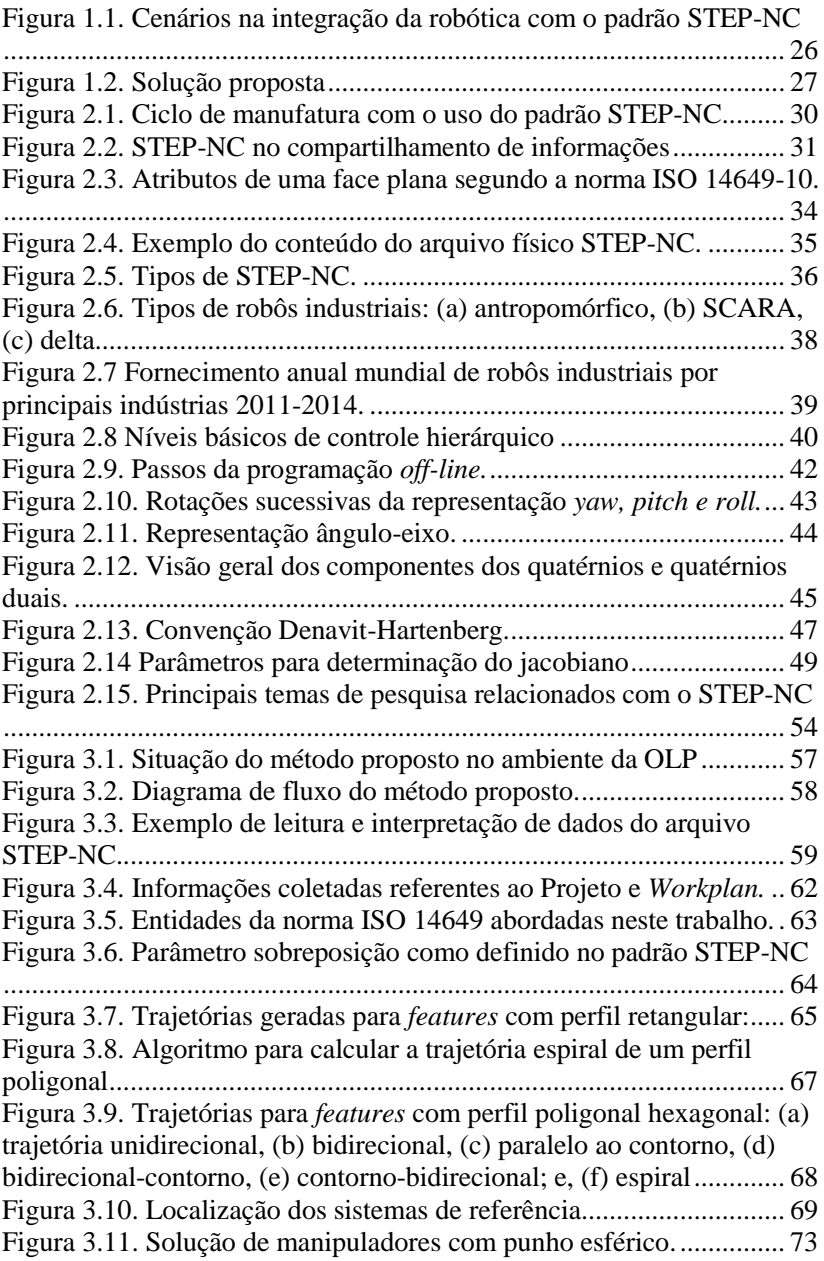

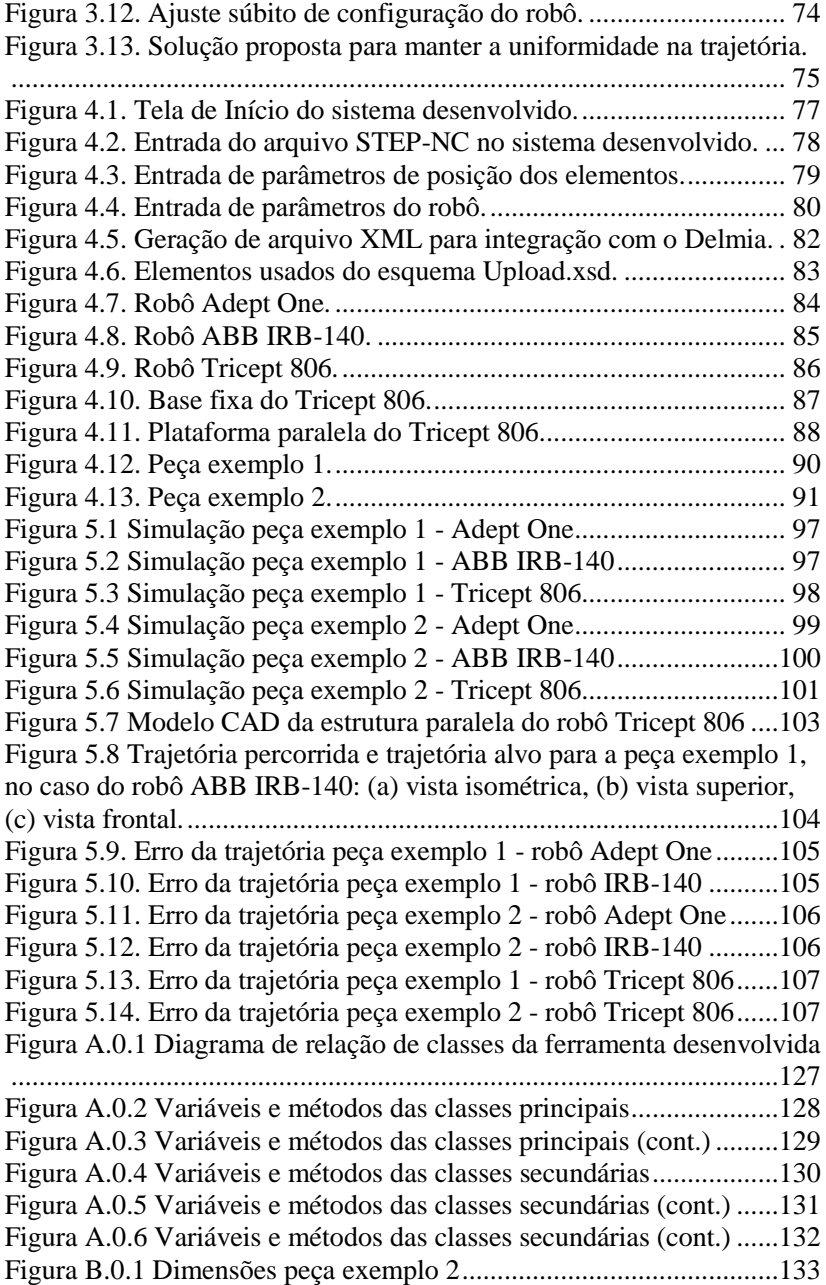

## **LISTA DE TABELAS**

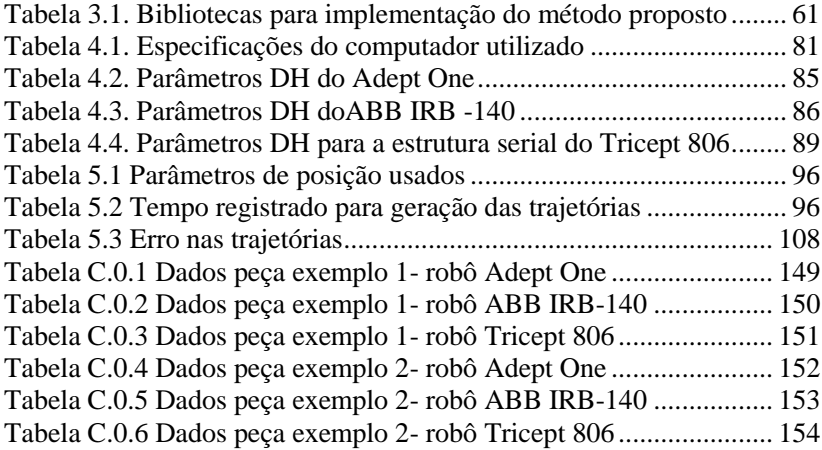

## **LISTA DE ABREVIATURAS E SIGLAS**

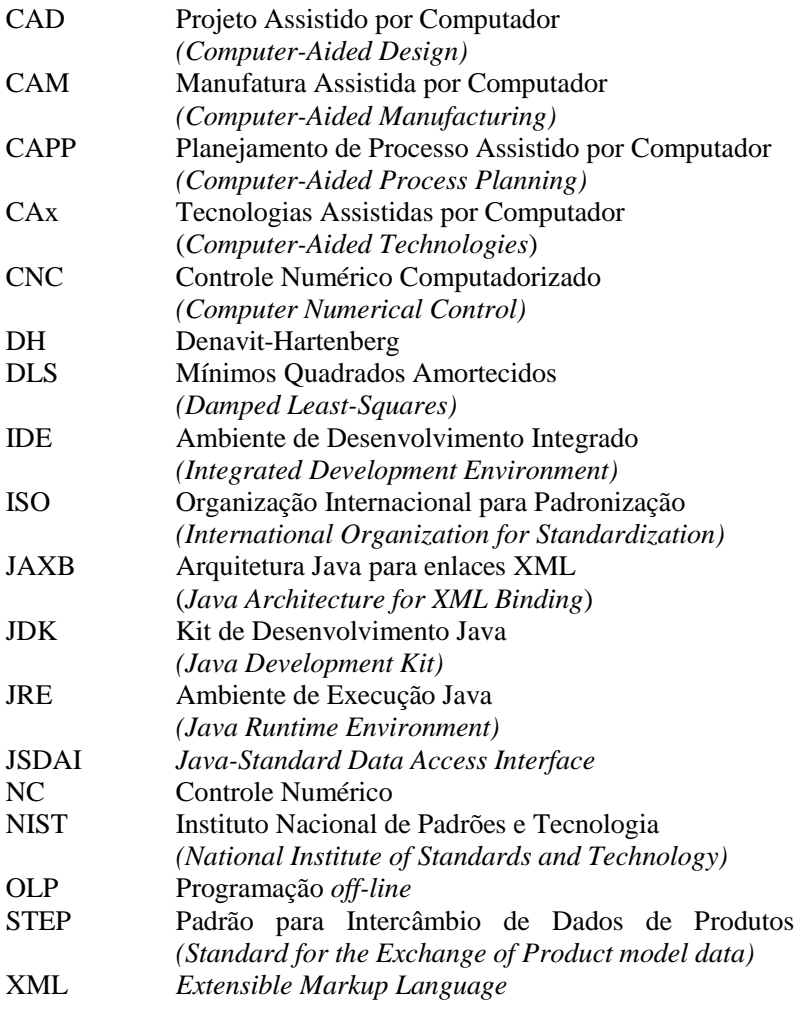

# **LISTA DE SÍMBOLOS**

Alfabeto latino:

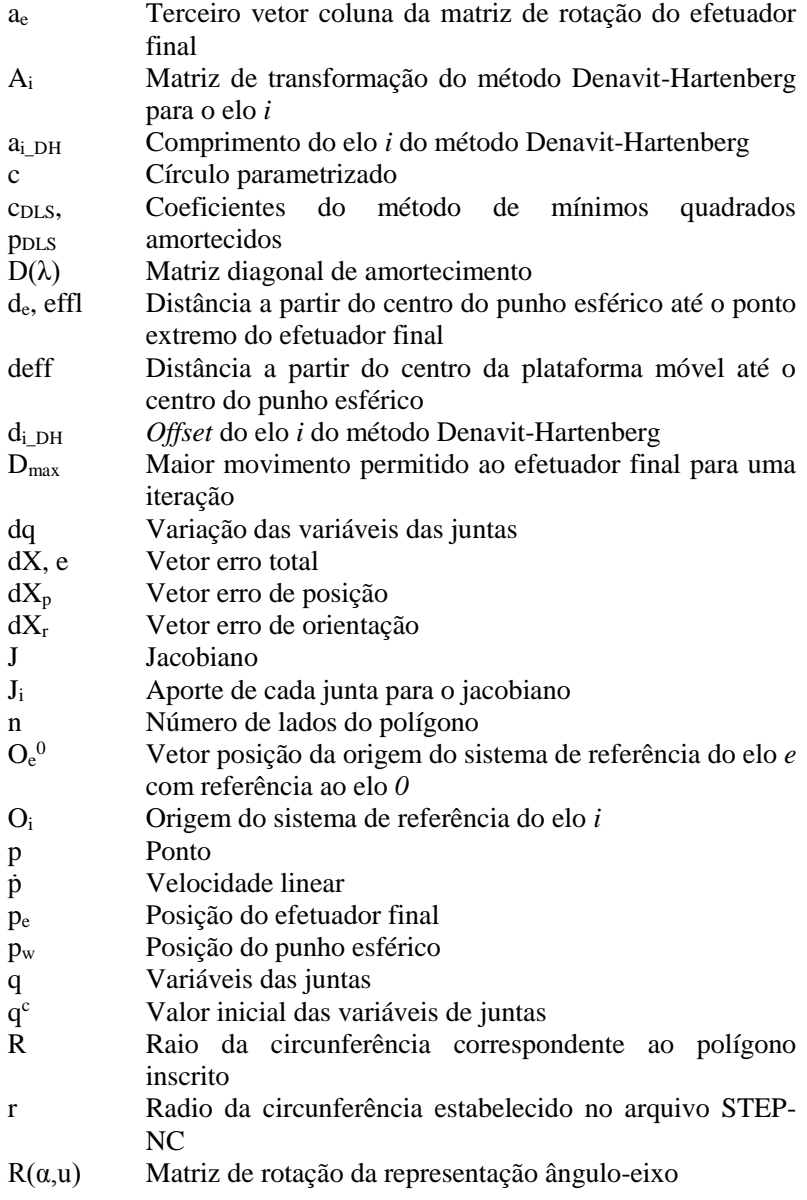

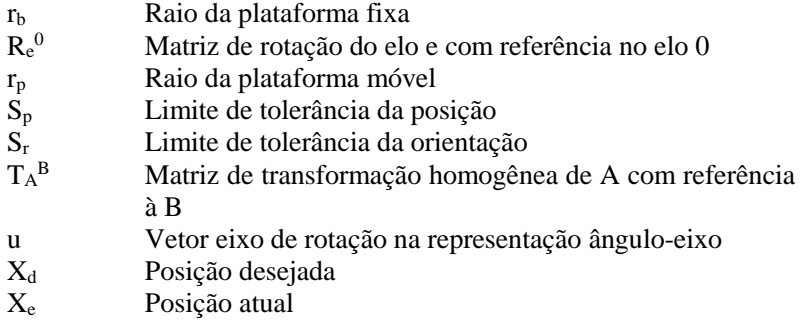

Alfabeto grego:

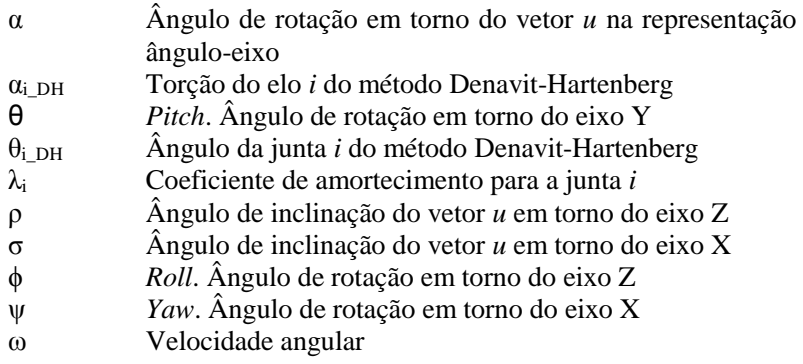

# **SUMÁRIO**

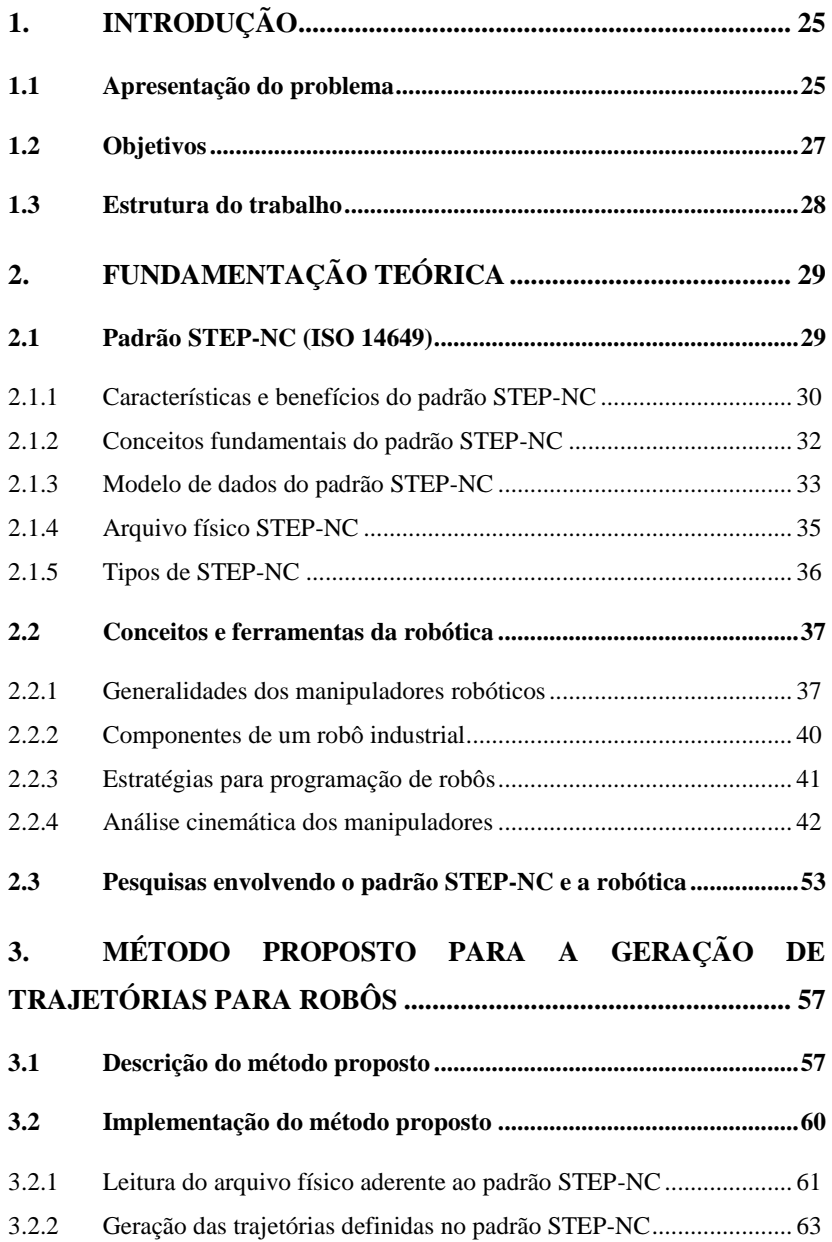

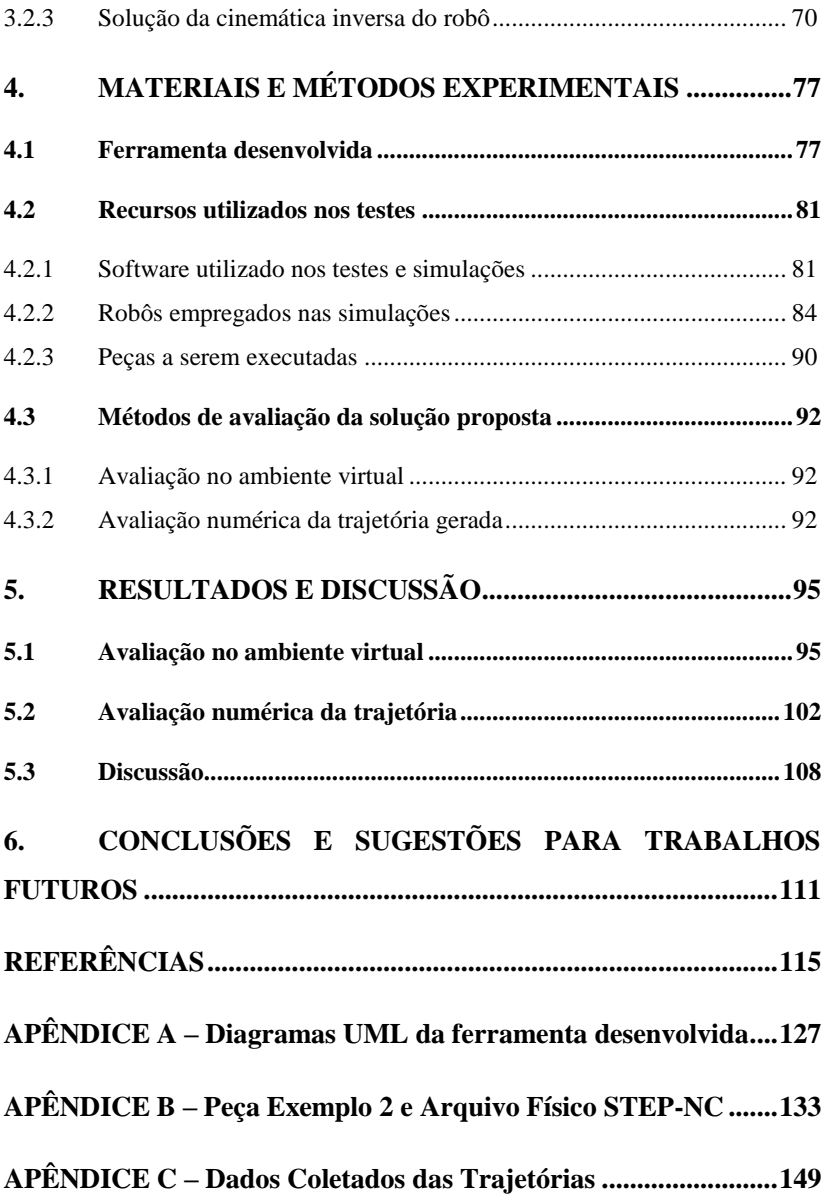

### **1. INTRODUÇÃO**

#### **1.1 Apresentação do problema**

A norma ISO 14649, chamada de STEP-NC, nasce como um esforço para a padronização do formato de troca de dados de produtos, ao longo do processo de fabricação. Na última década, vários trabalhos acadêmicos têm sido produzidos visando a aplicação deste padrão em programas CAD e CAM, na criação de controladores para máquinas de controle numérico aderentes a este padrão, e na análise de desempenho das máquinas ferramentas. Porém, no que diz respeito à integração da robótica e o STEP-NC, as pesquisas não seguiram a mesma tendência, apesar do grande número de robôs inseridos nas linhas de produção nas empresas de manufatura (Sääski; Salonen; Paro, 2005)

São vários os motivos para que a robótica não esteja sendo considerada na aplicação do STEP-NC. Um deles é a complexidade no controle destes equipamentos, pela ampla variedade de arquiteturas de robôs existentes. Cada tipo de robô precisa de um controlador especializado, e cada fabricante desenvolve seus próprios controladores para os robôs da sua marca. Além disso, para que o usuário possa controlar o robô, o controlador precisa receber comandos em uma linguagem específica, própria de cada fabricante, resultando em um número elevado de linguagens de programação de robôs e uma dificuldade a mais para atingir uma padronização.

Com a introdução de robôs nos processos de fabricação, ao problema de falta de padronização na comunicação entre o robô e o controlador somou-se a dificuldade da transmissão dos dados do processo de manufatura requerido para o controlador do robô. Muitos fabricantes criaram aplicações que recebem os dados da peça a ser fabricada em diferentes formatos, que incluem representações CAD (*Computer-Aided Design*) e até o código G, padronizado na norma ISO 6983 (2009). Posteriormente traduzem esses dados para a linguagem exclusiva dos seus robôs, tornando-se necessária a execução de um programa específico para os robôs de cada marca, aumentando a variedade de dados circulando ao longo do processo de fabricação de um produto.

Assim, pode-se concluir que os esforços de padronização não têm sucesso devido: (a) à grande quantidade de linguagens de programação de robôs, (b) aos controladores próprios de cada fabricante, (c) às diferentes representações de dados de usinagem, e (d) aos interesses dos fabricantes em manter sua tecnologia como proprietária. Com o padrão STEP-NC procura-se padronizar o formato para troca de dados, o qual

conta com o apoio de organizações como a NIST (*National Institute of Standards and Technology*), a Boeing, a General Electric e a Siemens, e espera-se assim um avanço mais significativo na implementação de um padrão nesta área (Nguyen, Stark. 2009).

Idealmente, como mostrado n[a Figura 1.1,](#page-25-0) o padrão STEP-NC visa ser interpretado diretamente pelo controlador da máquina de comando numérico, ou neste caso o robô manipulador. Em nível acadêmico há pesquisas focadas em controladores de arquitetura aberta para tonar aos robôs industriais mais inteligentes e capazes de interpretar informações aderentes ao padrão STEP-NC, por exemplo Calabrese; Celentano (2007) e Kovács; Szayer; Tajti (2012). A nível comercial, essas funcionalidades poderiam ser incluídas nos novos controladores de cada fabricante de robôs industriais.

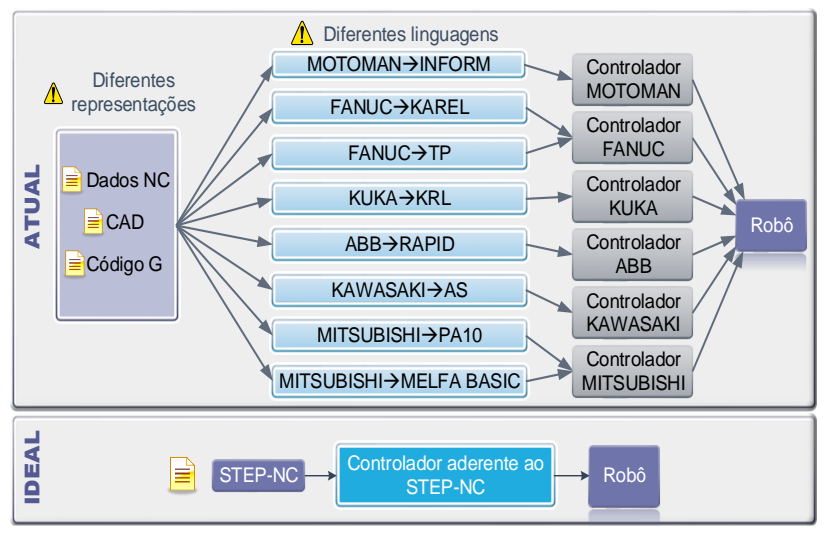

FONTE: Da autora  $\overline{1}$  ONTE. Du autore Figura 1.1. Cenários na integração da robótica com o padrão STEP-NC

<span id="page-25-0"></span>Com o desenvolvimento deste trabalho, pretende-se contribuir na Figura 1.1. Cenarios na integração da robotica com o padrão STEP-NC<br>FONTE: Da autora<br>Com o desenvolvimento deste trabalho, pretende-se contribuir na<br>produção de métodos que permitam a aplicação do padrão STEP-NC na geração de trajetórias para robôs industriais, sem a necessidade de fazer mudanças no hardware do robô. Para isso propõe-se um método que permita aos robôs industriais receber informações aderentes ao padrão STEP-NC e gerar as trajetórias correspondentes ao processo de fresamento requerido. Essas trajetórias devem ser de fácil inserção em ferramentas de simulação existentes para a sua visualização, ou para sua tradução para as diferentes linguagens proprietárias mediante a aplicação Ltradução para as diferentes imguagens proprietarias mediante a apica<br>de pós-processadores correspondentes, como resumido n[a Figura 1.2.](#page-26-0) an<br>Atualis<br>Atualis

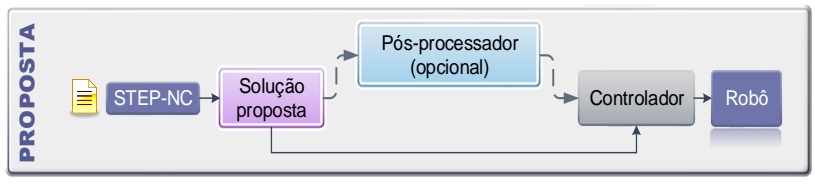

Figura 1.2. Solução proposta FONTE: Da autora

<span id="page-26-0"></span>Esta proposta é diferente do cenário ideal porque visa ser aplicada nos robôs que estão atualmente inseridos nas linhas de fabricação e robôs mais antigos, sem necessidade de adquirir um controlador novo ou hardware adicional, procurando diminuir o tempo de integração do padrão STEP-NC com robôs industriais.

Os trabalhos existentes que abordam a vinculação do STEP-NC com a robótica não se concentraram no desenvolvimento de um sistema computacional que relacione os parâmetros cinemáticos do robô com os dados fornecidos neste padrão. Este trabalho apresenta uma proposta de sistematização da geração de trajetórias para robôs industriais aderente ao padrão STEP-NC, constituindo-se em uma contribuição acadêmica nesta área, além de ser uma base para o desenvolvimento de soluções para a indústria.

### **1.2 Objetivos**

O objetivo principal deste trabalho consiste no desenvolvimento de um método de geração de trajetórias para robôs industriais em ambiente virtual, aplicadas na usinagem de peças prismáticas aderentes ao padrão STEP-NC, para robôs de várias morfologias e independente do fabricante.

Para atingir o objetivo geral, foram estabelecidos os objetivos específicos a seguir:

- Estabelecer um algoritmo baseado em métodos numéricos, orientado à resolução da cinemática inversa de manipuladores industriais seriais, cinematicamente não redundantes;
- $\bullet$  Criar uma rotina para geração de trajetórias de fresamento 2 ½D, com base na informação do arquivo físico aderente ao padrão STEP-NC, para a usinagem de cavidades, furos e faces planas;
- Desenvolver um sistema computacional no marco da programação *off-line* para robôs industriais que implemente o método proposto;
- Realizar testes no ambiente virtual utilizando vários tipos de robôs industriais e avaliar a exatidão das trajetórias obtidas mediante o método proposto;

### **1.3 Estrutura do trabalho**

A presente dissertação está dividida conforme detalhado a seguir.

O capítulo 2 contém uma revisão bibliográfica que abrange os aspectos fundamentais do padrão STEP-NC, assim como tópicos relacionados à análise de manipuladores robóticos. Também é apresentada uma compilação dos trabalhos acadêmicos existentes sobre a temática do padrão STEP-NC e sua implementação para robôs industriais.

No capítulo 3 o método proposto é descrito e a metodologia aplicada na sua implementação é detalhada.

Os materiais e os métodos utilizados para a avaliação do trabalho proposto são citados no capítulo 4, incluindo uma descrição do sistema computacional desenvolvido com este fim.

Os resultados obtidos são listados e analisados no capítulo 5, tanto as observações correspondentes à avaliação no âmbito virtual, quanto os dados coletados na avaliação da trajetória obtida para o robô.

Finalmente, as conclusões deste trabalho são apresentadas no capítulo 6, assim como sugestões para trabalhos futuros. Informações adicionais sobre o sistema desenvolvido e os testes realizados podem ser encontrados nos apêndices.

### **2. FUNDAMENTAÇÃO TEÓRICA**

Esta dissertação integra duas grandes temáticas: o padrão STEP-NC e a análise cinemática de manipuladores robóticos. Um breve panorama destes temas é apresentado neste capítulo, assim como uma revisão dos trabalhos existentes relacionados a eles.

Ademais, neste capítulo serão definidos alguns conceitos que são utilizados no decorrer da dissertação nas diferentes temáticas.

### **2.1 Padrão STEP-NC (ISO 14649)**

A diversidade de formas de representação de dados ao longo do ciclo de vida do desenvolvimento de um produto tem criado a necessidade de uma linguagem comum, capaz de descrever os dados de projeto, fabricação e medição. O padrão STEP, descrito na norma ISO 10303, cobre em parte essa necessidade, no que se refere aos dados de projeto e representação geométrica do produto, segundo Hardwick et al. (2013).

O cenário na manufatura é similar. Para transmitir as informações desde o projeto do produto até a máquina ferramenta de controle numérico computadorizado (CNC) que a fabrica, foi estabelecida há várias décadas a norma ISO 6983, conhecida como código G. Porém, desde a sua origem ela não tem evoluído na mesma velocidade que os requerimentos da indústria, o que fez com que os fabricantes introduzissem suas próprias adaptações, criando um sem-número de versões diferentes do código G, dificultando assim a troca de informações entre máquinas de controle numérico (Sääski; Salonen; Paro 2005). Por este motivo, muitos esforços têm sido feitos visando criar um novo padrão para a troca de informações, e um deles é o padrão STEP-NC, padronizado na norma ISO 14649.

O padrão STEP-NC é descrito por Hardwick et al. (2013) como a aplicação dos métodos do padrão STEP em máquinas de controle numérico. De fato, o padrão STEP-NC integra as informações relativas à geometria da peça contidas na ISO 10303 com as operações de usinagem (ISO 14649-1, 2002), criando assim um novo cenário para o ciclo de fabricação de um produto, como mostrado na [Figura](#page-29-0) 2.1. Dentro desse novo cenário, os objetivos do padrão STEP-NC são:

- Cobrir as atuais e futuras necessidades para a troca de dados;
	- Apoiar o uso direto de dados de produtos gerados por computador a partir da norma ISO 10303;
- Criar um modelo de troca de dados orientado à peça para máquinas-ferramentas de controle numérico;
- Usar linguagens e bibliotecas modernas e padronizadas para a implementação do modelo de dados;
- Garantir a compatibilidade dos dados de entrada do CNC.

(ISO 14649-1, 2002, p.4. Tradução nossa)

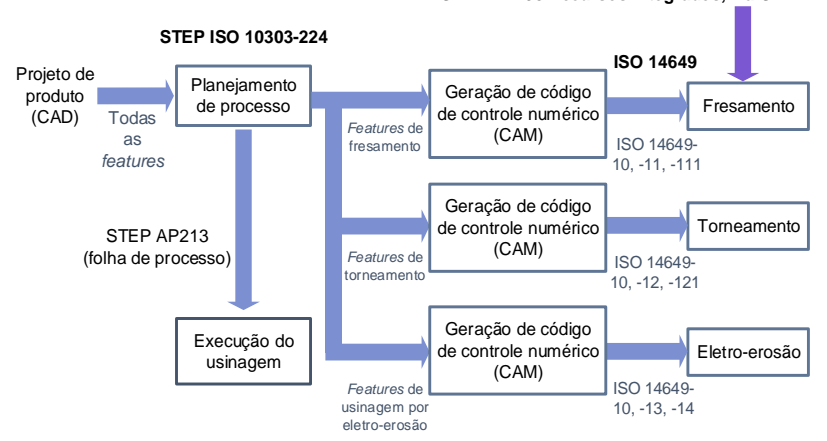

**STEP AP238 Recursos integrados, via SDAI**

<span id="page-29-0"></span>Figura 2.1. Ciclo de manufatura com o uso do padrão STEP-NC. FONTE: Traduzido de ISO 14649-1 (2002)

### 2.1.1 Características e benefícios do padrão STEP-NC

Apesar de ser considerado o substituto do código G, o padrão STEP-NC possui características diferentes das do seu antecessor, as quais o tornam atrativo para seu uso na indústria e na academia, como referem Hardwick et al. (2013). Diferente da norma ISO 6983, a qual descreve explicitamente a trajetória da ferramenta de usinagem, o padrão STEP-NC descreve o processo de usinagem. Assim, o controlador da máquina ferramenta deve interpretar as informações do processo e transformá-las em movimentos da ferramenta e funções da máquina ferramenta CNC, imediatamente antes da usinagem, com base nas informações do arquivo STEP-NC (Sääski; Salonen; Paro, 2005; Pobozniak, 2013).

Além disso, o padrão STEP-NC permite que as informações possam ser utilizadas em qualquer máquina, tornando-o independente de

software e hardware proprietário, o que permite maximizar a eficiência da produção ao eliminar a necessidade de converter dados durante o processo de fabricação.

Como afirmam Newman; Allen; Rosso (2003), o padrão STEP-NC apresenta as informações em um modelo orientado a objetos e com dados estruturados e detalhados, o que faz com que seja mais compreensível para o usuário, facilitando a inserção de mudanças. Além disso, como as informações transmitidas são padronizadas e não dependem de uma linguagem ou códigos específicos do fabricante, elas podem ser codificadas mediante um arquivo neutro, como estabelecido na norma ISO 10303-21 (2002), auxiliando no compartilhamento de informações, como mostrado na [Figura 2.2.](#page-30-0)

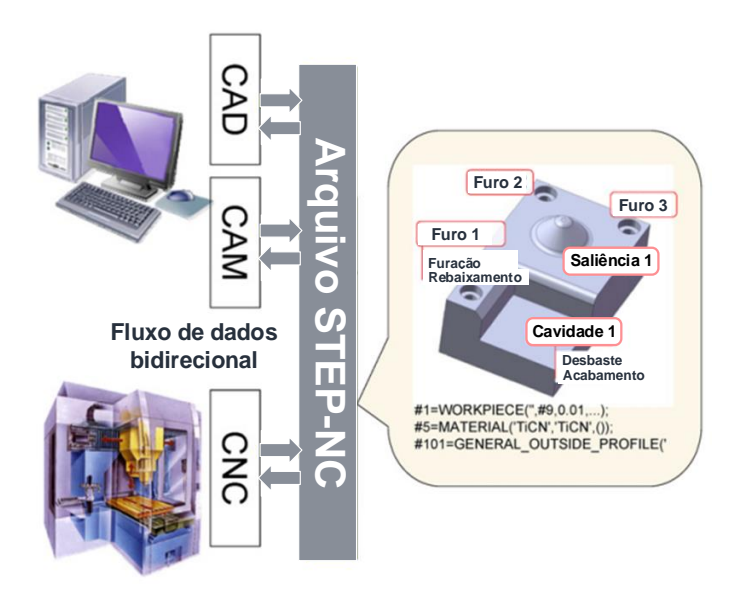

Figura 2.2. STEP-NC no compartilhamento de informações FONTE: Traduzido de Rauch et al. (2012)

<span id="page-30-0"></span>No que se refere aos benefícios da adoção do padrão STEP-NC, Xu; Newman (2006) indicam como principais:

- O modelo conecta as informações geométricas e tecnológicas, evitando a perda de informações durante o desenvolvimento do produto;
- Seus elementos são suficientes para descrever dados orientados a tarefas de controle numérico;
- O modelo é escalável e extensível a outras tecnologias;
- Elimina a necessidade de pós-processadores;
- Possibilita um fluxo de informações bidirecional entre o sistema CAD/CAM e as máquinas CNC, assim como entre os projetistas e o chão de fábrica.

Por último, Hardwick et al. (2013) sugerem que a adoção do padrão STEP-NC pode reduzir o tempo de programação da máquina CNC em 35% e os tempos de usinagem em até 50%, além de diminuir em 75% a quantidade de desenhos durante o desenvolvimento do produto.

2.1.2 Conceitos fundamentais do padrão STEP-NC

O padrão STEP-NC foi concebido como um padrão para a troca de informações de fabricação, pelo qual abrange uma quantidade significativa de informações. Por este motivo, a norma ISO 14649 foi dividida em várias partes envolvendo temas específicos, desde princípios fundamentais (parte 1) e dados gerais do processo (parte 10), até ferramentas e tecnologia próprias de um processo de fabricação determinado, como no caso da parte 11 (dados gerais para fresamento) e parte 12 (dados de processo para torneamento). Cada uma destas partes define conceitos importantes da sua área, os quais estabelecem elementos da nova estrutura de representação de dados de processo.

Neste trabalho será dada ênfase aos conceitos relacionados somente ao fresamento.

Antes de entrar nas definições próprias da norma ISO 14649 é preciso definir alguns termos contidos em normas anteriores ou relacionadas, que também foram utilizadas neste trabalho. Estes termos são:

- Arquivo físico refere-se ao formato do arquivo descrito na norma ISO 10303-21 (2002) para a troca de dados;
- Entidade (em inglês: *entity*) uma classe de informação definida por propriedades comuns (ISO 10303-11, 2004. Tradução nossa);
- *Feature* volume de material a ser removido da peça mediante usinagem ou que é resultado da usinagem (ISO 10303-224, 2006. Tradução nossa);
- *Manufacturing feature* "conjunto de informações geométricas e não geométricas importantes do ponto de vista do planejamento do processo de manufatura" (Pobożniak, 2013. p.50. Tradução nossa);
- Linguagem EXPRESS linguagem de especificação de dados, constituída por elementos de linguagem que permitem uma definição inequívoca de dados e especificação de restrições sobre os dados definidos (ISO 10303-11, 2004. Tradução nossa);
- Trajetória da ferramenta Caminho descrito por um ponto específico de uma ferramenta de corte (ISO 2806, 1994. Tradução nossa).

Os termos utilizados dentro do escopo norma ISO 14649 foram:

- *Workingstep* Informação de usinagem para uma ferramenta de corte atuando em uma *feature* (ISO 14649-1, 2002. Tradução nossa);
- Operação de usinagem (em inglês: *machining operation*) dados tecnológicos para um *workingstep* que detalha a operação (ISO 14649-1, 2002. Tradução nossa);
- Plano de trabalho (em inglês: *Workplan*) coleção de *workingsteps* com uma sequência de execução (ISO 14649-1, 2002. Tradução nossa);
- Projeto (em inglês: *project*) entidade que serve como ponto de partida para a execução do programa (ISO 14649-1, 2002. Tradução nossa);
- Usinagem  $2\frac{1}{2}$  D usinagem de uma peça prismática, geralmente feita em camadas perpendiculares ao eixo da ferramenta (ISO 14649-10, 2002. Tradução nossa).

#### 2.1.3 Modelo de dados do padrão STEP-NC

Como já mencionado, o padrão STEP-NC apresenta um modelo estruturado de dados orientado a objetos que define diversas entidades, bem como atributos que descrevem a peça e seus processos de usinagem.

A estrutura começa com a entidade *Project* que contém dados gerais do produto e seu projeto; um dos atributos dessa entidade é o *workplan*. O *workplan* contém uma lista de entidades, cujos elementos podem ser *workingsteps,* funções da máquina CNC ou estruturas de programação, os quais, ao serem executados sequencialmente, resultam no produto final. No caso dos *workingsteps* estes contêm a informação geométrica da *feature* e a informação da operação de usinagem.

Em relação às *features*, a norma ISO 14649-10 (2002) define três tipos: regiões, *features* 2½D e *features* de transição. Cada categoria possui um conjunto de entidades com as quais pode-se descrever

completamente a geometria do produto. Por exemplo, dentro das *features* 2½D estão definidas as seguintes entidades: cavidade, ranhura, furo, saliência, degrau e face plana. A entidade correspondente a cada *feature* contém informações da peça à qual ela pertence, a sua localização com referência ao sistema de coordenadas definido na peça, e as características geométricas próprias com referência ao sistema de coordenadas estabelecido na mesma *feature*, como é mostrado na [Figura 2.3](#page-33-0) para o caso de uma face plana.

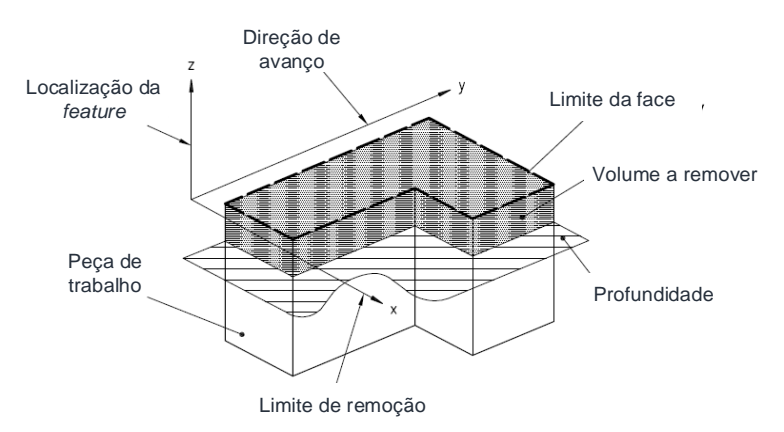

<span id="page-33-0"></span>Figura 2.3. Atributos de uma face plana segundo a norma ISO 14649-10. FONTE: Traduzido de ISO 14649-10 (2002)

As operações de usinagem também são definidas por entidades na parte correspondente da norma, cujos principais atributos são: o tipo de operação e a estratégia de usinagem, a ferramenta a ser utilizada, as funções auxiliares da máquina CNC executadas paralelamente e seus parâmetros tecnológicos, tais como velocidade de corte e avanço, entre outros.

Para o caso do processo de fresamento, a norma ISO 14649-11 (2002) diferencia dois tipos de processo: furação e fresamento propriamente dito. Dentro deste último distingue-se: faceamento, fresamento lateral e fresamento da base, os quais podem ser executados mediante as seguintes estratégias: paralelo ao contorno, unidirecional, bidirecional, espiral, contorno-bidirecional e bidirecional-contorno. No caso do fresamento, a norma ISO 14649-111 (2002) contém as entidades que descrevem totalmente a ferramenta de corte, tanto o tipo de ferramenta como suas dimensões principais.

Essa estrutura permite a descrição integral da peça e do seu processo de fabricação totalmente baseada em entidades, o que torna o padrão STEP-NC uma linguagem genérica e de alto nível, como afirmam Rauch et al. (2012).

#### 2.1.4 Arquivo físico STEP-NC

A estrutura de dados apresentada na seção anterior é descrita mediante a linguagem EXPRESS, como estabelecido na norma ISO 10303-11 (2004) e codificada no arquivo físico padronizado na parte 21 da mesma norma. O arquivo resultante é similar ao mostrado na [Figura](#page-34-0)  [2.4.](#page-34-0)

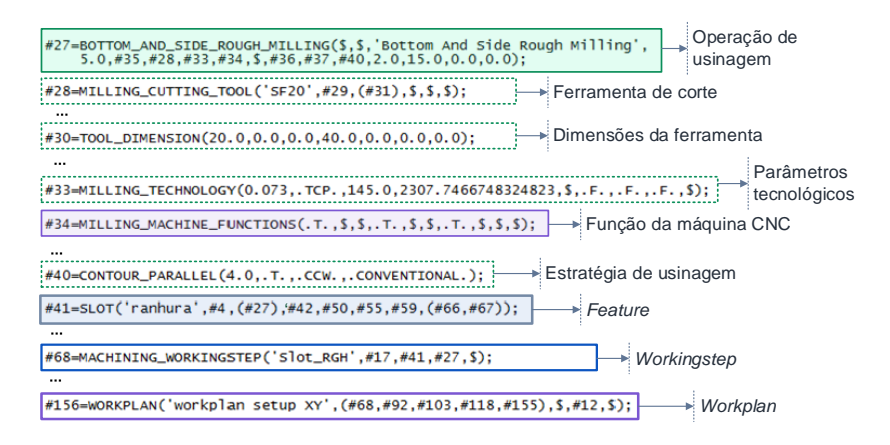

<span id="page-34-0"></span>Figura 2.4. Exemplo do conteúdo do arquivo físico STEP-NC. FONTE: Adaptado de Benavente; Ferreira (2013)

O arquivo físico STEP-NC mostra as informações em função da peça, porém não possui informações da trajetória que a ferramenta de corte deve percorrer para a sua usinagem. A tarefa de geração da trajetória é reservada ao controlador da máquina CNC, tornando o controlador uma parte central do processo de fabricação, com todos os desafios que isso implica. Contudo, os esforços na aplicação do STEP-NC ainda estão focados na implantação do modelo para determinados tipos de controladores CNC ou máquinas ferramentas específicas, fazendo com que todo o potencial do padrão não seja explorado, e equipamentos especializados são difíceis de serem integrados na manufatura, como ocorre no caso dos robôs industriais, sendo esta uma parte da motivação deste trabalho (Rauch et al., 2012; Kassim et al., 2015)

#### 2.1.5 Tipos de STEP-NC

Com o surgimento do padrão STEP-NC, uma etapa de transição é necessária para garantir a aderência dos sistemas CAD/CAM e as máquinas CNC ao novo padrão. Sendo o controlador da máquina CNC um elemento essencial na fabricação do produto, Suh et al. (2003) diferenciam três tipos de controladores segundo o estágio de implementação do padrão, resumidos n[a Figura 2.5.](#page-35-0)

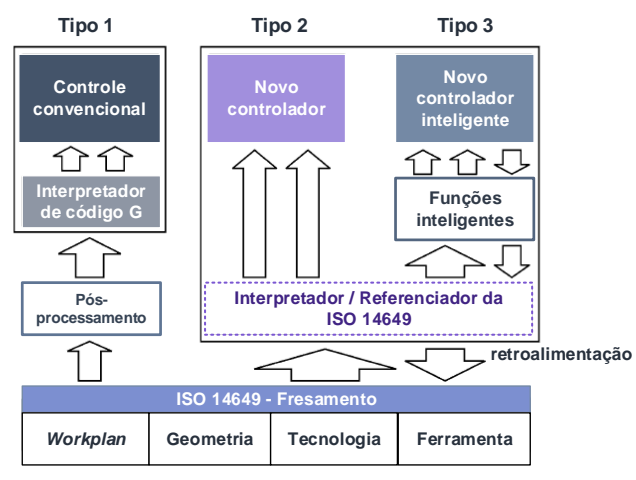

Figura 2.5. Tipos de STEP-NC. FONTE: Traduzido de Suh et al. (2003)

<span id="page-35-0"></span>Na [Figura 2.5,](#page-35-0) o tipo 1 requer um pós-processador prévio que facilite a tradução do STEP-NC para código G, mantendo o fluxo de informações convencional, que é unidirecional. Já os tipos 2 e 3 consideram uma comunicação bidirecional e utilizam um interpretador de STEP-NC. No tipo 2 essa informação é transmitida diretamente para o novo controlador, o qual é capaz unicamente de gerar a trajetória da ferramenta segundo as informações de entrada, enquanto no tipo 3 o controlador inclui funções que permitem uma adequação e aprimoramento do processo de usinagem conforme as condições do momento. Rauch et al. (2012) denominam o tipo 3 como STEP-NC adaptativo, pois pode otimizar os parâmetros e as trajetórias de usinagem de acordo com as informações do processo adquiridas em tempo real, e o situam como o cenário alvo da implementação do padrão STEP-NC.

As categorias apresentadas permitem a aderência ao padrão STEP-NC tanto das máquinas CNC antigas, mediante o controlador tipo 1, das
máquinas CNC produzidas atualmente mediante o controlador tipo 2, e no projeto das novas máquinas CNC com um controlador tipo 3, o que facilita a adoção deste padrão pela indústria, como afirmam Cha et al. (2014).

No escopo deste trabalho, o método desenvolvido procura se enquadrar dentro do contexto do controlador tipo 2, porém orientado a manipuladores robóticos de tipo industrial, os quais serão abordados na próxima seção.

# **2.2 Conceitos e ferramentas da robótica**

 $\overline{a}$ 

Na seção anterior foram apresentados os princípios fundamentais do padrão STEP-NC. Nesta seção serão apresentados os principais conceitos e ferramentas da área da robótica necessárias para a aplicação desse padrão nos robôs industriais.

## 2.2.1 Generalidades dos manipuladores robóticos

Segundo a norma ISO 8373 (2012), um robô industrial é definido como um manipulador automaticamente controlado, reprogramável, multiuso, que pode ser programado em três ou mais eixos, podendo ser fixo ou móvel, usado em aplicações industriais. Neste contexto, a robótica, como uma ciência que trata do projeto, fabricação e aplicação de robôs, é a responsável pelo desenvolvimento de ferramentas matemáticas que facilitem a análise de um robô e a factibilidade de sua aplicação para uma tarefa específica, com base nos seus parâmetros cinemáticos e dinâmicos (ISO 8373, 2012).

Do ponto de vista estrutural, Tsai (1999) define um manipulador como um conjunto de elos conectados por elementos denominados juntas (as quais podem ser ativas ou passivas). Um dos elos é fixo, e outro corresponde ao efetuador final<sup>1</sup> ou elo de saída, que executa a ação sobre um elemento do seu ambiente.

Com relação às juntas utilizadas para a conexão dos elos, estas podem ser: prismáticas ou rotativas (um grau de liberdade cada), cilíndricas ou planares (dois graus de liberdade), esféricas (três graus de liberdade), entre outras. Geralmente, o número de graus de liberdade

<sup>1</sup> Efetuador final *(end effector)*: termo utilizado na robótica para se referir aos dispositivos conectados ao elo de saída de um manipulador mecânico. Segundo Tsai (1999), o efetuador final pode-se considerar como a interface entre um manipulador e seu entorno.

(GDL) do manipulador corresponde ao número de juntas atuadas de um grau de liberdade presentes no robô. Não obstante, isso depende do tipo de cadeia cinemática presente no manipulador e do grau de redundância do robô. Segundo Siciliano (1990), a redundância cinemática ocorre quando um manipulador possui mais graus de liberdade do que os requeridos para executar uma tarefa específica. Segundo o tipo de cadeia cinemática, os robôs podem ser classificados em três grupos: (1) manipuladores seriais, (2) manipuladores paralelos, e (3) manipuladores híbridos.

Os manipuladores seriais são os mais conhecidos na indústria e são compostos por uma cadeia cinemática aberta, isto é, os dois extremos da cadeia estão unidos por uma sequência única e consecutiva de elos, como afirma Siciliano et al. (2010). Esta configuração permite que o efetuador final possa cobrir um grande volume de trabalho. Dependendo do arranjo das juntas na cadeia cinemática, Spong; Hutchinson; Vidyasagar (2005) diferenciam alguns subtipos de manipuladores seriais:

- Antropomórficos: compostos unicamente por juntas rotativas, das quais três delas possuem eixos paralelos [\(Figura 2.6a](#page-37-0));
- Esféricos: formados por duas juntas rotativas e uma junta prismática, cujos eixos são perpendiculares entre si;
- SCARA: também possuem duas juntas rotativas e uma junta prismática, porém seus eixos são paralelos entre si [\(Figura 2.6b](#page-37-0));
- Cilíndricos: compostos por uma junta rotativa e duas juntas prismáticas; as variáveis das juntas descrevem o deslocamento do efetuador final em relação à base mediante coordenadas cilíndricas;
- Cartesianos: integrados por três juntas prismáticas com eixos perpendiculares entre si.

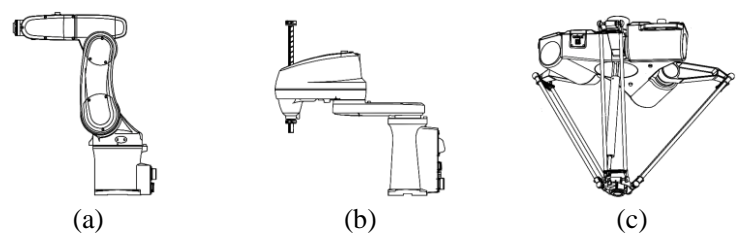

<span id="page-37-0"></span>Figura 2.6. Tipos de robôs industriais: (a) antropomórfico, (b) SCARA, (c) delta FONTE: Adept Technology Inc. (2013)

Em contrapartida, os manipuladores paralelos são formados por cadeias cinemáticas fechadas, nas quais o efetuador final está ligado à base mediante várias cadeias cinemáticas, o que proporciona vantagens como maior estabilidade, melhor distribuição de carga e redução do número de atuadores requeridos (Merlet, 2006). Os robôs mais conhecidos desta categoria são os robôs tipo delta, mostrado na [Figura](#page-37-0)  [2.6c](#page-37-0), mas Tsai (1999) os classifica em manipuladores planares, esféricos e espaciais.

No caso dos manipuladores híbridos, Tanev (2000) os define como uma combinação de um manipulador serial e um paralelo, ou uma série de manipuladores paralelos, os quais apresentam as vantagens de ambos os tipos de manipuladores, tanto no volume de trabalho, quanto na exatidão e capacidade de carga. Por esses motivos, os manipuladores híbridos surgiram como uma opção para os centros de usinagem CNC convencionais (Harib et al., 2012).

Devido às grandes capacidades dos robôs e as vantagens da sua utilização em ambientes perigosos para os humanos, estes têm sido inseridos paulatinamente nas principais indústrias, atingindo níveis recorde no ano de 2014, segundo as estatísticas da Federação Internacional da Robótica (em inglês: *IFR - International Federation of Robotics*), mostradas na [Figura 2.7.](#page-38-0) As tarefas em que são utilizadas nas linhas de produção vão desde montagem, pintura, soldagem, usinagem, inspeção, transporte, embalagem até manipulação de materiais, o que mostra os benefícios que eles têm trazido em termos de segurança para os trabalhadores e produtividade para as empresas.

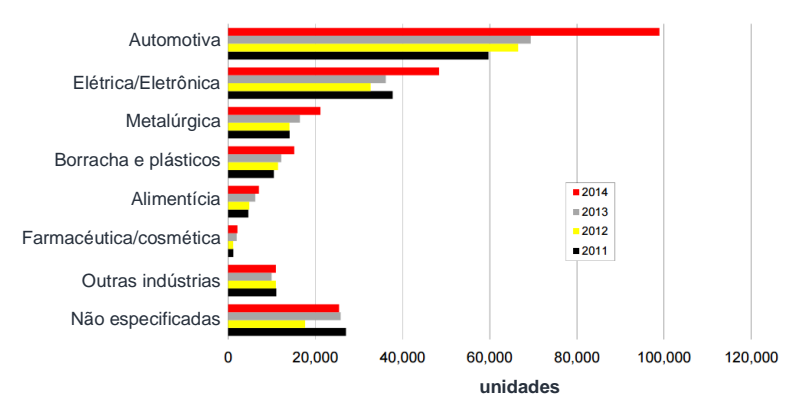

<span id="page-38-0"></span>Figura 2.7 Fornecimento anual mundial de robôs industriais por principais indústrias 2011-2014. FONTE: International Federation of Robotics (2015)

### 2.2.2 Componentes de um robô industrial

Segundo a norma ISO 8373 (2012), o termo robô industrial compreende tanto o manipulador como seu controlador, o qual inclui a interface de programação. O termo manipulador se refere à parte mecânica, encarregada de transformar os torques aplicados pelos atuadores em um movimento apropriado, enquanto o controlador interpreta as instruções dadas ao robô e gera os valores das variáveis de juntas e velocidades adequadas para transmitir aos atuadores (Horsch, 2000).

No que se refere ao controlador, Patrick; Fardo (2000) identificam três níveis de controle incluídos no controlador de um robô, resumidos na [Figura 2.8.](#page-39-0)O nível mais baixo lida diretamente com os atuadores e controla o movimento do manipulador em cada eixo. O nível intermediário coordena o movimento dos atuadores do nível I com a trajetória. O nível mais alto de controle processa as instruções dadas na linguagem específica do robô (ou mediante a interface de programação) e as traduz para comandos e trajetórias que o nível II seja capaz de interpretar.

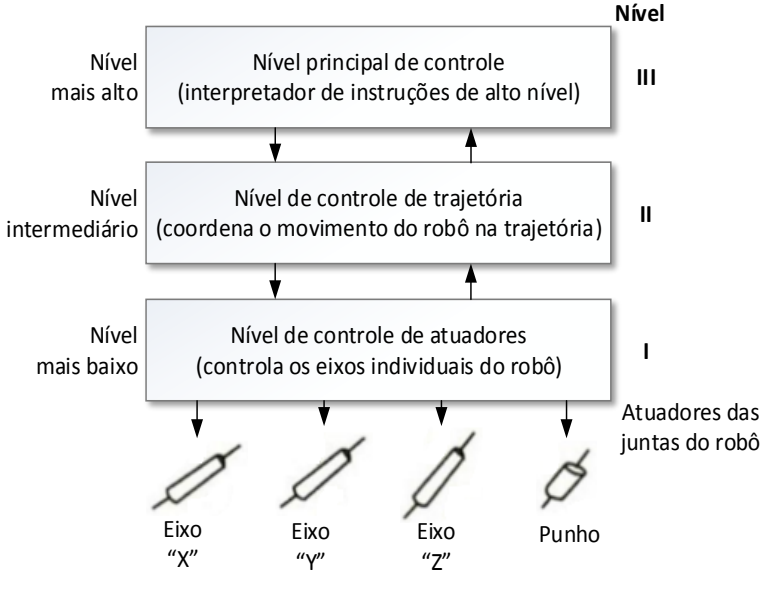

<span id="page-39-0"></span>Figura 2.8 Níveis básicos de controle hierárquico FONTE: Patrick; Fardo (2000)

O problema de planejamento de trajetórias é de grande importância para a robótica industrial, razão pela qual vários autores têm sugerido diferentes abordagens aplicáveis ao nível II de controle (Lin, Chang, Luh, 1983). Uma abordagem pode ser direta, resolvendo o planejamento da trajetória diretamente no espaço dimensional. Outra abordagem é a desacoplada, a qual resolve o planejamento de trajetórias em duas etapas: a primeira define uma trajetória geométrica no espaço cartesiano baseado na tarefa, no entorno de trabalho e obstáculos; enquanto uma segunda etapa resolve a trajetória anterior considerando aspectos dinâmicos do robô no espaço de juntas (Verscheure et al., 2009).

Segundo Ghazaei (2015) e Verscheure et al. (2009), a estratégia desacoplada é preferida por ter uma complexidade e requerimentos computacionais menores na resolução do problema de planejamento de trajetórias, pelo qual foi considerada no desenvolvimento deste trabalho.

# 2.2.3 Estratégias para programação de robôs

A integração dos robôs nas linhas de produção tem sido possível graças à sua capacidade para executar e repetir tarefas pré-programadas. Segundo Ang; Wei; Yong (2000), na indústria existem duas formas principais de programar um robô: ensinando-o ativamente (programação *online*), ou mediante a utilização de ferramentas computacionais especializadas ou linguagens de programação (programação *off-line*).

Embora a programação *online* requeira menor quantidade de recursos e de conhecimento especializado, ela depende diretamente das habilidades do operador, o que faz com que a qualidade do trabalho fique limitada, além de dificultar a modificação da tarefa programada, e geralmente o tempo de programação é muito mais longo. Para o caso da programação *off-line*, a programação é transferida a um ambiente virtual sem interferir na linha de produção, o que torna o processo mais flexível, factível de aplicar em tarefas mais complexas e mais economicamente eficiente para produção de grandes volumes (Pan et al., 2012)

No âmbito da programação *off-line* o software utilizado para simular adequadamente o comportamento do robô em um ambiente virtual é extremamente importante. Essas soluções de software comumente utilizam o que Deng et al. (2012) denominam de programação gráfica, que consiste em criar as trajetórias baseadas no modelo CAD do produto desejado e dos elementos do ambiente [\(Figura 2.9\)](#page-41-0). Além disso, algumas soluções possuem a capacidade de transmitir o processo diretamente para o controlador do robô (Qi et al., 2008), como o

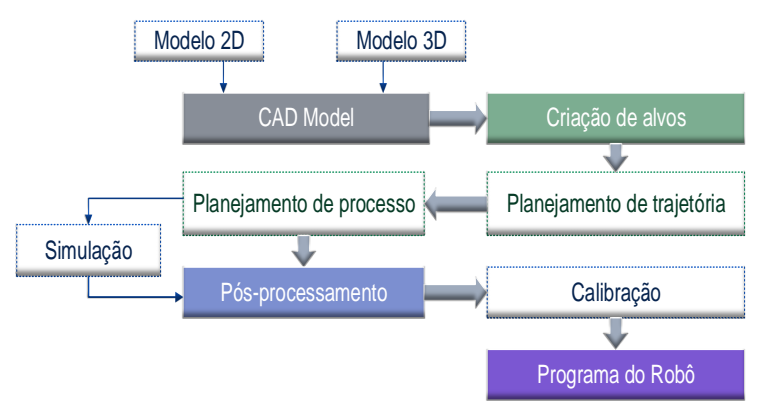

RobotStudio do fabricante ABB, KukaSim da Kuka e RoboGuide do Fanuc.

Figura 2.9. Passos da programação *off-line.* FONTE: Adaptado de Pan et al. (2012)

<span id="page-41-0"></span>A maioria dos sistemas computacionais para programação *off-line* relaciona-se com um fabricante específico, porém, existem outras soluções de software denominados genéricos, capazes de simular e gerar programas para robôs de diversos fabricantes, os quais utilizam pósprocessadores. O pós-processador é uma aplicação que permite a escrita de dados na linguagem nativa do robô, desta maneira a tarefa pode ser carregada no controlador e executada com interação mínima do usuário (Pan et al., 2012). A utilização de um software genérico constitui uma solução vantajosa e eficiente para integrar robôs de diversos tipos e marcas no chão de fábrica, a qual foi uma opção explorada no desenvolvimento deste trabalho.

# 2.2.4 Análise cinemática dos manipuladores

Para que um manipulador robótico execute uma tarefa ele precisa se posicionar em pontos determinados com uma postura que não interfira com outros elementos no ambiente de trabalho. A capacidade de um robô de atingir um ponto com uma configuração específica em seus elos e juntas depende diretamente dos aspectos mecânicos que afetam o movimento do manipulador, os quais são referidos ao longo deste trabalho como parâmetros cinemáticos. A análise destes parâmetros cinemáticos é um requisito fundamental da robótica para o qual têm sido

desenvolvidas algumas ferramentas matemáticas que permitem estudar a cinemática dos manipuladores de diferentes tipos, descritas nesta seção.

# 2.2.4.1 Deslocamento rígido e transformações homogêneas

A localização de um objeto no espaço é determinada por uma posição e uma orientação com referência à origem de um sistema de coordenadas. Para a representação matemática da posição, geralmente é usado um vetor coluna de três componentes, enquanto para a representação da orientação é usada uma matriz de rotação que representa a orientação do objeto com respeito ao sistema de coordenadas.

Apesar de existirem várias formas de representação da rotação, no escopo deste trabalho serão usadas a representação por ângulos *yaw, pitch e roll* (ψ-θ-φ) e a representação ângulo-eixo (α, u).

A representação por ângulos *yaw, pitch e roll* utiliza uma série de rotações sucessivas para descrever a orientação do objeto. Como observado n[a Figura 2.10,](#page-42-0) a primeira rotação é ao redor do eixo X por um ângulo ψ, depois é executada uma segunda rotação ao redor do eixo Y um ângulo θ, e finalmente uma rotação de um ângulo φ ao redor do eixo Z (Spong et al., 2005).

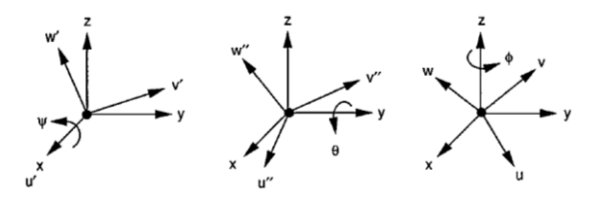

<span id="page-42-1"></span><span id="page-42-0"></span>Figura 2.10. Rotações sucessivas da representação *yaw, pitch e roll.* FONTE: Tsai (1999)

Essa sucessão de rotações pode ser descrita por uma matriz que agrupa as três rotações básicas ao redor dos eixos do sistema coordenado, como mostrado na equação [\(1\)](#page-42-1) (Tsai, 1999), onde  $c\theta$  representa cos  $\theta$ , e  $s\theta$  representa sen  $\theta$ .

$$
R_E^O = \begin{bmatrix} c\phi c\theta & -s\phi c\psi + c\phi s\theta s\psi & s\phi s\psi + c\phi s\theta c\psi \\ s\phi c\theta & c\phi c\psi + s\phi s\theta s\psi & -c\theta s\psi + s\phi s\theta c\psi \\ -s\theta & c\theta s\psi & c\theta c\psi \end{bmatrix} (1)
$$

Enquanto a representação por ângulos *yaw, pitch e roll* utiliza somente três parâmetros, a representação ângulo-eixo precisa de quatro,

mas a rotação pode ser visualizada com maior facilidade no caso de aplicações aeronáuticas [\(Figura 2.11\)](#page-43-0). O vetor *u* possui a orientação determinada pelos ângulos σ e ρ, com referência aos eixos do sistema de coordenadas, e α é o ângulo de rotação ao redor deste vetor em sentido anti-horário.

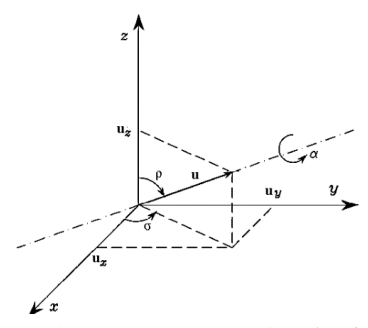

<span id="page-43-1"></span>Figura 2.11. Representação ângulo-eixo. FONTE: Siciliano et al. (2010)

<span id="page-43-0"></span>A descrição em forma matricial da representação ângulo-eixo é expressa na equação [\(2\),](#page-43-1) onde γ representa  $(1 - \cos \alpha)$ .

$$
R(\alpha, u) = \begin{bmatrix} u_x^2 \gamma + c\alpha & u_x u_y \gamma - r_z s\alpha & u_x u_z \gamma + u_y s\alpha \\ u_x u_y \gamma + u_z s\alpha & u_y^2 \gamma + c\alpha & u_y u_z \gamma - u_x s\alpha \\ u_x u_z \gamma - u_y s\alpha & u_y u_z \gamma + u_x s\alpha & u_z^2 \gamma + c\alpha \end{bmatrix}
$$
(2)

Essa representação é utilizada geralmente como passo intermediário para obter outros tipos de representação de rotação, como mencionado por Shuster (1993).

A forma de resolver o deslocamento de um objeto tanto em posição como em orientação é mediante matrizes de transformação homogêneas. Na matriz de transformação homogênea (4x4) podem ser identificados quatro componentes: a matriz de rotação (3x3) e o vetor de posição (3x1) na parte superior da matriz, e o vetor transformação de perspectiva (1x3), com seus elementos fixados em zero, e um fator de escala (1x1), fixo em 1, na parte inferior da matriz (Tsai, 1999).

Estas matrizes também são usadas para calcular as coordenadas de um ponto depois de uma mudança de sistema de referência. Por exemplo, se um ponto *p*, cujas coordenadas têm como referência a origem do sistema de coordenadas *A*, requeresse conhecer suas coordenadas em relação a um sistema de coordenadas *C*, pode-se aplicar a equação [\(3\),](#page-44-0) onde  $T_A^B$  descreve a localização de *A* com respeito a *B* e  $T_B^C$  a localização de *B* com respeito a *C*.

<span id="page-44-0"></span>
$$
\begin{bmatrix} p^C \\ 1 \end{bmatrix} = T_B^C \cdot T_A^B \cdot \begin{bmatrix} p^A \\ 1 \end{bmatrix} \tag{3}
$$

A multiplicação destas duas matrizes resulta na conversão das coordenadas do sistema de coordenadas *A* até o sistema *C*.

Embora a forma mais conhecida de representação de rotações e deslocamento rígido são as matrizes de transformação, existe uma outra abordagem que tem sido utilizada na robótica nas últimas décadas, a qual é o uso de quatérnios e quatérnios duais (Radavelli et al., 2015). Segundo Mukundan (2002), os quatérnios são números hipercomplexos de dimensão 4, geralmente usados na representação de rotações no espaço tridimensional. O autor assinala como vantagens do uso dos quatérnios na representação de rotações: (a) a representação com número reduzido de elementos; e, (b) o menor custo computacional decorrente de seu uso. No caso de deslocamento rígido podem ser usados os quatérnios duais, como mencionado por Kenwright (2012), os quais podem ser vistos como uma combinação da teoria de números duais e os quatérnios. Estes quatérnios duais podem representar uma translação e rotação mediante somente 8 elementos, sendo uma representação compacta similar aos quatérnios, como mostrado na [Figura 2.12.](#page-44-1) Informação mais detalhada sobre o uso de quatérnios e quatérnios duais pode ser conferida nos trabalhos de Dooley; McCarthy (1991), Heidari; Daniali; Varedi (2014), Marinho (2014) e Radavelli et al. (2015).

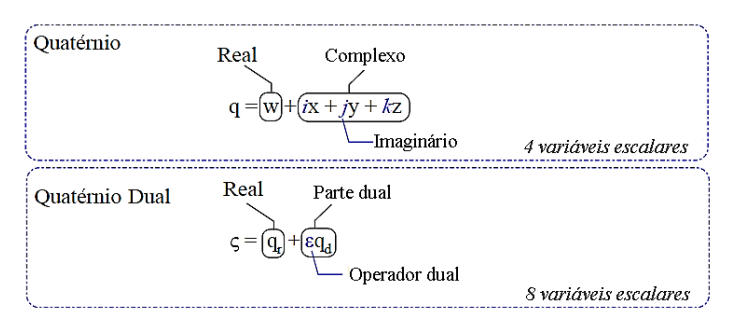

<span id="page-44-1"></span>Figura 2.12. Visão geral dos componentes dos quatérnios e quatérnios duais. FONTE: Kenwright (2012)

Todas as expressões apresentadas facilitam a representação da localização de um objeto, ou no caso dos manipuladores, do efetuador final, além de fornecer a sua posição e orientação com respeito a vários sistemas de coordenadas.

#### 2.2.4.2 Cinemática direta

Como um robô é composto por um conjunto de elos interconectados por várias juntas, as quais podem ter diferentes níveis de complexidade, Spong; Hutchinson; Vidyasagar (2005) afirmam que o problema da cinemática direta reside em determinar a posição e orientação do efetuador final do robô em termos das suas variáveis de juntas. O problema de determinar o valor das juntas a partir de uma dada posição (x,y,z) é chamado de cinemática inversa.

Para a elaboração de soluções para os problemas de cinemática de manipuladores têm sido criadas convenções e algoritmos, sendo uma das mais importantes a convenção Denavit-Hartenberg (Hartenberg; Denavit, 1955). Segundo Spong; Hutchinson; Vidyasagar (2005), dado que o principal objetivo da análise da cinemática direta é determinar os efeitos acumulativos do conjunto de variáveis de juntas sobre a posição de qualquer elo, é necessário estabelecer sistemas de referência rigidamente conectados a cada um dos elos. Desta maneira, atuando-se sobre uma junta *i*, tanto o elo *i* como o seu sistema de referência experimentam o movimento resultante, mas o sistema de referência fixado na base do robô não experimenta movimento nenhum.

Logo, a posição de qualquer ponto do elo *n* expresso no sistema de referência preso ao próprio elo *n* é independente da configuração do robô, mas a posição de qualquer ponto do elo *n* expresso no sistema de referência da base depende da posição de cada um dos outros elos que compõem o robô. A posição desses elos, por sua vez, depende dos movimentos feitos pelas juntas que ligam cada um dos elos. Esta posição pode ser expressa em uma matriz de transformação homogênea mostrada na Equaçã[o \(4\),](#page-45-0) onde  $R_n^0$  é a matriz de rotação de *n* com referência no elo 0 ou base, e  $O_n^0$  é o vetor posição da origem do sistema de referência do elo *n*.

<span id="page-45-0"></span>
$$
T_n^0 = \begin{bmatrix} R_n^0 & O_n^0 \\ 0 & 1 \end{bmatrix} \tag{4}
$$

Nesse contexto, a convenção Denavit-Hartemberg é um método para escolher o sistema de referência de cada elo, e oferece uma forma de representação da matriz de transformação homogênea baseada em quatro parâmetros: *ai\_DH,* comprimento do elo *i*; *αi\_DH,* torção do elo *i*; *di\_DH*, *offset*; e, *θi\_DH*, ângulo da junta *i*, como mostrado na Equaçã[o \(5\).](#page-46-0)

<span id="page-46-0"></span>
$$
A_{i} = \begin{bmatrix} c\theta_{i\_DH} & -s\theta_{i\_DH}c\alpha_{i\_DH} & s\theta_{i\_DH}s\alpha_{i\_DH} & a_{i\_DH}c\theta_{i\_DH} \\ s\theta_{i\_DH} & c\theta_{i\_DH}c\alpha_{i\_DH} & -c\theta_{i\_DH}s\alpha_{i\_DH} & a_{i\_DH}s\theta_{i\_DH} \\ 0 & s\alpha_{i\_DH} & c\alpha_{i\_DH} & d_{i\_DH} \\ 0 & 0 & 0 & 1 \end{bmatrix}
$$
(5)

Para estabelecer os sistemas de referência de cada elo segundo esta convenção, é preciso cumprir os passos descritos a seguir:

- 1. O eixo *Z* encontra-se na direção do eixo da junta *i*.
- 2. A origem do sistema de referência *O<sup>i</sup>* localiza-se na intersecção entre o eixo *Z<sup>i</sup>* e o eixo *Zi-1*.
- 3. O eixo *Xi* localiza-se na direção da normal comum entre *Zi-1* e *Zi*.

Cada um desses parâmetros associados ao elo *i* é determinado após estabelecer o sistema de referência, como mostrado na [Figura 2.13.](#page-46-1)

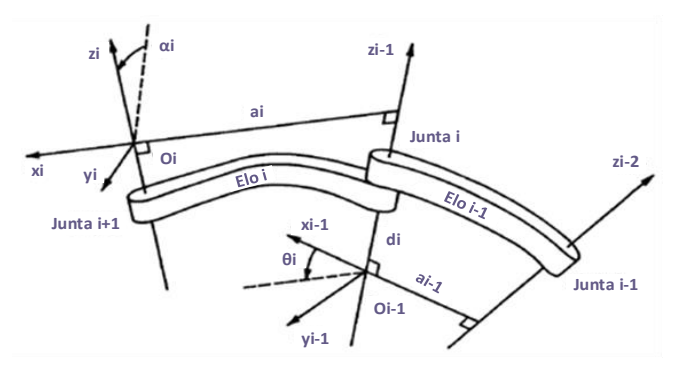

<span id="page-46-1"></span>Figura 2.13. Convenção Denavit-Hartenberg. FONTE: Traduzido de Spong; Hutchinson; Vidyasagar (2005)

Três dos parâmetros antes mencionados são fixos e um é variável, pelo qual a matriz *A<sup>i</sup>* é função de uma variável só, que depende do tipo de junta:  $\theta$ *i*<sub>DH</sub> se a junta for rotativa e  $d$ *i*<sub>DH</sub> se for uma junta prismática (Rocha et al., 2011). Para conhecer a posição de um elo *i* com referência ao outro elo *j*, deve-se multiplicar as matrizes obtidas correspondentes aos elos que estão entre eles na cadeia cinemática, começando pela matriz do

elo *i* multiplicada pela matriz do seu elo adjacente, e assim por diante até chegar ao elo *j*.

Cabe mencionar que a convenção Denavit-Hartenberg é aplicada geralmente para a solução da cinemática direta de manipuladores seriais. A análise de manipuladores paralelos mediante esta convenção também é possível com pequenas modificações, porém é mais complexa devido à morfologia destes manipuladores: quanto maior o número de cadeias fechadas, maior a complexidade (Siciliano et al., 2010).

Para o estudo da cinemática direta de manipuladores paralelos é preferível uma abordagem geométrica, como a apresentada por Merlet (2006), onde a estrutura do manipulador é analisada mediante relações trigonométricas entre seus elos de maneira a estabelecer expressões matemáticas que permitam determinar a posição do efetuador final, específicas para um robô específico.

### 2.2.4.3 Cinemática inversa

Como já mencionado, a solução de cinemática inversa consiste em determinar o valor das juntas a partir da posição do efetuador final do manipulador, correspondendo assim ao cenário oposto da cinemática direta.

Novamente, a análise geométrica é o caminho comumente adotado para obter uma solução de acordo com a morfologia do manipulador, mas no caso dos manipuladores seriais por exemplo, esta solução pode não ser única ou pode resultar em infinitas soluções, o que faz com que sejam utilizadas técnicas de solução numéricas aplicáveis a qualquer estrutura cinemática, como confirmado por Siciliano et al. (2010).

Os métodos numéricos utilizados para a solução da cinemática inversa normalmente requerem a utilização do jacobiano correspondente ao manipulador. Segundo Tsai (1999), o jacobiano *J* é uma matriz de transformação linear que mapeia a velocidade em função das variáveis das juntas em um vetor velocidade que contém a velocidade angular e linear do manipulador, como mostrado na equaçã[o \(6\)](#page-47-0)

<span id="page-47-0"></span>
$$
\begin{bmatrix} \dot{p} \\ \omega \end{bmatrix} = J \begin{bmatrix} \dot{q}_1 \\ \dot{q}_2 \\ \vdots \\ \dot{q}_n \end{bmatrix} \tag{6}
$$

Onde  $\dot{p}$  corresponde à velocidade linear,  $\omega$  é a velocidade angular, e  $\dot{q}_n$  são as derivadas parciais das variáveis das juntas *i*.

Para o cálculo do jacobiano geométrico é utilizado o método proposto por Spong; Hutchinson; Vidyasagar (2005), que diferencia os aportes de cada junta, *Ji*, nas componentes da velocidade linear e angular, obtendo-se a equação [\(7\)](#page-48-0) para as juntas rotativas e a equação [\(8\)](#page-48-1) para as juntas de tipo prismáticas. Para conferir os parâmetros usados, deve-se referir à [Figura 2.14.](#page-48-2)

$$
J_i = \begin{bmatrix} z_{i-1} \times (o_n - o_{i-1}) \\ z_{i-1} \end{bmatrix}
$$
 (7)

<span id="page-48-1"></span><span id="page-48-0"></span>
$$
J_i = \begin{bmatrix} Z_{i-1} \\ 0 \end{bmatrix} \tag{8}
$$

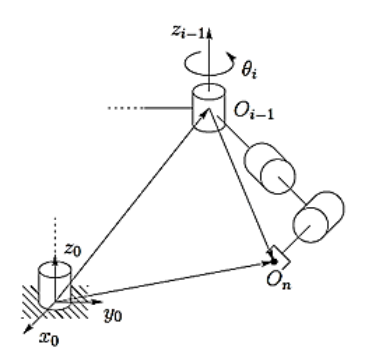

Figura 2.14 Parâmetros para determinação do jacobiano FONTE: Spong; Hutchinson; Vidyasagar (2005)

<span id="page-48-2"></span>Os parâmetros  $z_i$  correspondem aos três primeiros elementos da terceira coluna da matriz  $A_i^o$ , obtida do método Denavit-Hartenberg, e  $o_i$ corresponde aos três primeiros elementos da quarta coluna da mesma matriz. Calculando-se as componentes do jacobiano para cada junta obtém-se o jacobiano do manipulador.

Um fator importante relacionado com o jacobiano do manipulador são as singularidades. Siciliano et al. (2010) descrevem dois tipos de singularidades: (a) internas e (b) externas. As singularidades externas ou singularidades de borda ocorrem quando um manipulador está no limite do espaço de trabalho ou atinge o limite mecânico de movimento de uma junta. No caso das singularidades internas, estas ocorrem dentro do espaço de trabalho do manipulador e podem ser provocadas por vários

fatores relacionados com a configuração das juntas para uma posição específica. Segundo Tsai (1999), uma singularidade implica que o manipulador perde a capacidade de movimento em um ou mais graus de liberdade.

Uma configuração singular pode ser identificada mediante o jacobiano do manipulador, quando seu determinante seja igual a zero. Se esta condição é satisfeita, o jacobiano está em uma configuração singular, isso é, a matriz do jacobiano perde seu posto completo (Tsai, 1999). Durante a execução de uma tarefa deve-se evitar que o manipulador adote uma posição singular, o qual deve ser considerado na solução da cinemática inversa.

Para a utilização do jacobiano na solução da cinemática inversa é usada a relação diferencial do erro *e* entre a posição desejada *x<sup>d</sup>* e a posição atual *xe*, mostradas nas equações [\(9\)](#page-49-0) e [\(10\):](#page-49-1)

$$
\dot{e} = \dot{x}_d - J\dot{q} \tag{9}
$$

<span id="page-49-1"></span><span id="page-49-0"></span>
$$
x_e = J\dot{q} \tag{10}
$$

Sempre que o erro for minimizado, a configuração das juntas expressa por *q* terá como resultado a posição desejada *xd.* Com base nesse princípio, têm sido desenvolvidos diversos algoritmos focados na resolução da cinemática inversa como:

- Jacobiano pseudoinverso presente nos trabalhos de Lin; Lin; Lo (2009), Meredith; Maddock (2004) e Khalil; Dombre; Nagurka (2004);
- Mínimos quadrados amortecidos (DLS), utilizado por Kržič; Stoic; Kopač (2009) e Na; Yang; Jia (2008);
- Jacobiano transposto, aplicado no trabalho de Taira; Sagara; Katoh (2000); entre outros.

Dentre os algoritmos referidos, os de maior contribuição para o presente trabalho são os apresentados por Khalil; Dombre; Nagurka (2004) e por Na; Yang; Jia (2008). Khalil; Dombre; Nagurka (2004) propõem uma solução baseada na utilização do jacobiano pseudoinverso para obter a posição das juntas considerando a posição e orientação desejadas para o efetuador final, o qual propõe os seguintes passos:

- 1. Dada uma posição inicial das juntas,  $q^c$ , calcular a matriz  $A_n^{0^c}$ , obtida mediante o método Denavit-Hartenberg;
- 2. Calcular os vetores do erro de posição (*dXp*) e orientação (*dX*r) com relação à posição e orientação desejadas. O vetor erro de posição é calculado mediante a equação (11), enquanto o vetor erro de rotação é determinado usando-se as equações (12) e (13).

$$
dXp = x_d - x_e \tag{11}
$$

<span id="page-50-2"></span><span id="page-50-1"></span><span id="page-50-0"></span>
$$
dXr = \alpha \cdot u \tag{12}
$$

$$
R(\alpha, u) = A_n^{0d} (A_n^{0c})^{-1}
$$
 (13)

Onde as expressões com letra sobrescrita *d* correspondem aos valores desejados, enquanto as que têm letra sobrescrita *c* correspondem aos valores atuais; *α* e *u* correspondem respectivamente ao ângulo e ao eixo para representação da rotação. 3. Estabelecem-se valores limite de tolerância ( $S_p$  e  $S_r$ ) os quais são comparados em cada iteração com os vetores erro. Se a norma de cada vetor erro for menor do que o valor limite correspondente, então  $q^c$  é a resposta da cinemática inversa. Se forem maiores do que os valores limite, os valores dos vetores erros são atualizados usando as equações (14) e (15), as quais foram estabelecidas em Strandberg (2004).

$$
Se: \quad ||dX_p|| > S_p \Rightarrow dX_p = \frac{dX_p}{||dX_p||} S_p \tag{14}
$$

$$
Se: \quad ||dX_r|| > S_r \Rightarrow dX_r = \frac{dX_r}{||dX_r||} S_r \tag{15}
$$

4. O Jacobiano pseudoinverso e a variação das juntas (*dq*) são calculados usando-se a equação (16).

$$
dq = J^+ \cdot dX \tag{16}
$$

Onde *dX* é um vetor coluna de seis elementos cujos primeiros elementos correspondem ao vetor erro de posição e os últimos ao vetor erro de orientação.

5. Deve-se então atualizar o valor de  $q^c$ , e repetir o processo usandose a equação (17).

<span id="page-51-3"></span>
$$
q^c = q^c + dq \tag{17}
$$

Segundo os autores, esse método tem um rendimento aceitável para robôs industriais de grande porte com valores limite de 0,2m para erro de posição e 0,2 radianos para erro de rotação. Porém, o algoritmo proposto não considera as singularidades do modelo do robô, nem os limites de movimento das juntas.

Para garantir uma resposta efetiva na solução da cinemática inversa também foi considerado o trabalho apresentado por Na; Yang; Jia (2008), o qual baseia-se no método de mínimos quadrados amortecidos. Neste método, calcula-se um fator de amortecimento que evita que o método forneça uma resposta próxima de uma singularidade: quanto mais perto da singularidade, maior o fator de amortecimento e, portanto, a variação entre cada iteração nesta zona amortecida é menor. Aliás, o método pode ser complementado com um coeficiente calculado a partir dos valores máximos e mínimos das juntas, de tal maneira que a resposta fique dentro do volume de trabalho do robô. O procedimento iterativo é similar ao método anterior, mas o cálculo da variação das juntas é feito usando-se a equação (18).

<span id="page-51-2"></span>
$$
dq = J^T (J^T J + D(\lambda)^2)^{-1} \cdot \vec{e}
$$
 (18)

Onde  $D(\lambda)$  é uma matriz diagonal composta pelos coeficientes de amortecimento para cada junta  $\lambda_i$ , calculados pela equaçã[o \(19\),](#page-51-0) e o vetor erro total (⃗) está representado pela equaçã[o \(20\)](#page-51-1)

$$
\lambda_i = c_{DLS} \left[ \frac{2 \cdot q_i - q_{i\_max} - q_{i\_min}}{q_{i\_max} - q_{i\_min}} \right]^{P_{DLS}} \tag{19}
$$

<span id="page-51-1"></span><span id="page-51-0"></span>
$$
\vec{e} = \begin{cases} dX \, se \, ||dX|| \le D_{max} \\ D_{max} \, se \, ||dX|| > D_{max} \end{cases} \tag{20}
$$

Os coeficientes  $c_{DLS}$  e  $p_{DLS}$  são números reais,  $p$  é um número par; e,  $D_{max}$  é o maior movimento permitido ao efetuador final em uma iteração.

Apesar da grande quantidade de pesquisas que fazem uso dos métodos de resolução numérica da cinemática inversa, Kucuk; Bingul (2004) lembram que existem desvantagens importantes na sua utilização, como:

- Uma estimação inicial adequada é necessária para o sucesso do processo iterativo;
- Não poder ser garantida a obtenção de uma resposta;
- Somente é obtida uma solução por execução;
- Se o jacobiano for singular não é possível obter uma resposta.

Além disso, dependendo do tipo de algoritmo, o desempenho varia. Por exemplo, Buss (2004) relata em sua pesquisa que o método de jacobiano transposto tem a vantagem de ser rápido, mas em manipuladores com dois efetuadores finais esse método tem um rendimento baixo. O método do jacobiano pseudoinverso requer um controle rigoroso dos limites das juntas para obter uma resposta adequada. Por outro lado, o método de mínimos quadrados amortecidos (DLS) apresenta um bom rendimento, mas com velocidade menor do que os outros métodos.

Aristidou; Lasenby (2009) comparam o desempenho desses métodos e seus derivados na solução da cinemática inversa de manipuladores com quatro morfologias diferentes, concluindo que o método DLS é mais rápido, mais robusto frente a singularidades e requer menor quantidade de iterações que o método de jacobiano transposto, mas o tempo de cada iteração é maior. Siciliano et al. (2010) também sugerem a utilização do método dos mínimos quadrados amortecidos para evitar singularidades na solução da cinemática inversa. Por esses motivos, o método a ser usado depende das exigências da aplicação.

# **2.3 Pesquisas envolvendo o padrão STEP-NC e a robótica**

A quantidade de pesquisas sobre o STEP-NC tem sido extensa, inclusive antes da padronização sob a norma ISO 14649, devido ao interesse que poderia gerar na indústria por suas vantagens e características distintivas frente a outros formatos de troca de informações de fabricação. Os principais tópicos de pesquisa relacionados ao padrão STEP-NC são analisados nesta seção.

Os trabalhos prévios à padronização apresentavam o cenário da fabricação com a utilização do código G, suas limitações e a necessidade de ter-se um novo padrão, com base em modelo similar ao apresentado na ISO 10303 para dados de fabricação, como é o caso dos trabalhos de Allen; Rosso Jr; Newman (2001) e Newman; Allen; Rosso (2003). Nesses trabalhos foram analisadas as novas arquiteturas requeridas nos sistemas CAD/CAM para integrar os elementos do sistema de manufatura mediante um formato de troca de informações baseado em *features* e até tecnologia baseada em agentes.

Após a padronização, surgiram mais duas correntes principais de pesquisas: as focadas no desenvolvimento de sistemas CAD/CAM/CAPP aderentes ao novo padrão e novos cenários de integração de manufatura; e as que procuravam criar controladores para as máquinas ferramenta de comando numérico, como mostradas na [Figura 2.15.](#page-53-0)

No primeiro grupo podem ser identificadas publicações que propõem arquiteturas ou cenários de integração do padrão, como nos trabalhos de Suh et al. (2003), Sääski; Salonen; Paro (2005), Xu; Newman (2006), Kržič; Stoic; Kopač (2009), Qi et al. (2008), Cha et al. (2014) e Kayani; Rico (2015). Há também aqueles que aplicam o novo padrão em sistemas CAD/CAM, fazendo uma análise da sua estrutura e o estudo das funcionalidades e requerimentos, como em Bruyninckx (2001), Pobozniak (2013), Sziebig (2013) e Xiao et al. (2015).

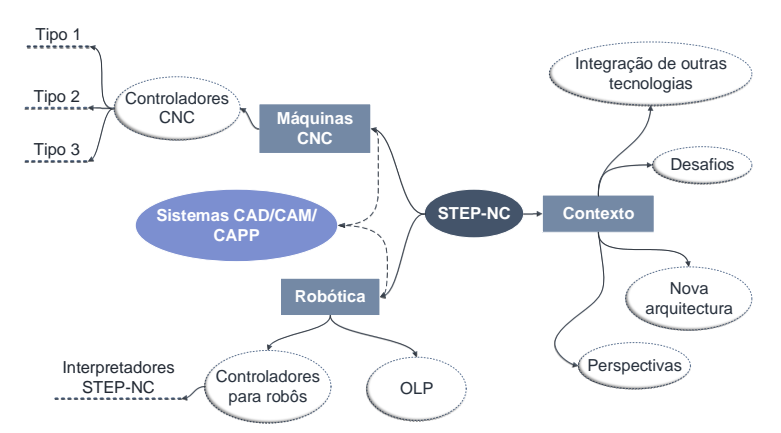

<span id="page-53-0"></span>Figura 2.15. Principais temas de pesquisa relacionados com o STEP-NC FONTE: Da autora

No segundo grupo, apesar do grande número de trabalhos existentes, a maioria aborda o desenvolvimento de controladores para máquinas CNC que se enquadram no tipo 1, apresentado na seção anterior. Entretanto, ultimamente têm surgido vários trabalhos que propõem a implementação de um controlador tipo 2, sendo o último de Kassim et al. (2015). Já tem surgido os primeiros controladores tipo 3, como os trabalhos de Zhao; Xu; Xie (2008) e Ridwan; Xu (2013).

No que se refere à robótica, embora alguns trabalhos façam alusão à utilização de robôs e sua integração mediante o uso do STEP-NC, como no caso de Vichare et al. (2009), Valilai; Nodeh; Houshmand (2010) e Song et al. (2012), esses trabalhos não abordam pontualmente os aspectos da geração da trajetória do robô. Já o trabalho de Solvang; Refsahl; Sziebig (2009) apresenta um sistema CAM para robôs industriais, o qual recebe o arquivo STEP-NC e gera a trajetória do robô em um ambiente virtual, logo essa trajetória é escolhida como caminho a ser seguido pelo efetuador final do robô. Neste trabalho, todos os cálculos são desenvolvidos no software Delmia IGRIP e os autores não abordam os temas relativos à cinemática dos manipuladores robóticos. Outro trabalho importante nesta área foi apresentado por Nagata et al. (2013), o qual apresenta o desenvolvimento de um sistema CAM para robôs servocontrolados. Nesse trabalho o modelo da peça é introduzido mediante o arquivo STEP-NC e o sistema envia diretamente as informações relativas ao movimento dos servomotores para o controlador do robô. Porém, o sistema está focado no robô RV1A, ficando limitado a robôs cujos controladores possuem arquitetura aberta, o que no ambiente industrial não é comum.

Por outro lado, Xiao; Huan; Dong (2014) apresentam um trabalho que procura estabelecer um modelo para a representação dos robôs industriais aplicando o padrão STEP (ISO 10303), e aplicam o modelo em um sistema CAM próprio, o qual recebe as informações em formato STEP-NC e calcula a trajetória para o robô. No trabalho são propostas novas entidades para descrever todos os parâmetros de um robô industrial e detalhadas na linguagem EXPRESS, mas não é mencionada a forma na qual a trajetória do robô é criada com base nos parâmetros cinemáticos que são considerados no modelo proposto.

No Grupo de Integração de Manufatura (GRIMA) da Universidade Federal de Santa Catarina (UFSC) foram desenvolvidas duas pesquisas relacionadas com o padrão STEP-NC (ISO 14649). A primeira foi apresentada por Benavente (2011), na qual foi criado um protótipo de sistema computacional CAD/CAPP/CAM aderente ao padrão STEP-NC, denominado STEP Modeler, desenvolvido usando-se a linguagem Java e

disponibilizado na Internet. Uma segunda pesquisa feita por Souza (2014) apresenta um controlador para uma máquina CNC de arquitetura aberta, desenvolvido na linguagem C/C++, o qual pode receber informações de entrada tanto mediante código G como mediante STEP-NC.

Pode-se perceber que existe uma lacuna na pesquisa relacionada à aplicação do padrão STEP-NC em manipuladores robóticos. Mesmo que surjam mais pesquisas voltadas ao desenvolvimento de controladores tipo 3 para robôs, aderentes ao padrão STEP-NC, estes seriam incluídos apenas na geração seguinte de controladores para robôs industriais, Assim, os robôs que operam atualmente na indústria permanecem aderentes ao processo convencional de programação, que é complexo e específico para cada robô.

Neste trabalho pretende-se desenvolver é um método de solução aplicável a vários tipos de robôs industriais, de maneira a facilitar a sua integração no novo ciclo de manufatura proposto pelos padrões STEP e STEP-NC. A solução procura se enquadrar como um controlador tipo 2, fornecendo um interpretador de STEP-NC capaz de calcular a trajetória de um robô industrial segundo seus parâmetros cinemáticos, tornando-se um método genérico que pode ser complementado com um *software* para simulação de robôs ou seus pós-processadores.

# **3. MÉTODO PROPOSTO PARA A GERAÇÃO DE TRAJETÓRIAS PARA ROBÔS**

No capítulo anterior foram apresentadas as principais ferramentas conceituais no âmbito do padrão STEP-NC e da análise cinemática de manipuladores robóticos. Neste capítulo é descrita em detalhes a solução proposta para robôs industriais em operações de fresamento expressas sob o padrão STEP-NC.

#### **3.1 Descrição do método proposto**

Conforme o exposto no capítulo anterior com referência à pesquisa na área de STEP-NC aplicada à robótica e ao modelo apresentado por Pan et al. (2012) para a programação *off-line* (OLP) de robôs, a lacuna que o presente trabalho pretende preencher é ilustrada na [Figura 3.1.](#page-56-0)

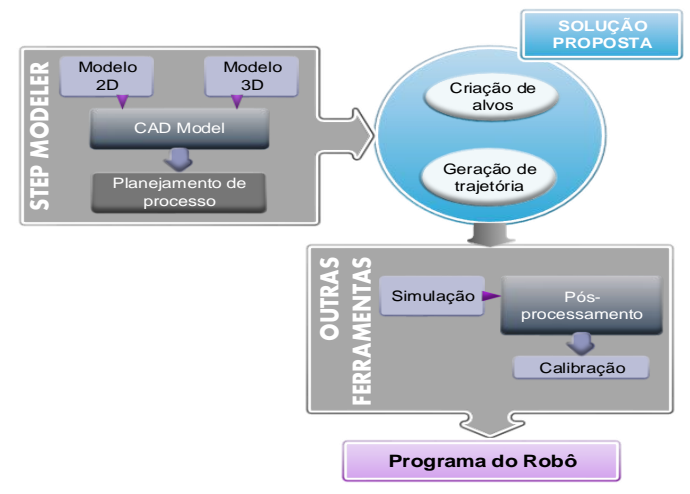

Figura 3.1. Situação do método proposto no ambiente da OLP FONTE: Da autora

<span id="page-56-0"></span>Percebe-se na [Figura 3.1](#page-56-0) que a solução proposta não interfere na estrutura existente, permitindo a conexão entre os sistemas cujas informações de fabricação são aderentes ao padrão STEP-NC (do lado esquerdo da figura) e as ferramentas já existentes para simulação e pósprocessamento específicos para robôs industriais (na parte inferior da figura). Como essas ferramentas ainda não possuem a capacidade de interpretar as informações relacionadas a STEP-NC, tem-se neste caso um controlador tipo 2 para robôs. Com isso, a usinagem de peças aderentes ao novo padrão é possível com os mesmos robôs industriais que já estão operando nas indústrias, sem incorrer em gastos decorrentes da compra ou modificação dos controladores dos robôs ou da aquisição de novas ferramentas de programação *off-line*. Além disso, esta solução procura ser aplicável a robôs do tipo serial, paralelo ou híbrido, desde que sejam não redundantes, e calcular sua trajetória baseando-se nos parâmetros cinemáticos próprios de cada robô.

Sendo assim, o método proposto neste trabalho utiliza como entrada os arquivos físicos do padrão STEP-NC criados com o software STEP Modeler (Benavente, 2011) para a usinagem de uma peça, interpreta suas informações e calcula a trajetória para cada robô, fornecendo o resultado em função das juntas que o compõem e em coordenadas XYZ acompanhadas da orientação do efetuador final. Com essas informações o processo pode ser simulado em um sistema computacional para a simulação de robôs e, se necessário, pode ser traduzido para a linguagem própria do fabricante mediante pósprocessadores.

O método proposto neste trabalho é composto por etapas, as quais são resumidas na [Figura 3.2.](#page-57-0)

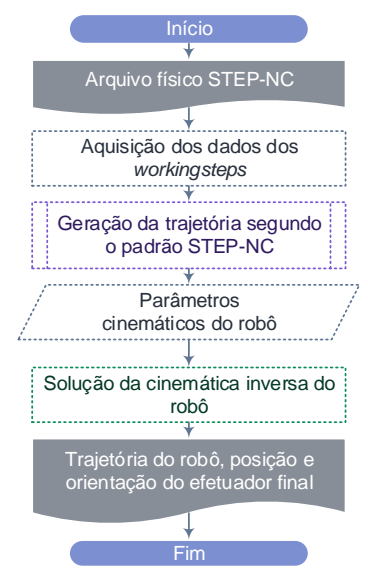

<span id="page-57-0"></span>Figura 3.2. Diagrama de fluxo do método proposto. FONTE: Da autora

Como mencionado no capítulo anterior, um arquivo físico aderente ao padrão STEP-NC contém as informações necessárias para a usinagem de uma peça. Porém, pelo fato de ser um padrão para troca de informações de alto nível, o arquivo não descreve explicitamente a trajetória que uma máquina ferramenta deve percorrer para executar o processo de usinagem. Por esta razão, o método proposto foi construído com base nas informações contidas no arquivo STEP-NC.

O primeiro passo consiste em adquirir e interpretar as informações do arquivo, identificando as *features* e os parâmetros das operações de usinagem de cada *workingstep*.

Uma vez coletados estes dados, uma trajetória de usinagem é criada, tomando como referência um ponto específico na peça. O tipo de trajetória é definido pela estratégia de fresamento, a qual consta no arquivo analisado, como é mostrado na [Figura 3.3.](#page-58-0)

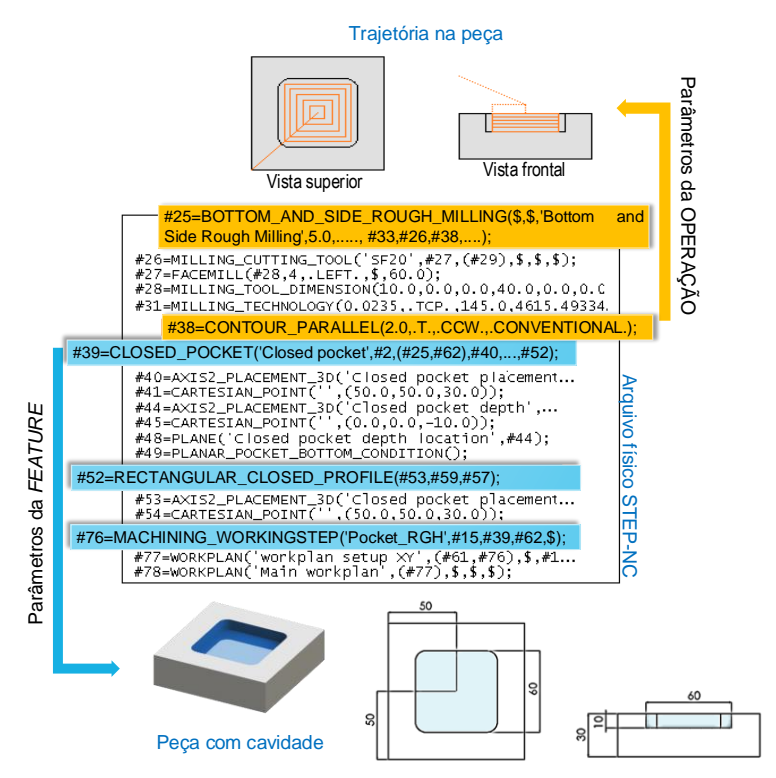

<span id="page-58-0"></span>Figura 3.3. Exemplo de leitura e interpretação de dados do arquivo STEP-NC. FONTE: Da autora

Após a geração da trajetória para a usinagem da peça é necessário obter os parâmetros correspondentes ao robô: a localização do robô com referência à peça, o tipo de robô a ser utilizado e seus parâmetros cinemáticos. Os parâmetros cinemáticos abrangem tanto os limites de movimento e tipo de cada junta, os graus de liberdade do robô e os parâmetros requeridos pelo método Denavit-Hartenberg para o caso dos manipuladores seriais. Como mencionado no capítulo 2, este método fornece um modelo matemático da cinemática do robô, o qual é a base para a solução da cinemática inversa mediante a utilização de métodos numéricos, que é o passo seguinte do método.

Para obter os pontos da trajetória que o robô irá percorrer deve-se converter os pontos da trajetória gerada para pontos com referência na base do robô. Cada um desses pontos são introduzidos para o cálculo da cinemática inversa com base no método de mínimos quadrados amortecidos apresentado por Na; Yang; Jia (2008). O resultado desses cálculos corresponde à configuração das juntas para cada ponto da trajetória do manipulador robótico.

Ao obter-se a posição das juntas para cada ponto da trajetória e a posição e orientação do efetuador final, o método proposto torna-se independente do fabricante e da linguagem de programação do robô ou de software proprietário. Já os dados podem ser inseridos em uma plataforma informática para a sua simulação ou tradução para uma linguagem específica.

# **3.2 Implementação do método proposto**

Para a implementação do método descrito na seção anterior, foi desenvolvido um sistema computacional na linguagem Java, usando-se o ambiente de programação NetBeans v.8.0.2. e bibliotecas especializadas em cada uma das etapas citadas na [Tabela 3.1.](#page-60-0)

Dentro das bibliotecas especializadas, a biblioteca JSDAI (LKSoftware GmbH, 2015) foi utilizada para a leitura e manipulação de dados definidos na linguagem EXPRESS, enquanto a biblioteca Symia (Axelclk, 2015) foi utilizada no âmbito deste trabalho nas operações envolvendo álgebra simbólica na linguagem Java.

O sistema desenvolvido requer como entrada um arquivo físico STEP-NC gerado pelo software STEP Modeler (Benavente, 2011), e tem como saída a trajetória de usinagem para o robô sendo utilizado.

Nas próximas seções serão apresentados os detalhes da implementação de cada uma das etapas mencionadas.

<span id="page-60-0"></span>

| Etapa                                | <b>Biblioteca</b> | <b>Versão</b> | Licença                       |
|--------------------------------------|-------------------|---------------|-------------------------------|
| Leitura do arquivo<br><b>STEP-NC</b> | <b>JSDAI</b>      | 4.3           | <b>AGPL</b><br>v <sub>3</sub> |
| Interpretação do<br>arquivo STEP-NC  |                   |               |                               |
| Geração das trajetórias              | Symja             | 2015-04-06    | GNUv3                         |
| Cinemática inversa do<br>robô        |                   |               |                               |

Tabela 3.1. Bibliotecas para implementação do método proposto

# 3.2.1 Leitura do arquivo físico aderente ao padrão STEP-NC

Segundo o estabelecido pela norma ISO 14649-1 (2002), o arquivo físico STEP-NC é expresso na linguagem EXPRESS e, por essa razão, é necessário conhecer o *schema<sup>2</sup>* que define as entidades e atributos utilizados para descrever a informação no arquivo. Nesse caso foi criado um *schema* denominado "combined\_schema" a partir da descrição das entidades citadas nas partes 1, 10, 11 e 111 do padrão ISO 14649.

A partir desse *schema* foi compilado um arquivo com extensão ".jar" mediante a biblioteca JSDAI. Este arquivo salva a informação descrita no *schema* como um dicionário que o programa em Java vai utilizar para interpretar as informações dos arquivos EXPRESS.

# 3.2.1.1 Obtenção dos dados de projeto e o *workplan*

l

Com o arquivo ".jar" o programa em Java pode ler as informações contidas no arquivo físico e interpretá-las adequadamente, começando pelos dados do projeto e o *workplan* estabelecido para a peça. Para facilitar a extração dos dados contidos no arquivo físico foram criadas classes em Java para algumas das entidades e seus atributos. Assim, as informações coletadas correspondentes ao projeto e ao *workplan* são mostradas n[a Figura 3.4.](#page-61-0)

<sup>2</sup> Um *schema* define um conjunto de objetos que têm um significado e propósito relacionado. Traduzido de Schenck; Wilson (1993)

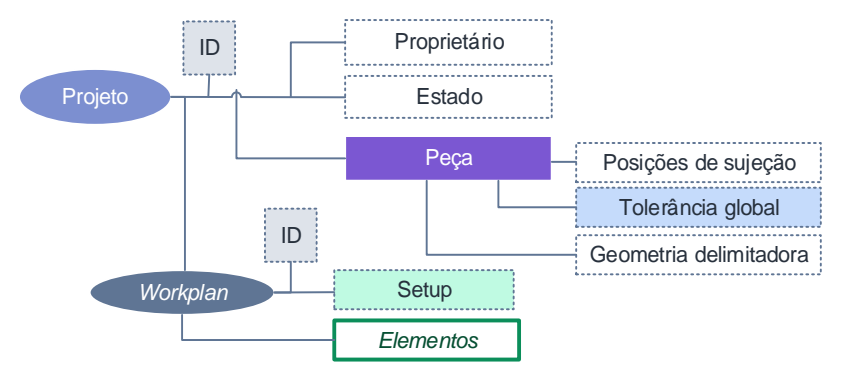

<span id="page-61-0"></span>Figura 3.4. Informações coletadas referentes ao Projeto e *Workplan.* FONTE: Da autora, baseado em ISO 14649-10 (2002)

Essas primeiras informações extraídas são unicamente de caráter informativo. No entanto, dentro do *workplan* encontram-se as entidades de maior interesse deste trabalho, descritas na próxima seção.

# 3.2.1.2 Obtenção dos *workingsteps*, *features* e operações

No capítulo 2 foram apresentadas as definições de *workplan* e *workingstep*, ressaltando-se a importância deste último na descrição das operações de usinagem que devem ser executadas na sequência especificada para obter a peça final. Tendo isso em vista, as informações relativas a cada *workingstep* foram extraídas respeitando-se a ordem dentro do *workplan* e os atributos de cada um deles, como indicado na seção anterior.

Segundo a norma ISO 14649-10 (2002), os elementos que compõem o *workplan* podem ser: *workingsteps,* funções de máquina ou estruturas de programa. Porém, tendo em vista o foco deste trabalho, serão analisados somente os *workingsteps*, especificamente os *machining workingsteps*. Cada um deles tem uma *feature* e uma operação de usinagem associadas, as quais são definidas como entidades na norma.

A totalidade de entidades foi analisada com o intuito de delimitar a quantidade de dados realmente necessários no contexto deste trabalho. A [Figura 3.5](#page-62-0) resume as principais entidades cujas informações foram extraídas, por serem vitais para a construção das trajetórias.

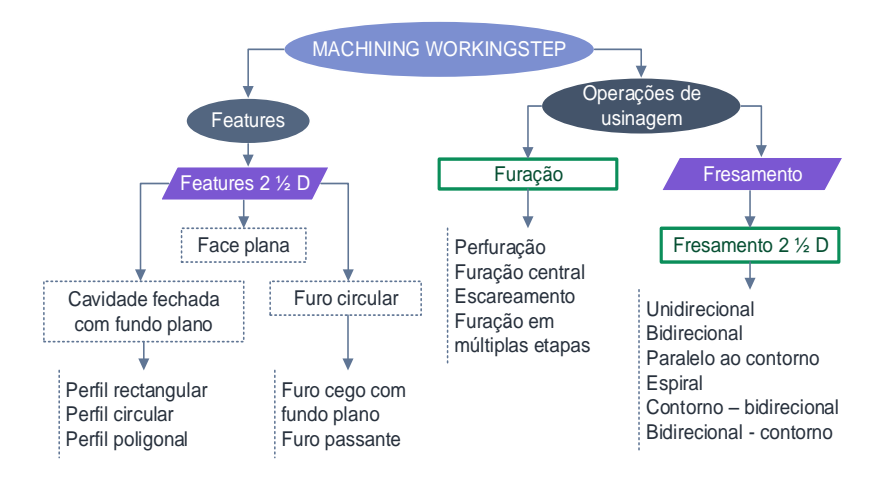

<span id="page-62-0"></span>Figura 3.5. Entidades da norma ISO 14649 abordadas neste trabalho. FONTE: Da autora

As informações das *features* e das operações disponíveis são armazenadas como atributos dos objetos da linguagem Java criados para cada entidade (consultar o Apêndice A para maiores detalhes). Dessa forma, o arquivo físico é lido na íntegra apenas uma vez no início do processo, a informação é extraída, armazenada na memória do computador, e fica disponível para consulta na forma dos tipos de dados suportados em Java. As entidades obtidas estão definidas nas normas ISO 14649-10 (2002), ISO 14649-11 (2002) e ISO 14649-111 (2002).

### 3.2.2 Geração das trajetórias definidas no padrão STEP-NC

Como apontado acima, o sistema computacional foi desenvolvido na linguagem Java. Entretanto, os algoritmos para a geração de trajetórias foram implementados inicialmente no software MatLab®, para uma visualização rápida dos caminhos obtidos. Depois de verificar os algoritmos, estes foram adaptados para Java e sua paridade verificada mediante comparação numérica dos pontos obtidos.

Para a geração das trajetórias, as *features* foram divididas em duas categorias principais: *features* com perfil retangular e *features* com perfil circular ou poligonal. Para cada uma destas categorias foram utilizadas formas diferentes para a geração das trajetórias segundo as estratégias de usinagem citadas na norma ISO 14649, as quais são descritas nas seções seguintes.

## 3.2.2.1 Trajetórias para *features* segundo seu tipo de perfil

A geração das trajetórias para *features* com perfil retangular foi implementada baseando-se nas definições apresentadas pela norma ISO 14649-11 (2002). Para todas as estratégias de usinagem, o primeiro passo foi calcular os pontos do perfil alvo. Depois, foi obtido um retângulo interno com os lados paralelos ao retângulo alvo, com uma separação igual ao raio da ferramenta a ser usada. Este retângulo interno é referido a partir daqui como primeiro contorno interno.

Com base neste primeiro contorno é calculada a trajetória interna à *feature.* Na obtenção da trajetória é considerado o parâmetro de sobreposição (em inglês: *overlap*) ilustrado na [Figura 3.6,](#page-63-0) do qual dependem o sentido da trajetória (horário ou anti-horário) e o sentido de avanço da ferramenta, para todas as estratégias de usinagem.

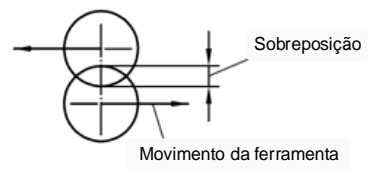

<span id="page-63-0"></span>Figura 3.6. Parâmetro sobreposição como definido no padrão STEP-NC FONTE: ISO 14649-11 (2002)

O procedimento é o seguinte:

 Para as trajetórias unidirecional e bidirecional, são traçadas linhas paralelas à base do retângulo, das quais são determinadas suas interseções com o primeiro perfil interno já definido, obtendo-se segmentos de reta. A distância *d* entre as linhas paralelas é calculada mediante a equação [\(21\),](#page-63-1) uma vez que a sobreposição está definida na norma como uma porcentagem do diâmetro da ferramenta. Os pontos inicial e final de todos os segmentos de reta encontrados são ordenados segundo a estratégia desejada, de modo a formar o caminho da ferramenta para gerar o perfil retangular requerido.

<span id="page-63-1"></span>
$$
d = (2 \times raio da ferramenta)(1 - sobreposição) \tag{21}
$$

 Para o caso das trajetórias paralela ao contorno e espiral foram traçados retângulos internos e paralelos ao primeiro contorno. Para determinar a distância entre os retângulos foi aplicada a mesma equação (21). Os retângulos obtidos são interligados um ao outro dependendo da estratégia, seja com um segmento adicional ao retângulo (trajetória paralela ao contorno) ou como uma extensão de um dos lados do retângulo anterior (trajetória espiral).

 Para o caso das trajetórias mistas, primeiro são geradas as trajetórias simples separadamente, as quais são concatenadas posteriormente.

Como passo final são adicionados os pontos inicial e final da trajetória interna, com uma distância no eixo Z de cada *feature* igual ao valor estabelecido pelo atributo "plano de retração" (em inglês: *retract plane*).

A [Figura 3.7](#page-64-0) mostra todas as trajetórias obtidas para o caso de uma cavidade com perfil retangular, sendo que no primeiro ponto localiza-se a ferramenta, a qual é representada com o círculo da cor azul, enquanto o perfil alvo é representado na cor vermelha e a trajetória interna é mostrada na cor roxa.

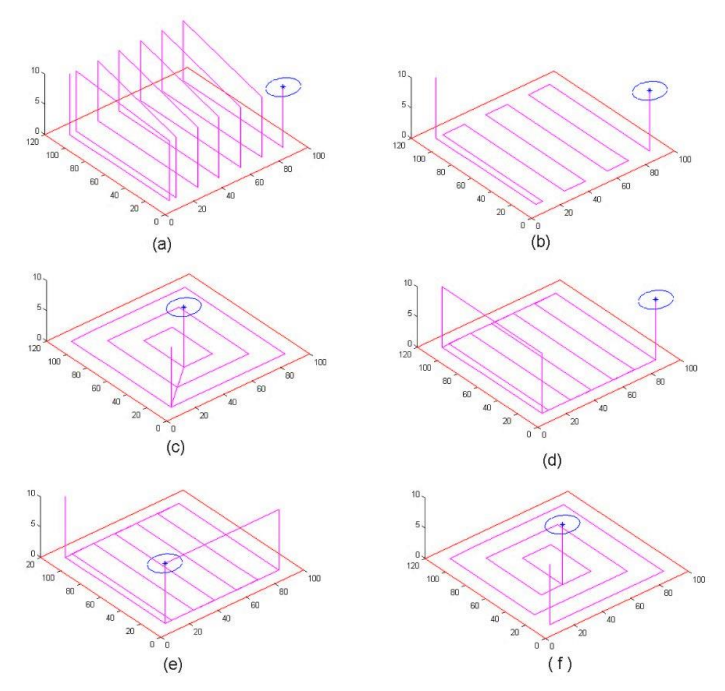

<span id="page-64-0"></span>Figura 3.7. Trajetórias geradas para *features* com perfil retangular: (a) trajetória unidirecional, (b) bidirecional, (c) paralelo ao contorno, (d) bidirecional-contorno, (e) contorno-bidirecional; e, (f) espiral FONTE: Da autora

Em caso de perfil poligonal não retangular, o primeiro passo consiste em identificar se o perfil está definido como inscrito ou circunscrito em relação ao círculo de raio especificado no arquivo. Se o perfil for inscrito, o primeiro perfil é traçado dentro do círculo com raio *r*  definido no arquivo, porém, se for circunscrito, calcula-se o raio *R* do círculo no qual o polígono fica inscrito, usando-se a equação [\(22\)](#page-65-0), onde *n* é o número de lados.

<span id="page-65-0"></span>
$$
R = \sqrt{r^2 + \left(\frac{2 \cdot r \cdot \tan\left(\frac{\pi}{n}\right)}{2}\right)^2} \tag{22}
$$

Calculado o valor do raio do círculo gerador dos pontos, o processo continua igual nos dois casos:

 O perfil alvo é traçado sobre o círculo gerador modelado usandose a equaçã[o \(23\)](#page-65-1) onde o parâmetro *t* depende do número de lados do perfil, e fica dentro do intervalo  $0 \le t \le 2\pi$ , obtendo-se os pontos de cada vértice do polígono.

<span id="page-65-1"></span>
$$
c = \begin{cases} r \times \cos t \\ r \times \sin t \end{cases}
$$
 (23)

 A partir do perfil alvo são traçadas linhas paralelas ao vetor *feed* (representado mediante um vetor unitário no padrão STEP-NC) ou círculos concêntricos internos que geram polígonos paralelos ao perfil alvo, dependendo da estratégia requerida. A [Figura 3.8](#page-66-0) mostra os passos do cálculo da trajetória para *features* com perfil poligonal, com estratégia espiral.

As trajetórias obtidas para o caso de um perfil poligonal hexagonal (n=6), para todas as estratégias, são apresentadas na [Figura 3.9.](#page-67-0)

Para o caso das *features* com perfil circular, estas foram aproximadas mediante um perfil poligonal com *n=*40, uma vez que a equação utilizada para a geração dos seus pontos é a equação do círculo parametrizado, e, conforme Kumar; Sharma; Bhowmick (2010) a aproximação a partir de um polígono com *n*≥20 gera um erro menor ao 2%. Com este precedente, mediante uma relação de áreas entre um polígono regular inscrito com *n*=40 e um círculo, o erro estimado é de 0,41%.

Os passos para a obtenção da trajetória são os mesmos que para um perfil poligonal segundo a estratégia desejada.

Nota-se que todas as trajetórias, tanto para *features* com perfil retangular quanto circular ou poligonal, foram calculadas sobre o plano XY na etapa inicial. Contudo, em um passo posterior à obtenção dos pontos, as trajetórias são trasladadas até o ponto e plano desejados, o que faz com que todos os pontos da trajetória fiquem localizados adequadamente com referência à peça.

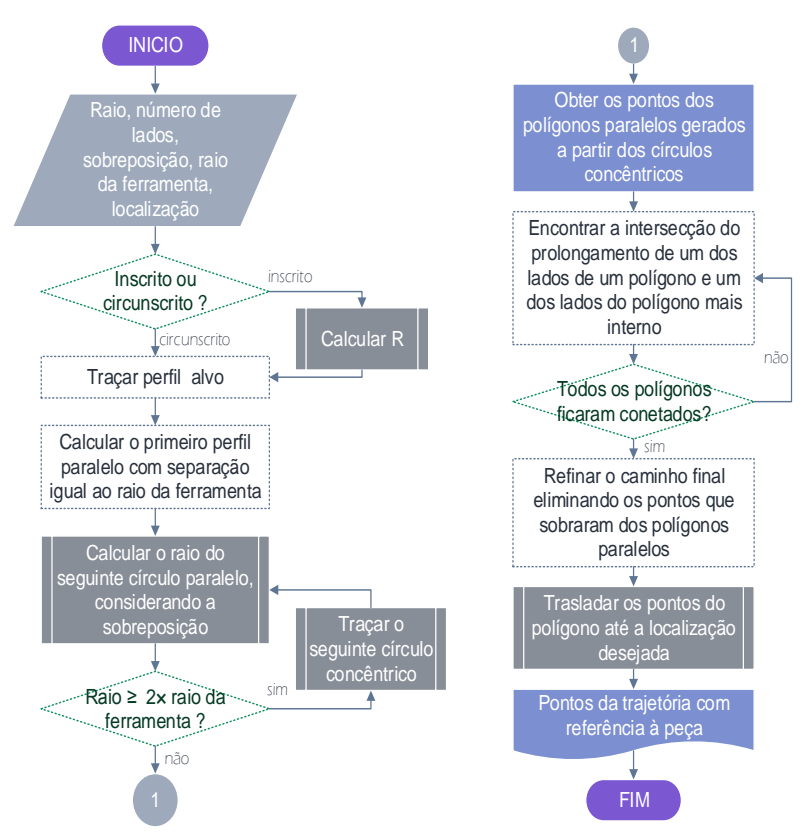

<span id="page-66-0"></span>Figura 3.8. Algoritmo para calcular a trajetória espiral de um perfil poligonal FONTE: Da autora

3.2.2.2 Trajetórias considerando a profundidade das *features* 2½D

Até aqui as trajetórias foram geradas somente para um plano, mas as *features* analisadas neste trabalho são do tipo 2½D e, nesse caso, é necessário completar a trajetória na direção do eixo Z do sistema de referência da *feature*, tendo como resultado uma extração de volume propriamente dita.

Por esse motivo, as trajetórias geradas para um plano são repetidas em camadas separadas por uma distância igual à profundidade de corte, estabelecida nos atributos da operação de usinagem, até atingir a profundidade desejada. Os pontos de cada camada são concatenados e o resultado constitui a trajetória total de usinagem.

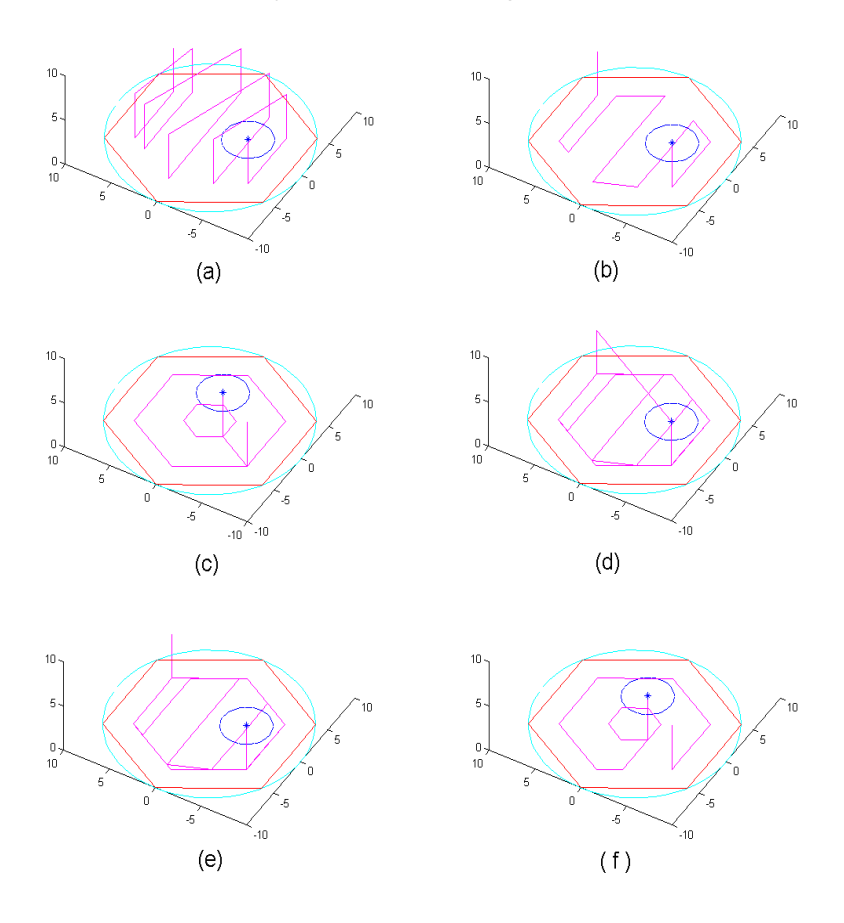

<span id="page-67-0"></span>Figura 3.9. Trajetórias para *features* com perfil poligonal hexagonal: (a) trajetória unidirecional, (b) bidirecional, (c) paralelo ao contorno, (d) bidirecional-contorno, (e) contorno-bidirecional; e, (f) espiral FONTE: Da autora

#### 3.2.2.3 Conversão de coordenadas da trajetória gerada

Uma vez que a trajetória completa de usinagem foi gerada com referência na peça, esta é convertida para coordenadas com referência à base do robô. A [Figura 3.10](#page-68-0) apresenta a localização dos sistemas de coordenadas: na base do robô na cor verde, na mesa de trabalho na cor azul, e na peça na cor vermelha.

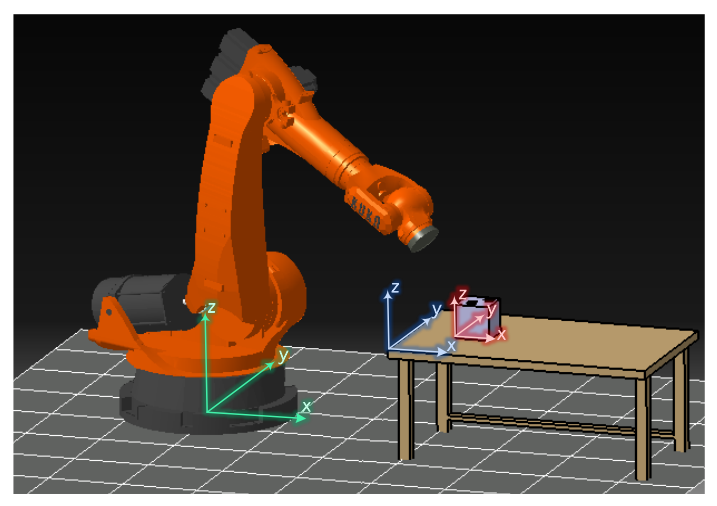

Figura 3.10. Localização dos sistemas de referência. FONTE: Da autora

<span id="page-68-0"></span>Para a conversão entre sistemas de referência usa-se as matrizes de deslocamento rígido mencionadas no capítulo 2, na sequência indicada na equação [\(24\)](#page-68-1).

<span id="page-68-1"></span>
$$
T_P^R = T_M^R \cdot T_P^M \tag{24}
$$

Nessa expressão, R se refere ao robô, M à mesa de trabalho e P à peça, a letra sobrescrita indica a nova referência e a subscrita indica a referência de origem. Assim, por exemplo,  $T_P^R$  é a matriz que relaciona as coordenadas expressas com referência na peça com coordenadas com referência na base do robô.

Com a intenção de facilitar a especificação da localização dos elementos no ambiente de trabalho, no sistema implementado é foi considerada uma distância em X, Y e Z entre a origem do sistema de coordenadas do robô e a origem do sistema de coordenadas da mesa de trabalho e, também, entre o sistema de coordenadas da mesa de trabalho e a origem do sistema de referência da peça. Além disso, estabeleceu-se uma rotação ao redor do eixo Z entre o robô e a mesa e entre a mesa e a peça. Com estes parâmetros são construídas as matrizes de deslocamento rígido, e cada um dos pontos a trajetória (*p*) é convertido mediante a equaçã[o \(25\)](#page-69-0) para obter a trajetória com referência na base do robô.

<span id="page-69-0"></span>
$$
\begin{bmatrix} p_P^R \\ 1 \end{bmatrix} = T_P^R \cdot \begin{bmatrix} p^P \\ 1 \end{bmatrix} \tag{25}
$$

#### 3.2.3 Solução da cinemática inversa do robô

Tal como mencionado no capítulo 2, o problema central da cinemática inversa é determinar a posição das juntas do robô para atingir uma determinada posição e orientação no efetuador final. Neste trabalho, as posições alvo são os pontos da trajetória de usinagem. Assim, foi necessário implementar um método para a solução da cinemática inversa dos robôs não redundantes que contemplasse tanto a posição quanto a orientação do efetuador final, pois deve-se lembrar que as *features* podem estar em qualquer face da peça e o efetuador final do robô deve estar perpendicular àquela face.

Já foi apontado anteriormente que a análise da cinemática inversa é mais direta nos manipuladores paralelos, enquanto nos manipuladores seriais tal análise é mais complexa devido ao número de soluções possíveis. Por este motivo, a solução para a cinemática inversa foi dividida segundo o tipo de robô a ser utilizado.

### 3.2.3.1 Cinemática inversa para manipuladores seriais

Por este trabalho ser dirigido à programação *off-line* de robôs, a velocidade de processamento não é um fator crítico, mas pela quantidade de dados analisados é importante obter-se uma resposta rápida e que não precise de validações adicionais. Por essas razões foram utilizadas partes dos métodos citados por Khalil; Dombre; Nagurka (2004) e Na; Yang; Jia (2008), referidos nos capítulo 2. Juntos eles conduzem a uma solução rápida para a cinemática inversa, contemplando as limitações físicas das juntas, evitando singularidades e avaliando a posição e orientação do efetuador final.

Contudo, sendo um método de resolução numérica, foi necessário estabelecer um ponto de início, do qual depende o sucesso na busca da solução dentro de um número determinado de iterações. Também foi

adicionada uma etapa que controla o valor de cada junta e o atualiza caso uma delas atinja seu limite superior ou inferior, evitando a finalização do método devido ao coeficiente de amortecimento na parte de mínimos quadrados amortecidos. O procedimento utilizado é o seguinte:

- 1. Constrói-se o modelo cinemático do robô com base no método de Denavit-Hartenberg, e o Jacobiano em termos das variáveis das juntas;
- 2. Lê-se a posição desejada em termos das coordenadas (x, y, z) e orientação em termos dos ângulos (*yaw*, *pitch*, *roll*). Calcula-se a matriz de rotação da posição desejada;
- 3. Estabelece-se a configuração inicial das juntas nos seguintes casos:
	- o Se for o primeiro ponto a ser calculado ou se não tiver uma configuração anterior definida, são estabelecidas cinco possíveis configurações iniciais: todas as juntas no valor máximo, no valor mínimo, no valor médio, no valor médio da parte positiva, e no valor médio da parte negativa. Dessa forma, o método pode encontrar uma solução considerando como suposição inicial cada uma das cinco configurações.
	- o Se tiver uma configuração anterior definida, a suposição inicial do algoritmo é essa configuração anterior.
- 4. Calculam-se os erros de posição e orientação usando-se as equações [\(11\),](#page-50-0) [\(12\)](#page-50-1) [e \(13\);](#page-50-2)
- 5. Comparam-se os erros com os valores limite: 0,0001 milímetros e 0,0001 radianos. Se o valor for menor ou igual ao limite, o processo termina; se for maior, o processo continua;
- 6. Calcula-se o vetor erro total  $\vec{e}$  usando-se a equação (26), onde  $dX_p$ é o vetor erro de posição;  $dX_r$ , o vetor erro de orientação;  $S_p$  e  $S_r$ , o limite de tolerância da posição e rotação respetivamente.

$$
\vec{e} = \left[ dX_p; dX_r \right] \begin{cases} Se \left\| dX_p \right\| > S_p \implies dX_p = \frac{dX_p}{2} \\ Se \left\| dX_r \right\| > S_r \implies dX_r = \frac{dX_r}{2} \end{cases} \tag{26}
$$

- 7. Calculam-se os coeficientes de amortecimento de cada junta mediante a equaçã[o \(19\),](#page-51-0) onde  $c_{DLS} = 0.5$  e  $p_{DLS} = 8$ ;
- 8. Avalia-se o jacobiano na posição atual e encontra-se a variação de cada junta usando-se a equação [\(18\).](#page-51-2) Atualiza-se o valor de cada junta mediante a equação (17):
- 9. Compara-se o valor atualizado de cada junta com seus valores máximos e mínimos correspondentes. Se o valor atual for maior do que o limite máximo ou menor do que o limite mínimo, atualizase o valor da junta ao 75% do limite contrário. Por exemplo, se uma junta rotativa, cujos limites de movimento máximo e mínimo são 180° e -180° respetivamente, toma o valor de 181° (maior do que o limite máximo), o algoritmo substitui esse valor pelo 75% do limite mínimo que é -135°. Com este corte no valor da junta, garante-se que o valor fique dentro da faixa de movimento e que o método não continue em uma zona com alto coeficiente de amortecimento indefinidamente.
- 10. Depois da avaliação no valor das juntas, repete-se o processo a partir do passo 4.

As respostas obtidas mediante este método foram comprovadas com pontos aleatórios e trajetórias lineares curtas no software MatLab, antes do método ser implementado na linguagem Java.

3.2.3.2 Solução da cinemática inversa para manipuladores paralelos

Para o caso de manipuladores paralelos, tentou-se implementar uma solução mediante o método Denavit-Hartenberg, como apresentado por Tsai (1999). Entretanto, devido à complexidade relatada pelo autor, considerou-se que uma solução geral não seria a mais efetiva neste tipo de robô.

O método escolhido para a solução de manipuladores paralelos foi o método geométrico descrito por Merlet (2006), Tsai (1999), Siciliano (1999) e Isaksson; Eriksson; Nahavandi (2014).

3.2.3.3 Caso dos manipuladores híbridos

No caso de manipuladores híbridos, este trabalho limitou-se a analisar os robôs onde a estrutura paralela corresponde a um manipulador 3 U-P-S, e a estrutura serial corresponde a um punho esférico, similar ao robô Tricept, descrito no próximo capítulo.

Uma adaptação foi feita para possibilitar a fusão dos dois métodos de solução: a estrutura paralela foi modelada mediante o método geométrico e a parte serial pode ser resolvida com o método numérico apresentado anteriormente.

A adaptação baseia-se no método de resolução de manipuladores antropomórficos com punho esférico apresentado por Siciliano et al.
(2010). Porém, neste trabalho esse método foi aplicado à resolução de robôs híbridos, resumida dos seguintes passos:

1. Calcula-se a posição do punho esférico mediante a equação [\(27\)](#page-72-0), onde *p<sup>w</sup>* é a posição do centro do punho esférico, *p<sup>e</sup>* é a posição do efetuador final, *d<sup>e</sup>* é a distância do centro do punho esférico até o efetuador final; e *a<sup>e</sup>* é o vetor coluna da matriz de rotação desejada para o efetuador final, a qual é indicada na equaçã[o \(28\)](#page-72-1) (confira a [Figura 3.11](#page-72-2) para maiores detalhes);

<span id="page-72-1"></span><span id="page-72-0"></span>
$$
\overrightarrow{p_w} = \overrightarrow{p_e} - d_e \cdot \overrightarrow{a_e} \tag{27}
$$

$$
R_e^0 = \begin{bmatrix} \overrightarrow{n_e} & \overrightarrow{s_e} & \overrightarrow{a_e} \end{bmatrix} = \begin{bmatrix} n_x & s_x & a_x \\ n_y & s_y & a_y \\ n_z & s_z & a_z \end{bmatrix}
$$
 (28)

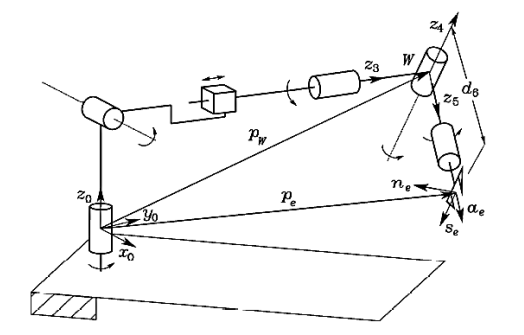

Figura 3.11. Solução de manipuladores com punho esférico. FONTE: Siciliano et al. (2010)

- <span id="page-72-2"></span>2. Soluciona-se a cinemática inversa para *pw*, correspondente à parte paralela do manipulador híbrido;
- 3. Calcula-se a matriz de rotação  $R_w^0$  e a matriz homogênea  $T_w^0$ ;
- 4. Obtém-se a matriz homogênea correspondente ao punho esférico mediante a equaçã[o \(29\)](#page-72-3);

<span id="page-72-3"></span>
$$
T_e^W = (T_W^0)^{-1} \cdot T_e^0 \tag{29}
$$

5. Resolve-se a cinemática inversa para a parte serial obtendo-se a rotação e posição desejadas a partir da matriz homogênea  $T_e^w$ , como indicado na equação [\(30\)](#page-73-0).

<span id="page-73-0"></span>
$$
T_e^w = \begin{bmatrix} R_e^w & p_e^w \\ 0 & 0 & 1 \end{bmatrix} \tag{30}
$$

Com a introdução deste desacoplamento cinemático foi possível solucionar a cinemática inversa dos robôs híbridos utilizando os métodos já descritos.

Todos os algoritmos foram testados no software MatLab e, depois, reescritos completamente na linguagem Java, com o auxílio da biblioteca Symja.

3.2.3.4 Uniformidade na movimentação do robô durante a execução da trajetória

Durante os testes efetuados com robôs híbridos e seriais, foi observado que na execução de uma trajetória contínua, em algumas ocasiões, o robô requereu um ajuste na configuração das suas juntas subitamente para atingir o ponto seguinte da trajetória. Esta mudança na posição foi efetuada com um giro completo da articulação mais crítica para o robô, alterando irremediavelmente a trajetória. Se esses erros ocorressem durante a execução da usinagem, a peça e os elementos do ambiente de trabalho poderiam ser danificados.

A [Figura 3.12](#page-73-1) ilustra esta situação, onde a trajetória a ser seguida é a trajetória circular azul, mas devido à reconfiguração do robô, o efetuador final traça um círculo menor (vermelho) durante o ajuste da posição das suas juntas, provocando um desvio da trajetória na superfície a ser usinada.

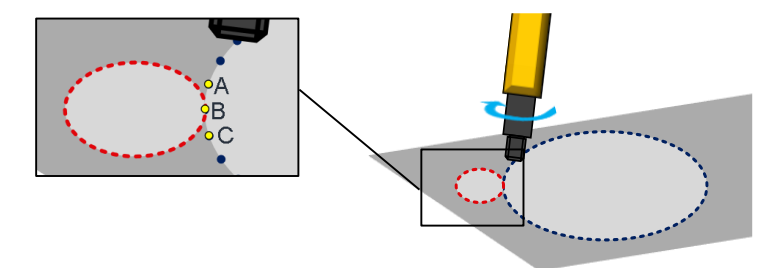

<span id="page-73-1"></span>Figura 3.12. Ajuste súbito de configuração do robô. FONTE: Da autora

Foi determinado que este movimento é produzido quando o algoritmo de cinemática inversa resolve o ponto atual (B) baseado no ponto anterior (A), mas para atingir o ponto seguinte (C) ele precisa configurar suas juntas muito perto dos limites de movimentação ou perto de uma singularidade, calculando-se outra configuração mais adequada para o robô, porém, implica um movimento de até 360° em uma das juntas.

Apesar desta situação não ser muito frequente na execução das trajetórias, buscou-se uma solução que foi adicionada como validação prévia à obtenção dos resultados finais da trajetória do robô. A solução consiste em adicionar três pontos à trajetória original do robô, conforme descrito abaixo e mostrado na [Figura 3.13:](#page-74-0)

- 1. O primeiro ponto corresponde ao ponto B deslocado no eixo Z sobre a superfície, e a cinemática inversa para ele é calculada a partir da posição do robô para o ponto A;
- 2. O segundo ponto é o mesmo ponto B deslocado, mas a cinemática inversa é calculada a partir da posição do robô para o ponto C;
- 3. Finalmente, o terceiro ponto é o ponto B sem deslocar, onde a cinemática inversa foi calculada a partir da posição do robô para o ponto C.

Com este procedimento garantiu-se que o robô atingisse os pontos e mudasse de configuração se necessário, mas em uma posição que não prejudicasse nem a peça nem o processo.

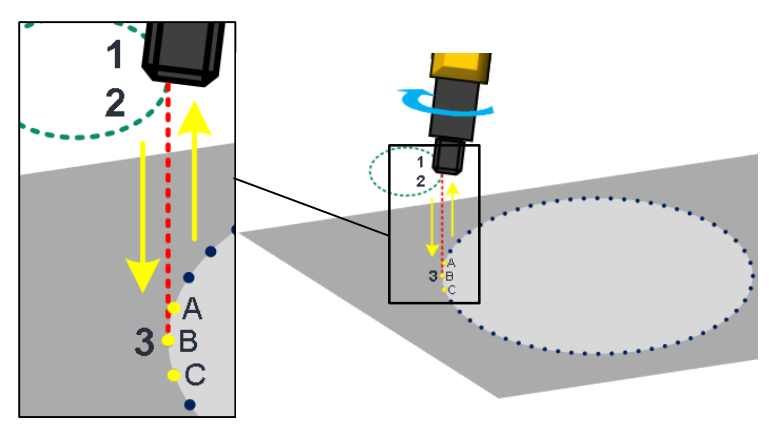

<span id="page-74-0"></span>Figura 3.13. Solução proposta para manter a uniformidade na trajetória. FONTE: Da autora

Neste capítulo foram descritas as etapas do método proposto neste trabalho, que são: leitura e interpretação do arquivo físico aderente ao padrão STEP-NC, geração de trajetórias de usinagem na peça e solução da cinemática inversa do robô para a trajetória. Com os dados resultantes deste processo é possível testar os métodos propostos em conjunto, e avaliar a solução proposta para o problema da aplicação de robôs em usinagem de peças expressas sob o padrão STEP-NC.

# **4. MATERIAIS E MÉTODOS EXPERIMENTAIS**

No capítulo anterior foram descritos os métodos utilizados e algoritmos desenvolvidos na implementação da solução proposta. Neste capítulo será apresentado o sistema computacional desenvolvido com base nesses algoritmos, e os recursos e métodos utilizados na obtenção e avaliação dos dados obtidos nos testes.

# **4.1 Ferramenta desenvolvida**

Como foi mencionado no capítulo anterior, o sistema computacional para a validação do método proposto foi desenvolvido na linguagem Java. No desenvolvimento foram utilizadas as seguintes ferramentas:

- Kit de desenvolvimento de software Java ou JDK (em inglês*: Java Development Kit*) v 8.0\_25;
- Ambiente de execução de Java ou JRE (em inglês: *Java Runtime Environment*.) v 8.0\_25;
- Ambiente de desenvolvimento integrado de Java ou IDE (em inglês *Integrated Development Environment*) Netbeans 8.0.2.

A ferramenta computacional utiliza as bibliotecas especializadas listadas no capítulo 3, além da biblioteca Swing utilizada para criar a interface gráfica. Entretanto, na versão final, a ferramenta toma o nome de *STEP-NC to Robot Trajectory*, como mostrado na [Figura 4.1.](#page-76-0)

<span id="page-76-0"></span>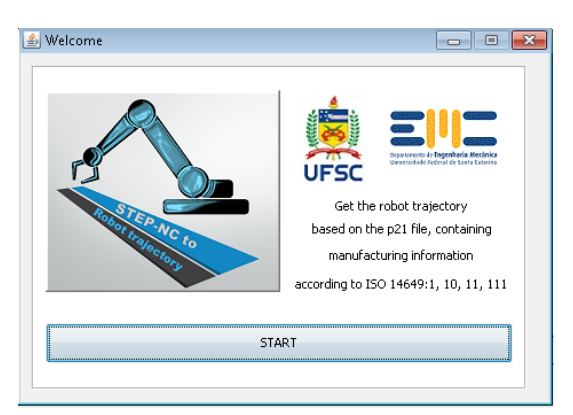

Figura 4.1. Tela de Início do sistema desenvolvido. FONTE: Da autora

A interface gráfica implementada permite a entrada de dados pelo usuário, começando pelo arquivo físico STEP-NC na aba Arquivo STEP-NC (em inglês: *STEP-NC file*). O sistema lê o arquivo e apresenta as informações mais importantes de cada *workingstep* identificado, como mostra a [Figura 4.2](#page-77-0)

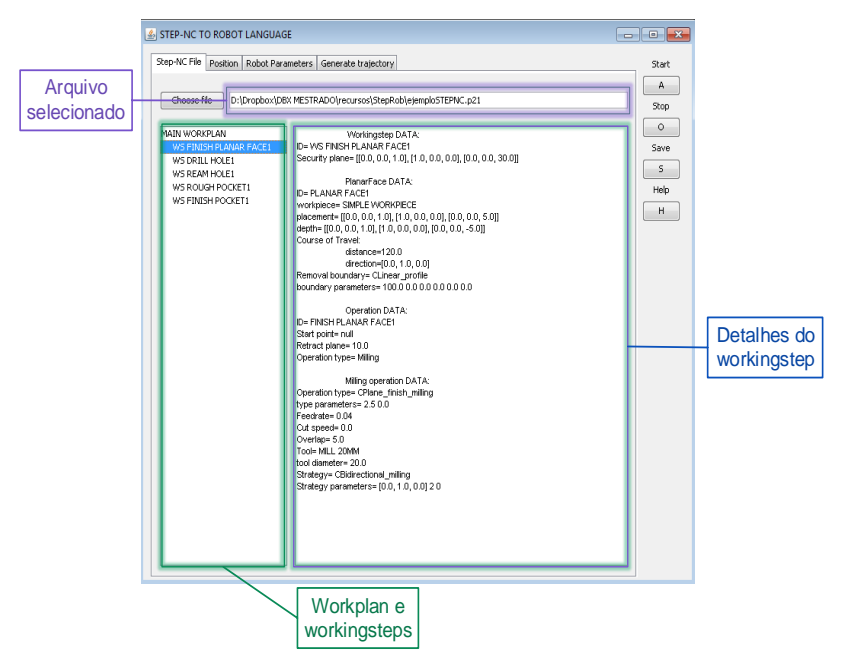

Figura 4.2. Entrada do arquivo STEP-NC no sistema desenvolvido. FONTE: Da autora

<span id="page-77-0"></span>Logo depois de entrar com o arquivo, o método de leitura e interpretação do arquivo físico descrito no capítulo anterior começa sua execução, auxiliado pela biblioteca JSDAI.

Na seguinte aba Posição (em inglês: *Position*) define-se os dados de posição e orientação dos elementos que constituem o ambiente de trabalho: o robô, a mesa e a peça, como mostrado n[a Figura 4.3.](#page-78-0)

Os dados introduzidos são coletados e armazenados para a construção das matrizes de deslocamento rígido, as quais são necessárias para a conversão das coordenadas da trajetória, desde o sistema de coordenadas na peça até a base do robô.

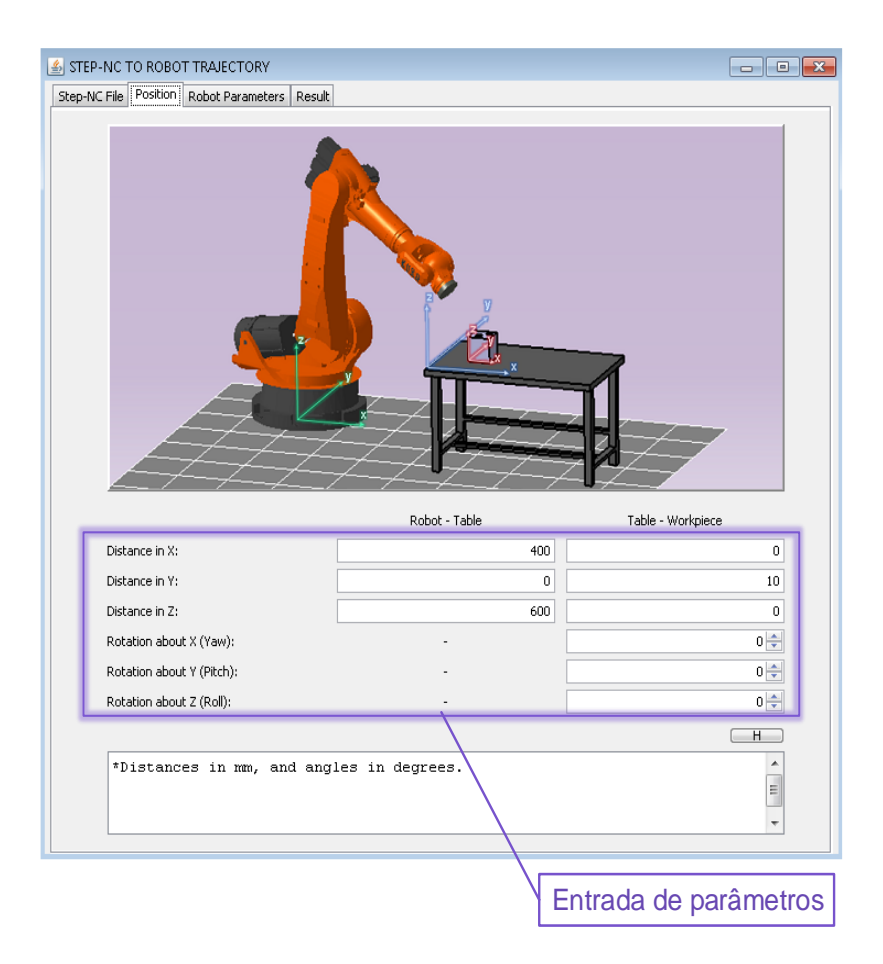

Figura 4.3. Entrada de parâmetros de posição dos elementos. FONTE: Da autora

<span id="page-78-0"></span>A [Figura 4.4](#page-79-0) ilustra a interface de entrada de parâmetros do robô a ser utilizado. No caso de robô serial, os parâmetros podem ser inseridos nas tabelas localizadas à esquerda da tela. Estes dados são armazenados para calcular o modelo do robô mediante as matrizes baseadas no método Denavit-Hartenberg, requerido para o método de resolução da cinemática inversa. No caso dos robôs paralelos e híbridos, o modelo geométrico dos robôs a testar foi resolvido e implementado na linguagem Java, sendo possível a alteração de determinados valores como distâncias e limites das juntas nas tabelas localizadas à direita da tela.

Finalmente, na parte inferior constam os tipos de efetuador final que podem ser aplicados.

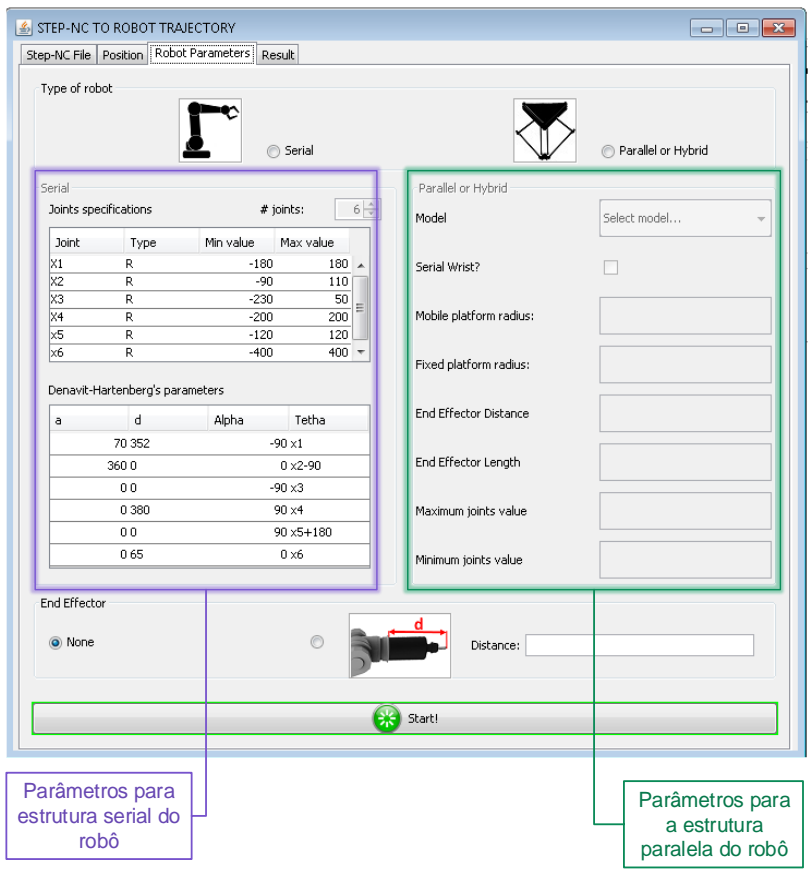

Figura 4.4. Entrada de parâmetros do robô. FONTE: Da autora

<span id="page-79-0"></span>Uma vez introduzidos os parâmetros pode-se iniciar o método proposto e obter os pontos da trajetória em função das juntas do robô.

Como o sistema computacional implementado foi programado na linguagem Java, ele pode ser executado em qualquer sistema operacional. Neste trabalho o sistema auxilia na validação do método proposto, além de permanecer disponível para a realização de trabalhos acadêmicos e servir como base para a criação de sistemas computacionais mais complexos.

### **4.2 Recursos utilizados nos testes**

No que se refere aos testes e avalição dos resultados é necessário definir os recursos que foram aplicados, desde as ferramentas computacionais utilizadas até os robôs e as peças que foram utilizadas nas simulações. As características de todos esses elementos são especificadas nesta seção.

## 4.2.1 Software utilizado nos testes e simulações

Além do sistema computacional implementado, para a execução dos testes foram utilizados outros programas de suporte, tanto para a avaliação numérica do método implementado, quanto para as simulações dos robôs no ambiente de trabalho. Cabe destacar que todas essas ferramentas foram avaliadas em um computador com as características apresentadas na [Tabela 4.1.](#page-80-0)

<span id="page-80-0"></span>

| Característica            | Valor                    |
|---------------------------|--------------------------|
| Computador                | DELL XPS 14z             |
| Processador               | Intel core i5-2430M      |
| Velocidade do processador | $2.40$ GHz               |
| Memória RAM               | $4.00$ Gb                |
| Sistema operacional       | Windows 7 service pack 1 |
| Tipo de sistema           | 64 bits                  |

Tabela 4.1. Especificações do computador utilizado

Para a execução das simulações foi utilizado o software Delmia (Dassault Systemes, 2014), e para a avaliação numérica e suporte em geral foram utilizados os programas Matlab versão R2013b e Microsoft Excel 2013.

Segundo a Dassault Systemes (2014), o *software* Delmia é uma solução computacional focada na produção e manufatura virtual, a qual inclui um módulo simulação de robôs industriais. Este programa foi escolhido principalmente pelo seu caráter genérico, o que oferece algumas vantagens como: grande quantidade de robôs disponíveis no ambiente virtual, disponibilidade de pós-processadores para um grande número de linguagens proprietárias de robôs e flexibilidade para a entrada de dados do processo a ser avaliado, como mencionado por Pan et al. (2012). Neste trabalho a versão utilizada foi a v5-6R2015.

Para a integração do sistema desenvolvido com o software Delmia podem ser utilizadas duas opções: introduzir manualmente as configurações das juntas para cada ponto ou criar um arquivo XML com uma estrutura aceita pelo Delmia, contendo todas as informações dos pontos da trajetória e as configurações das juntas do robô.

Com o intuito de facilitar o carregamento dos pontos, o arquivo XML foi o método escolhido, para o qual foi criada uma rotina de programação que gerasse diretamente o arquivo XML requerido, dentro do sistema desenvolvido. A [Figura 4.5](#page-81-0) mostra a aba adicionada na interface gráfica para gerar o arquivo e mostrar os resultados.

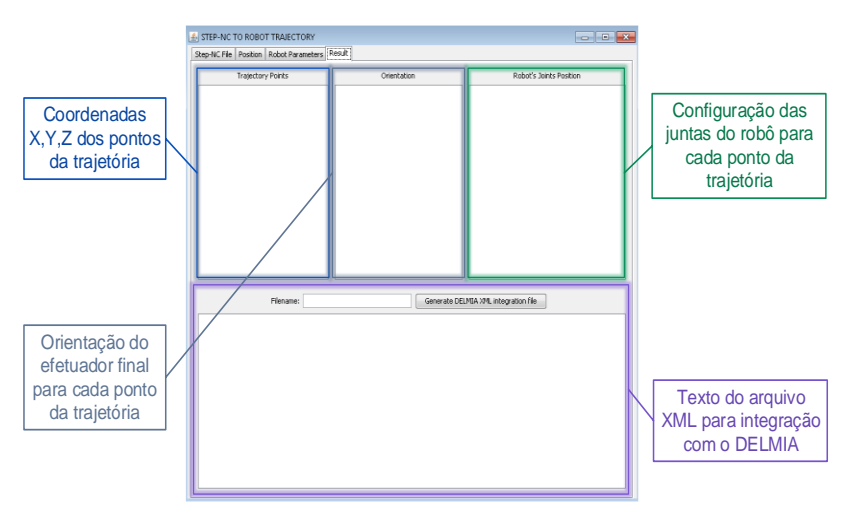

<span id="page-81-0"></span>Figura 4.5. Geração de arquivo XML para integração com o Delmia. FONTE: Da autora

Na programação da rotina especializada na geração do arquivo XML, foi utilizado o recurso JAXB, abreviatura para Arquitetura Java para enlaces XML (em inglês: *Java Architecture for XML Binding*), com o qual é possível acessar e escrever arquivos XML mediante a linguagem Java.

No caso do software Delmia é possível encontrar o esquema do arquivo XML na pasta da instalação do próprio software. A localização padrão é:

C:\ProgramFiles\DassaultSystemes\B25\win\_b64\startup\OLP\ XSchemas\Upload.xsd.

A partir deste esquema foram geradas classes em Java de acordo com o método citado por Ort; Mehta (2003), mediante a ferramenta *xjc*,

disponibilizada na pasta de instalação do *JDK*, na localização padrão:  $C:\$ Program Files\Java\jdk1.8.0\_25\bin\xic.exe.

Com os objetos gerados pode-se inserir as informações dos pontos na estrutura determinada no esquema requerido pelo software Delmia, da qual foram utilizados os elementos mostrados na [Figura 4.6.](#page-82-0)

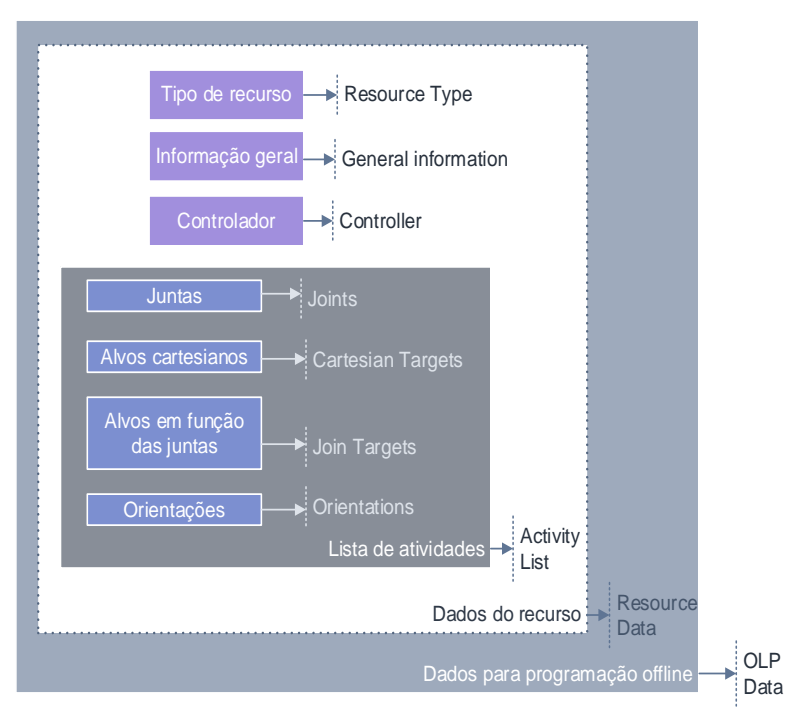

Figura 4.6. Elementos usados do esquema Upload.xsd. FONTE: Da autora. Baseado em Dassault Systemes (2008)

<span id="page-82-0"></span>Utilizando-se os recursos do *JAXB* gerou-se o arquivo XML que é reconhecido pelo software Delmia e permite carregar as informações da trajetória gerada em um só passo, utilizando-se a opção: Importar programa (*Import program*). Esse arquivo deve ser gerado para cada trajetória expressa em função das juntas do robô, simulada no ambiente virtual.

## 4.2.2 Robôs empregados nas simulações

Como mencionado anteriormente, no catálogo do Delmia existem vários tipos de robôs. No escopo deste trabalho foram utilizados três robôs para testar o método desenvolvido: dois robôs seriais de diferentes fabricantes e morfologias, e um robô do tipo híbrido. Esses robôs foram escolhidos por seu uso na indústria e por suas diferenças morfológicas, as quais deverão auxiliar na avaliação do método proposto.

Os parâmetros utilizados para a modelagem de cada robô são apresentados nas seções a seguir.

## 4.2.2.1 Adept One

O robô Adept 1 do fabricante Adept Technology é um robô tipo SCARA de quatro graus de liberdade, com três juntas rotativas e uma junta prismática, projetado principalmente para aplicações de posicionamento de peças (Adept Technology Inc., 1997).

A [Figura 4.7](#page-83-0) apresenta as dimensões principais do robô Adept 1, as quais foram utilizadas na obtenção dos parâmetros para a aplicação do método Denavit-Hartenberg, mostrados na [Tabela 4.2.](#page-84-0)

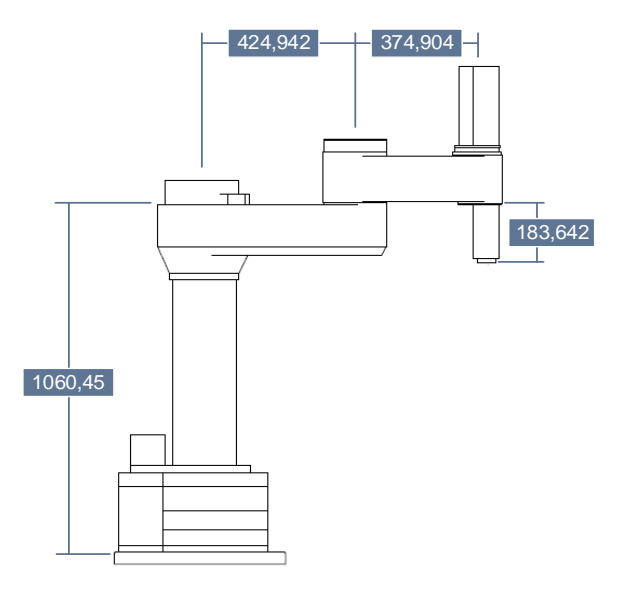

<span id="page-83-0"></span>Figura 4.7. Robô Adept One. NOTA: Distâncias em mm FONTE: Adaptado de Adept Technology Inc. (1997)

<span id="page-84-0"></span>

| Junta | $aDH$ [mm]<br>$d_{DH}$ [mm] |         | $\alpha_{DH}$ [°] | $\Theta_{DH}$ [°] |
|-------|-----------------------------|---------|-------------------|-------------------|
|       | 424,942<br>1060,45          |         |                   |                   |
|       | 374,904                     |         | 180               |                   |
|       |                             | 183,642 |                   |                   |
|       |                             |         |                   |                   |

Tabela 4.2. Parâmetros DH do Adept One

# 4.2.2.2 ABB IRB-140

O robô IRB-140 é um braço robótico antropomórfico da ABB, com seis graus de liberdade, controlados mediante seis juntas rotativas. As principais aplicações deste robô são montagem, pintura, manuseio de materiais, rebarbação entre outras, conforme ABB (2004). As principais dimensões e os parâmetros cinemáticos utilizados são apresentados na [Figura 4.8](#page-84-1) e n[a Tabela 4.3,](#page-85-0) respectivamente.

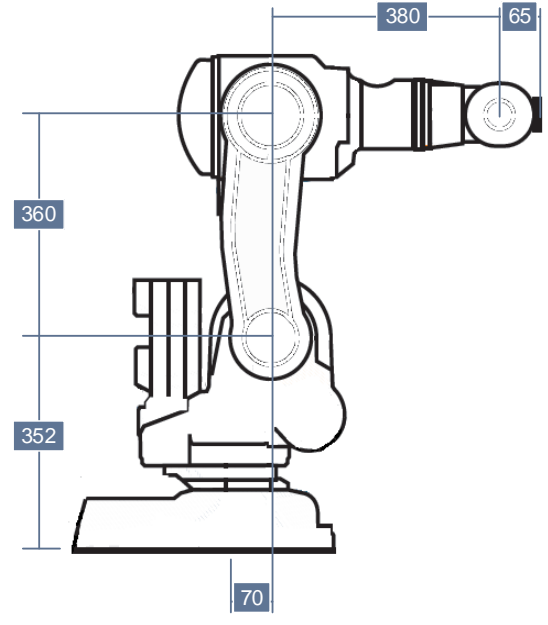

<span id="page-84-1"></span>Figura 4.8. Robô ABB IRB-140. NOTA: Distâncias em mm FONTE: Adaptado de ABB (2004)

<span id="page-85-0"></span>

| Junta | $aDH$ [mm] | $d_{DH}$ [mm] | $\alpha_{DH}$ [°] | $\Theta_{DH}$ [°]          |  |
|-------|------------|---------------|-------------------|----------------------------|--|
|       | 70         | 358           | $-90$             |                            |  |
| 360   |            |               |                   | $\theta_2$ -90             |  |
| 3     |            |               | $-90$             | U3                         |  |
|       |            | 380           | 90                | U4                         |  |
|       |            |               | 90                | $\theta$ <sub>5</sub> +180 |  |
|       |            | 65            |                   |                            |  |

Tabela 4.3. Parâmetros DH doABB IRB -140

### 4.2.2.3 COMAU Tricept 806

No catálogo do Delmia da versão utilizada existem dois robôs híbridos robustos: o Tricept 805 e Tricept 806, de cinco e seis graus de liberdade respectivamente, da empresa Comau. A diferença entre estes modelos está no punho utilizado em cada modelo, mas a estrutura paralela é igual, motivo pelo qual o robô Tricept 806 foi escolhido para os testes. Este robô é utilizado principalmente para operações de usinagem. Ele possui uma estrutura paralela com três juntas prismáticas controláveis e uma estrutura serial formada por um punho esférico, como mostrado na [Figura 4.9.](#page-85-1)

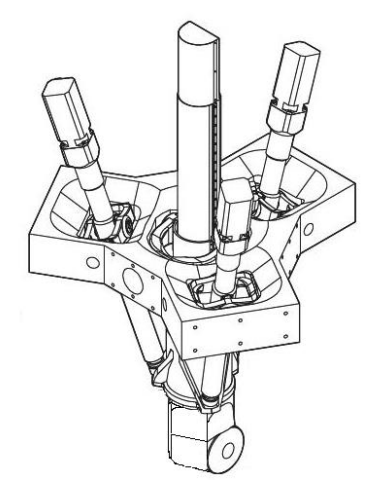

<span id="page-85-1"></span>Figura 4.9. Robô Tricept 806. FONTE: Adaptado de Lotura (2009)

Sendo o Tricept 806 um robô híbrido, é necessário conhecer os parâmetros tanto da estrutura paralela como da cadeia serial. Para obter o modelo da estrutura paralela, ela foi analisada mediante vetores e a origem *O* foi situada no centro da base fixa do robô. Os pontos de união entre a base fixa e os elos da plataforma estão localizados com uma separação de 120° numa circunferência de raio 500 mm, cujo centro coincide com a origem, como mostrado na [Figura 4.10.](#page-86-0) O ponto A por exemplo está localizado no ponto [0,500,0] mm.

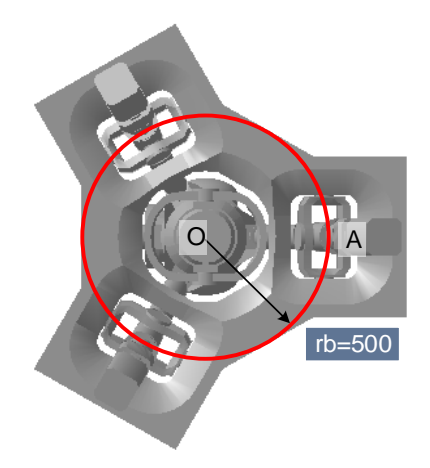

Figura 4.10. Base fixa do Tricept 806. NOTA: Distâncias em mm FONTE: Da autora

<span id="page-86-0"></span>Depois foram estabelecidos os principais vetores que auxiliam na análise da plataforma paralela, como mostrado na [Figura 4.11](#page-87-0) para o caso da junta prismática entre A e B. Assim, o vetor  $\overrightarrow{OA}$  é determinado usandose a equação (31).

$$
\overrightarrow{OA} = [500 \quad 0 \quad 0] \tag{31}
$$

Segundo o método proposto, a posição do punho  $\overrightarrow{OW}$  é determinada pela equação (32), equivalente à equação (27) citada no capítulo 3.

$$
\overrightarrow{OW} = \overrightarrow{p_e} - effl * \overrightarrow{a_e} \tag{32}
$$

A partir da posição do punho pode-se determinar o vetor  $\overrightarrow{OC}$ mediante a equação (33).

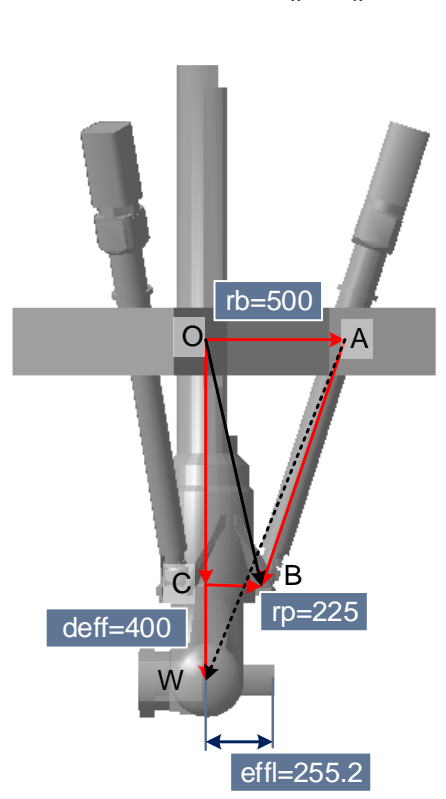

$$
\overrightarrow{OC} = (\|\overrightarrow{OW}\| - deff) * \frac{\overrightarrow{OW}}{\|\overrightarrow{OW}\|}
$$
\n(33)

Figura 4.11. Plataforma paralela do Tricept 806. NOTA: Distâncias em mm. FONTE: Da autora

<span id="page-87-0"></span>Observando-se novamente a estrutura paralela foram estabelecidas algumas relações entre os vetores, as quais são representadas pelas equações (34) a (38).

$$
\overrightarrow{CB} = \overrightarrow{OB} - \overrightarrow{OC} \tag{34}
$$

$$
\overrightarrow{AW} = \overrightarrow{OW} - \overrightarrow{OA} \tag{35}
$$

<span id="page-88-0"></span>
$$
\overrightarrow{BW} = -\overrightarrow{CB} + \overrightarrow{CW} \tag{36}
$$

$$
\overrightarrow{OC} \perp \overrightarrow{CB} \implies \overrightarrow{OC} \cdot \overrightarrow{CB} = 0 \tag{37}
$$

<span id="page-88-2"></span><span id="page-88-1"></span>
$$
\left\| \overrightarrow{OB} - \overrightarrow{OC} \right\| = r_p \tag{38}
$$

Além disso, deve-se observar que os vetores são coplanares, então tem-se a equação (39).

$$
\det[\overrightarrow{CB} \quad \overrightarrow{OC} \quad \overrightarrow{OA}] = 0 \tag{39}
$$

Resolvendo o sistema de equações composto por [\(37\),](#page-88-0) [\(38\)](#page-88-1) e [\(39\)](#page-88-2) foi encontrado o vetor  $\overrightarrow{OB}$ , a partir do qual é possível calcular  $\overrightarrow{AB}$  usandose a equação (40).

$$
\overrightarrow{AB} = \overrightarrow{AW} - \overrightarrow{BW} \tag{40}
$$

O módulo do vetor  $\overrightarrow{AB}$  é o comprimento da junta prismática localizada entre A e B necessário para atingir a posição desejada. O processo foi repetido para cada junta prismática, obtendo-se assim a solução para a estrutura paralela.

O modelo correspondente à parte paralela foi inserido diretamente no código no sistema computacional desenvolvido. No caso da estrutura serial, o modelo foi obtido mediante o método Denavit-Hartenberg (DH) com os parâmetros obtidos do punho esférico, mostrados na [Tabela 4.4.](#page-88-3)

<span id="page-88-3"></span>

| Junta | $aDH$ [mm] | $d_{DH}$ [mm] | $\alpha_{\text{DH}}$ [°] | $\theta_{DH}$ [°] |  |
|-------|------------|---------------|--------------------------|-------------------|--|
|       |            |               | -90                      | $\theta_1 + 90$   |  |
|       |            |               | 90                       | $\theta_2$ -90    |  |
|       |            | effl          |                          | $\theta_3 + 180$  |  |

Tabela 4.4. Parâmetros DH para a estrutura serial do Tricept 806

### 4.2.3 Peças a serem executadas

Com o intuito de testar o método e os algoritmos propostos foram utilizados os arquivos físicos aderentes ao padrão STEP-NC de duas peças, descritas nas seções a seguir.

## 4.2.3.1 Exemplo 1 do padrão STEP-NC

Este primeiro arquivo é apresentado no texto da norma ISO 14649- 11 (2002) e tem sido utilizado para testes básicos da maioria dos trabalhos focados na aplicação do padrão STEP-NC, devido à sua simplicidade.

Esta peça contém três *features*, as quais são usinadas mediante cinco *workingsteps*, e todas as operações são executadas em uma só face*.*  O arquivo físico descreve uma peça com uma cavidade retangular e um furo circular, além de executar previamente o faceamento da peça, como mostrado na [Figura 4.12.](#page-89-0)

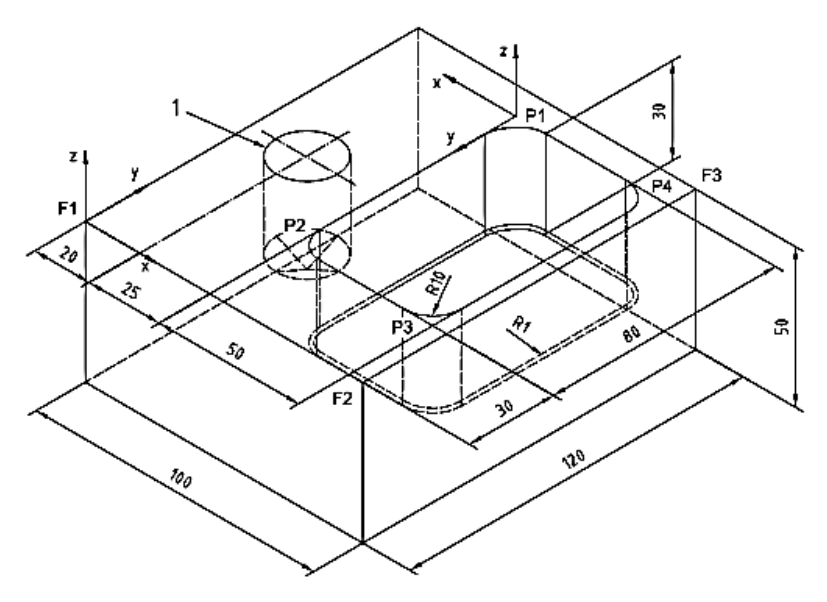

Figura 4.12. Peça exemplo 1. NOTA: Distâncias em mm. FONTE: ISO 14649-11 (2002)

<span id="page-89-0"></span>As informações do arquivo físico podem ser conferidas na norma ISO 14649-11 (2002).

#### 4.2.3.2 Exemplo 2 gerado com o *software* STEP-MODELER

Com o objetivo de testar uma peça mais complexa e com operações executadas em outras faces da peça, foi projetada uma segunda peça no software STEP Modeler. Essa peça também contém cavidades retangulares e furos, mas estas *features* foram posicionadas em três faces da peça [\(Figura 4.13\)](#page-90-0), o que permite avaliar o desempenho do método proposto em diferentes planos e usando robôs com diferentes graus de liberdade, os quais poderiam ou não atingir esses planos, dependendo da sua morfologia.

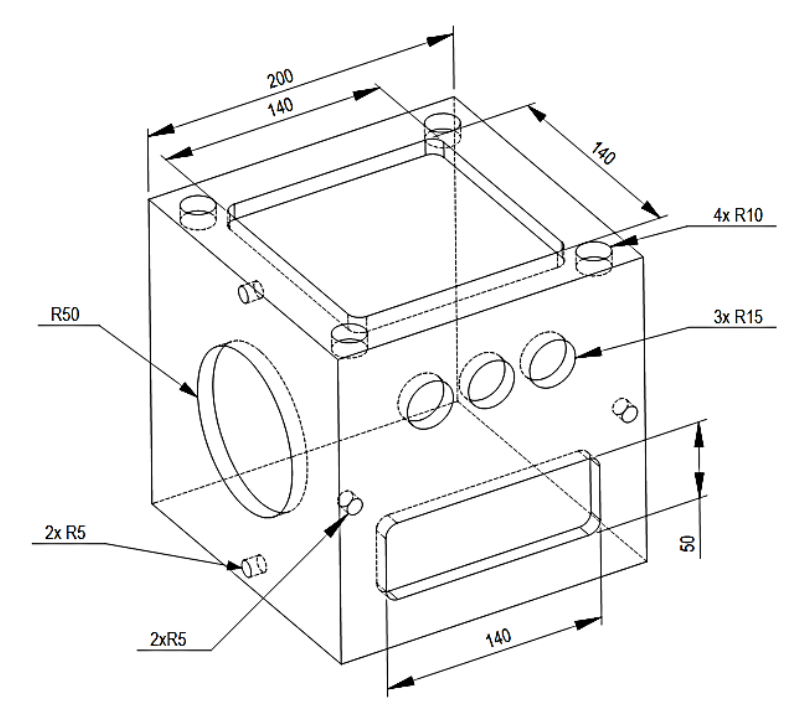

Figura 4.13. Peça exemplo 2. NOTA: Distâncias em mm. FONTE: Da autora

<span id="page-90-0"></span>As informações do arquivo físico correspondente à peça exemplo 2 podem ser conferidas no Apêndice B deste trabalho.

#### **4.3 Métodos de avaliação da solução proposta**

Nas seções anteriores foram descritos os recursos necessários para os testes do método proposto: o sistema computacional, os robôs e as peças a serem usinadas. Nesta seção será detalhado o procedimento para validar o método proposto e avaliar sua exatidão referente aos dados do arquivo STEP-NC de cada peça.

Deve-se lembrar que o escopo deste trabalho abrange desde a construção dos algoritmos do método proposto até os testes no ambiente virtual. Assim, os dados considerados nesta avaliação serão os obtidos das simulações dos processos de usinagem das peças já mencionadas.

#### 4.3.1 Avaliação no ambiente virtual

A primeira fase da avaliação do método foi a simulação do processo de usinagem no entorno virtual. Dentro do entorno do *software* Delmia, no ambiente de programação *off-line*, colocaram-se os robôs a usar. Um modelo da peça final também foi inserido no ambiente virtual. Com os elementos já posicionados, o sistema computacional desenvolvido gerou a trajetória de usinagem a partir do arquivo STEP-NC correspondente à peça, bem como o arquivo XML, o qual foi carregado no robô simulado no software Delmia.

A simulação do processo de usinagem foi executada permitindo-se avaliar de forma preliminar a correspondência entre a trajetória obtida e a peça final. Pode-se avaliar também a trajetória gerada e o percurso que o robô deve seguir para usinar a peça, verificando-se a correspondência entre a localização dos elementos de trabalho no ambiente virtual e as posições atingidas pelo robô.

## 4.3.2 Avaliação numérica da trajetória gerada

Na segunda fase da avaliação do método foram obtidos indicadores da exatidão da trajetória gerada em relação à peça ideal detalhada no arquivo físico.

Foram geradas as trajetórias de usinagem no sistema computacional desenvolvido, para as duas peças consideradas e os robôs definidos, e foram coletados os dados das posições das juntas do robô correspondentes a cada ponto da trajetória.

Esses dados, juntamente com o modelo do robô correspondente, foram utilizados para obter as coordenadas dos pontos realmente

alcançados pelo robô, considerando-se que o cálculo da cinemática inversa poderia ter introduzido erros.

Estes cálculos foram executados mediante uma rotina de programação que foi criada para a resolução da cinemática direta no *software* Matlab, obtendo-se a trajetória realmente percorrida pelo robô, a qual foi comparada com a trajetória ideal calculada para cada uma das *features,* determinando-se o erro entre elas. Assim, conseguiu-se julgar se a peça usinada no ambiente virtual cumpre com a tolerância especificada no arquivo físico STEP-NC correspondente.

## **5. RESULTADOS E DISCUSSÃO**

No capítulo anterior foi apresentada a forma de interpretação dos dados do arquivo físico STEP-NC, o cálculo e construção das trajetórias, e também foi descrito o método para solucionar a cinemática inversa para cada tipo de robô. Neste capítulo são apresentados os resultados obtidos a partir das simulações da usinagem das duas peças exemplo. Em primeiro lugar serão mostrados os resultados da simulação do processo e a correspondência visual entre as trajetórias geradas e as peças, como uma verificação preliminar. Posteriormente será apresentada a avaliação numérica feita sobre as trajetórias, comparando-se a trajetória ideal com a trajetória efetivamente percorrida e o erro entre elas.

### **5.1 Avaliação no ambiente virtual**

A primeira etapa da avaliação das trajetórias consistiu na observação preliminar da correspondência geométrica entre a peça e a trajetória gerada. Para cada robô, a trajetória foi gerada usando-se o sistema computacional desenvolvido com os parâmetros cinemáticos apresentados na seção 4.2.2 e o arquivo físico STEP-NC correspondente a cada peça.

Os parâmetros de posição que foram aplicados em cada caso são mostrados na [Tabela 5.1.](#page-95-0) Estes parâmetros foram inseridos na interface gráfica mostrada anteriormente na [Figura 4.3.](#page-78-0)

No caso do robô Adept, a peça exemplo 2 precisou ser usinada em três etapas. A face XY foi usinada normalmente, mas devido às limitações cinemáticas do tipo de robô, a peça precisou ser girada para completar a usinagem nas faces laterais XZ e ZY, de maneira que o efetuador final do robô sempre conseguisse usinar a peça perpendicularmente ao plano de trabalho.

Uma vez ingressados os parâmetros de posição assim como os parâmetros cinemáticos do robô usado, as trajetórias foram geradas com o sistema computacional desenvolvido. O tempo que levou a geração das trajetórias em cada caso é mostrado n[a Tabela 5.2.](#page-95-1)

Com a trajetória gerada, o arquivo XML com a trajetória em função das juntas foi gerado e carregado no software Delmia. Um modelo da peça final foi inserido no ambiente virtual e posicionado de acordo com os parâmetros apresentados anteriormente. No caso do robô Adept, a peça foi posicionada segundo os parâmetros estabelecidos para cada face a usinar, respeitando as rotações mencionadas anteriormente.

<span id="page-95-0"></span>

| Robô                       |                | <b>Adept One</b> |                |                    |                  |  |
|----------------------------|----------------|------------------|----------------|--------------------|------------------|--|
| Peça exemplo               | $\mathbf{1}$   | 2(XY)            | 2(XZ)          | 2(XY)              |                  |  |
|                            | Distância em X | 300              | 300            | 300                | 300              |  |
| Robô - mesa<br>de trabalho | Distância em Y | 300              | 300            | 300                | 300              |  |
|                            | Distância em Z | 745              | 650            | 745                | 745              |  |
|                            | Distância em X | $\theta$         | $\theta$       | $\theta$           | $\theta$         |  |
|                            | Distância em Y | 10               | 10             | 10                 | 10               |  |
| Mesa de                    | Distância em Z | $\Omega$         | 0              | $\theta$           | $\theta$         |  |
| trabalho -<br>Peça         | Rotação em X   | $\Omega$         | 0              | $-90$              | $\Omega$         |  |
|                            | Rotação em Y   | 0                | 0              | $\theta$           | 90               |  |
|                            | Rotação em Z   | $\theta$         | 0              | $\theta$           | $\theta$         |  |
|                            | Robô           | <b>IRB-140</b>   |                | <b>Tricept 806</b> |                  |  |
|                            | Peça exemplo   | 1                | $\overline{2}$ | 1                  | 2                |  |
|                            | Distância em X | 400              | 450            | 50                 | 200              |  |
| Robô - mesa<br>de trabalho | Distância em Y | $-200$           | 0              | 50                 | 300              |  |
|                            | Distância em Z | 450              | 350            | $-1900$            | $-1900$          |  |
|                            |                |                  |                |                    |                  |  |
|                            | Distância em X | $\Omega$         | $\theta$       | $\theta$           | $\Omega$         |  |
|                            | Distância em Y | 10               | 10             | 10                 | 10               |  |
| Mesa de                    | Distância em Z | $\theta$         | 0              | $\theta$           | $\theta$         |  |
| trabalho -                 | Rotação em X   | $\Omega$         | $\Omega$       | $\Omega$           | $\Omega$         |  |
| Peça                       | Rotação em Y   | $\overline{0}$   | 0              | $\theta$           | $\boldsymbol{0}$ |  |

Tabela 5.1 Parâmetros de posição usados

NOTA 1: Distâncias em mm, ângulos em graus.

NOTA 2: Os sistemas de referência usados podem ser conferidos n[a Figura 3.10](#page-68-0)

Tabela 5.2 Tempo registrado para geração das trajetórias

<span id="page-95-1"></span>

| Peca                     | Quant. | Tempo [s]          |                |                    |  |
|--------------------------|--------|--------------------|----------------|--------------------|--|
| exemplo<br><b>Pontos</b> |        | <b>Adept One</b>   | <b>IRB-140</b> | <b>Tricept 806</b> |  |
|                          | 842    | 335                | 427            | 121                |  |
|                          | 3106   | $784(521+123+140)$ | 1085           | 211                |  |

NOTA: Tempo obtido no IDE Netbeans durante a execução do sistema computacional desenvolvido

Finalmente, a simulação foi executada para cada robô e cada peça, observando-se que a operação de usinagem respeite a orientação desejada no efetuador final, traçando o caminho percorrido pelo efetuador.

Os resultados para as simulações correspondentes à peça exemplo 1 são apresentados na [Figura 5.1](#page-96-0) até [a Figura 5.3.](#page-97-0)

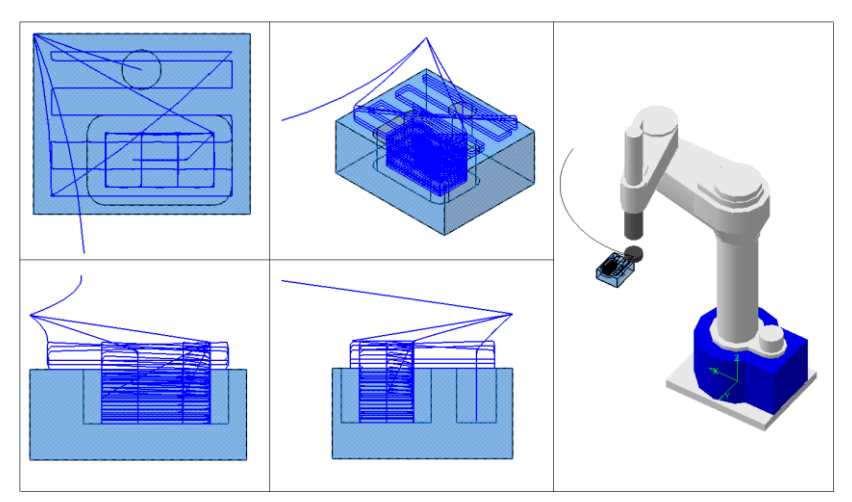

Figura 5.1 Simulação peça exemplo 1 - Adept One FONTE: Da autora

<span id="page-96-0"></span>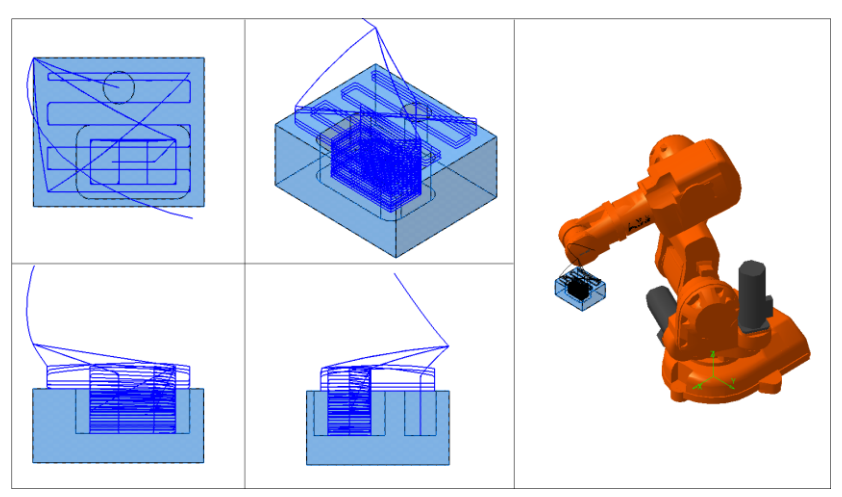

Figura 5.2 Simulação peça exemplo 1 - ABB IRB-140 FONTE: Da autora

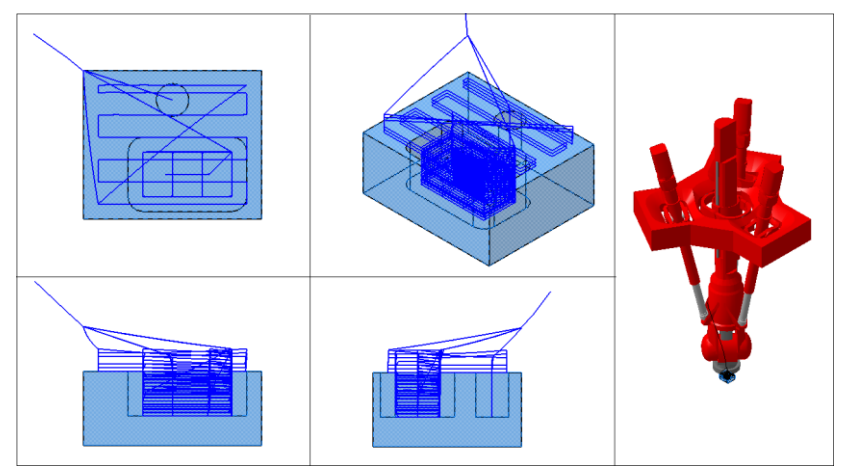

Figura 5.3 Simulação peça exemplo 1 - Tricept 806 FONTE: Da autora

<span id="page-97-0"></span>Nestas simulações conseguiu-se observar que o efetuador final de cada robô manteve a orientação desejada, traçando a trajetória sempre perpendicular à face a ser usinada. Também, constatou-se que a trajetória foi executada de maneira contínua, partindo de um ponto no plano de retração definido. As trajetórias claramente correspondem às *features* resultantes do processo de usinagem, como no caso da cavidade com perfil circular, em que a trajetória fica visivelmente no centro do perfil. Como na peça exemplo 1 a usinagem é feita somente em uma face da peça, não são observadas correções drásticas na orientação das juntas do robô, mantendo-se um percurso sem desvios repentinos.

Os resultados para a peça exemplo 2 são apresentados na [Figura](#page-98-0)  [5.4](#page-98-0) até [a Figura 5.6.](#page-100-0)

Na execução da simulação observou-se que, no caso dos robôs IRB-140 e Tricept 806, foram necessárias algumas correções drásticas na orientação das juntas, como o caso detalhado na secção 3.2.3.4, pelo qual essas mudanças na trajetória foram executadas, como esperado, fora da peça, retomando-se a trajetória com a nova orientação. A peça 2 permitiu a visualização da usinagem em diferentes faces em um único um *setup*, o que ressalta a vantagem da utilização de robôs com 6 graus de liberdade para este tipo de peça. As trajetórias em todas as faces coincidem visualmente com as *features* resultantes da usinagem, e isso pode ser conferido com maior facilidade devido ao maior tamanho da peça. A orientação do efetuador final correspondeu à orientação desejada durante toda a trajetória.

<span id="page-98-0"></span>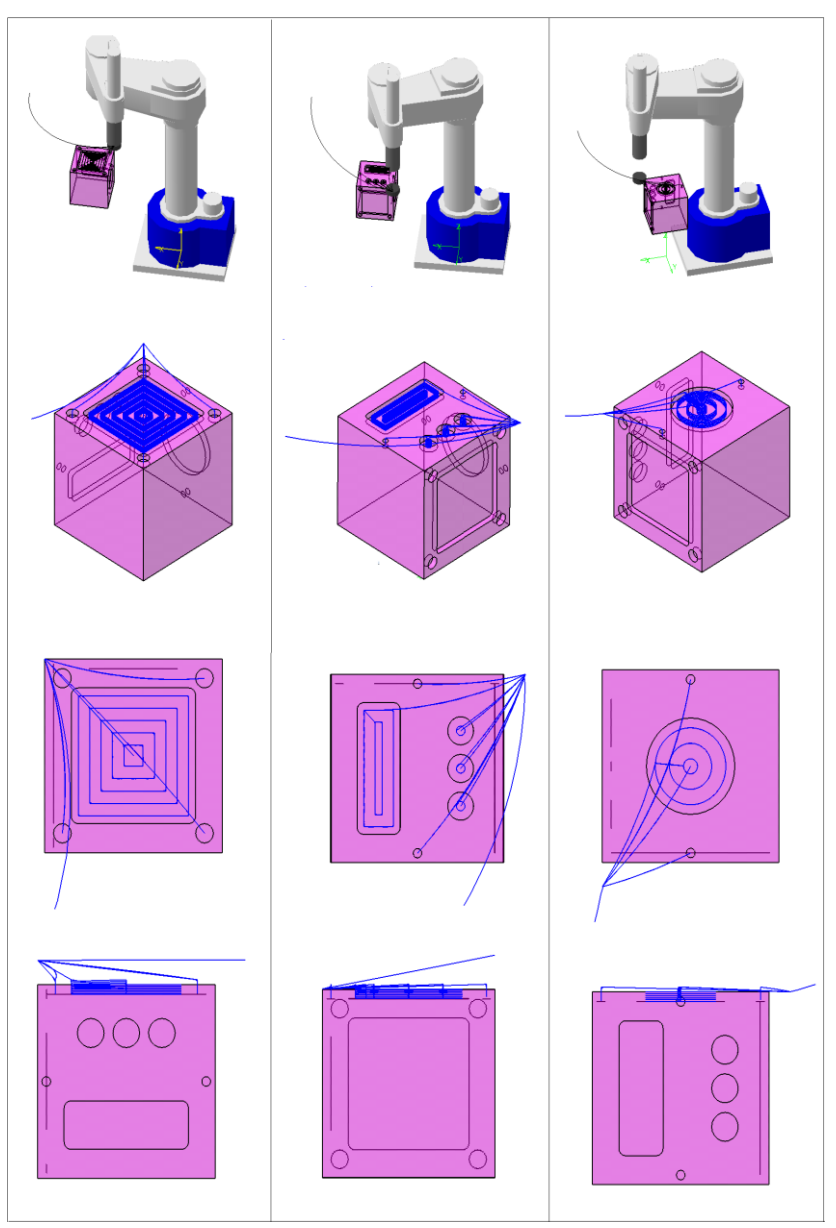

Figura 5.4 Simulação peça exemplo 2 - Adept One FONTE: Da autora

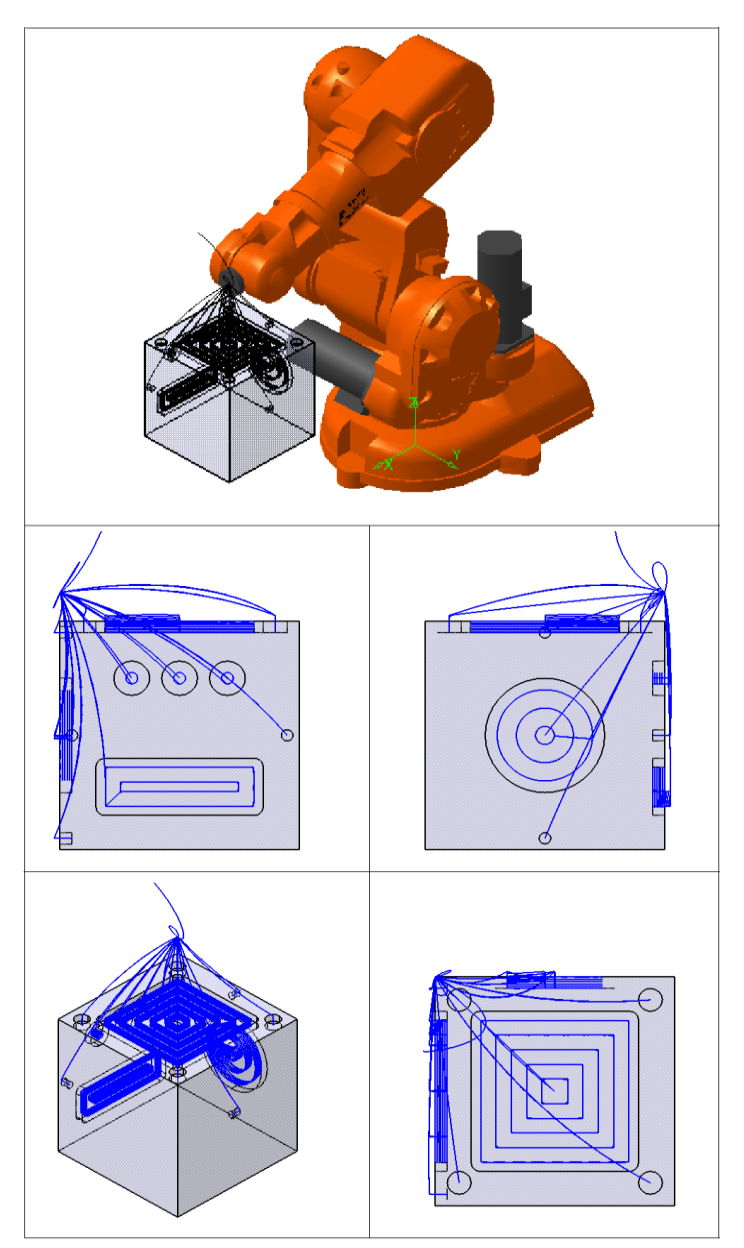

Figura 5.5 Simulação peça exemplo 2 - ABB IRB-140 FONTE: Da autora

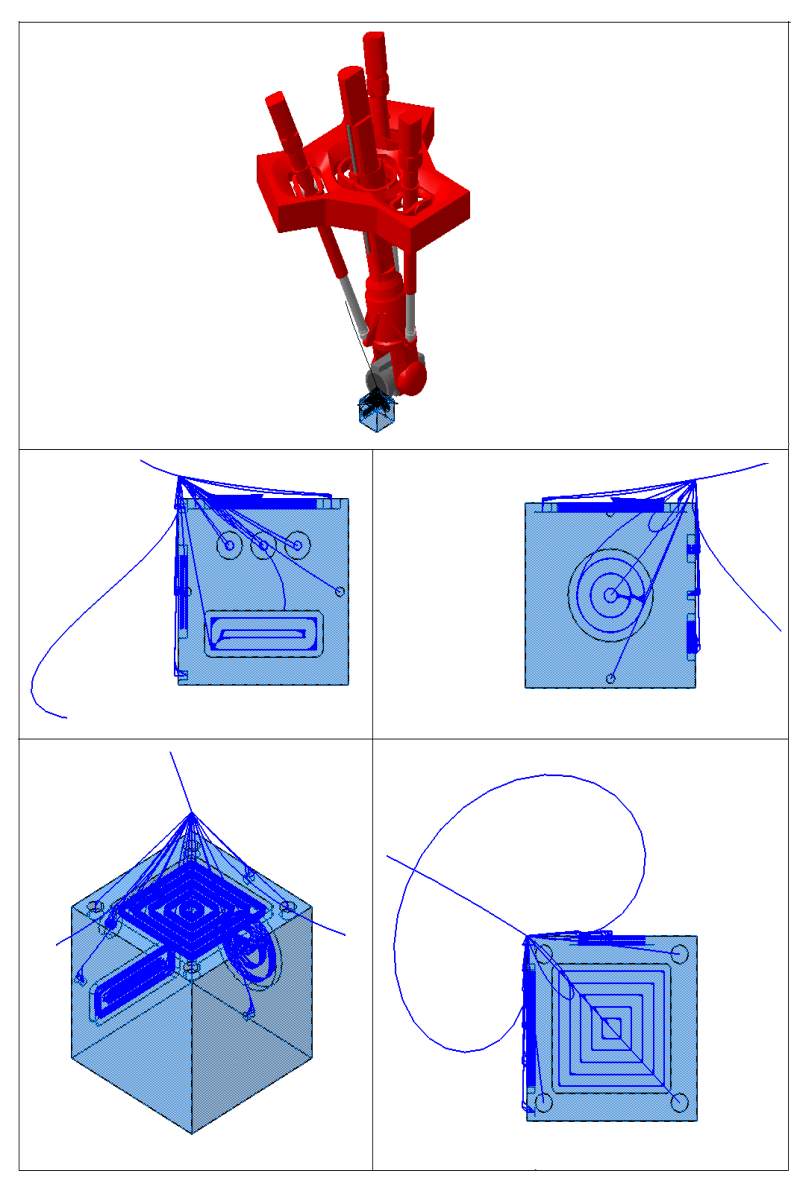

Figura 5.6 Simulação peça exemplo 2 - Tricept 806 Fonte: Da autora

<span id="page-100-0"></span>Com a avaliação dos processos no ambiente virtual conseguiu-se concluir que:

- As trajetórias geradas respeitam os parâmetros de posicionamento definidos previamente;
- Os caminhos gerados correspondem às *features* que serão geradas nas peças;
- O método proposto é capaz de dar uma solução para a trajetória, ainda se o robô precisa ajustar drasticamente a orientação das suas juntas entre um ponto e outro do caminho definido, sem afetar o processo de usinagem. Este evento pode ser identificado claramente na vista superior da peça na [Figura 5.6,](#page-100-0) onde o efetuador final do robô traça um laço fora da peça para ajustar a configuração das juntas em um ponto da trajetória e conseguir passar para o ponto seguinte, sem alterar a trajetória na peça.
- Com o método proposto é possível gerar uma trajetória para usinagem em diferentes faces em um único *setup*, sempre que usado um robô com a morfologia adequada.
- O método proposto consegue gerar uma trajetória adequada para cada tipo de robô em função das suas juntas, trajetória essa que é efetivamente percorrida durante a execução no ambiente virtual.

# **5.2 Avaliação numérica da trajetória**

Para se ter uma melhor apreciação da exatidão da trajetória gerada, foi feita uma avaliação numérica usando os arquivos fornecidos pelo sistema desenvolvido e o software Matlab para o cálculo da cinemática direta. A comparação foi feita entre a trajetória alvo, calculada com base no perfil das *features* a serem usinadas, e a trajetória expressa em termos das juntas do robô, para conferir a correspondência entre elas com uma margem de erro menor do que a tolerância definida no arquivo físico STEP-NC.

Como a trajetória final é expressa em termos das juntas do robô, foi necessária a resolução da cinemática direta para cada um. No caso dos robôs seriais, as matrizes resultantes do método Denavit-Hartenberg foram utilizadas. Os valores das juntas foram substituídos e, assim, a posição do efetuador final foi obtida dos primeiros três elementos da quarta coluna da matriz final de cada robô, como explicado na seção 2.2.3.2.

No caso do robô Tricept 806, sendo um robô com estrutura híbrida, foi utilizado um modelo CAD da estrutura paralela para determinar a posição do centro da plataforma móvel, como mostrado n[a Figura 5.7.](#page-102-0)

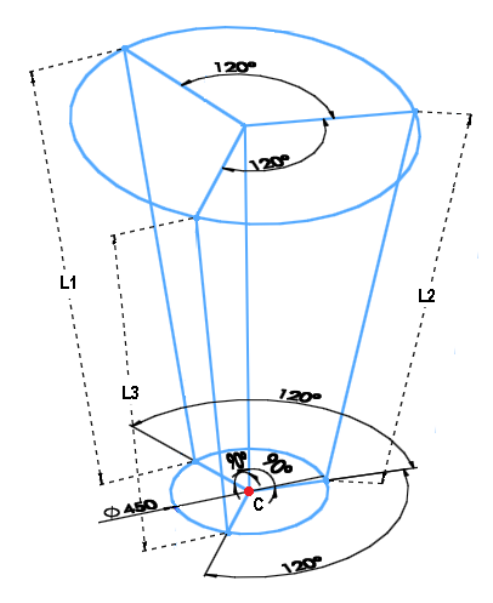

<span id="page-102-0"></span>Figura 5.7 Modelo CAD da estrutura paralela do robô Tricept 806 FONTE: Da autora

Os valores das juntas prismáticas foram substituídos nas dimensões L1, L2 e L3 correspondentemente, obtendo-se a posição do ponto C e a orientação da estrutura paralela, com as quais pode-se obter a matriz  $T_e^w$ . Além disso, os valores das juntas que compõem o punho esférico foram substituídos na matriz resultante do método Denavit-Hartenberg da parte serial, obtendo-se  $T_w^0$  e, mediante a equação [\(29\)](#page-72-3), a posição do efetuador é obtida finalmente. Este método foi utilizado para agilizar a resolução da estrutura paralela, obtendo-se uma única solução, pois geralmente a cinemática direta do Tricept é resolvida mediante a utilização de métodos numéricos.

Com a cinemática direta resolvida, as trajetórias foram calculadas no software Matlab e comparadas com as trajetórias alvo, como mostrado na [Figura 5.8](#page-103-0) para o caso da peça exemplo 1 executada com o robô IRB-140. Nesta figura, o caminho vermelho representa a trajetória realmente percorrida, enquanto o caminho verde representa a trajetória ideal calculada com base no perfil das *features.* As trajetórias resultaram visivelmente coincidentes ao serem desenhadas, o qual pode ser considerado um resultado preliminar qualitativo. Porém, para obter o resultado quantitativo foi calculado o erro entre elas.

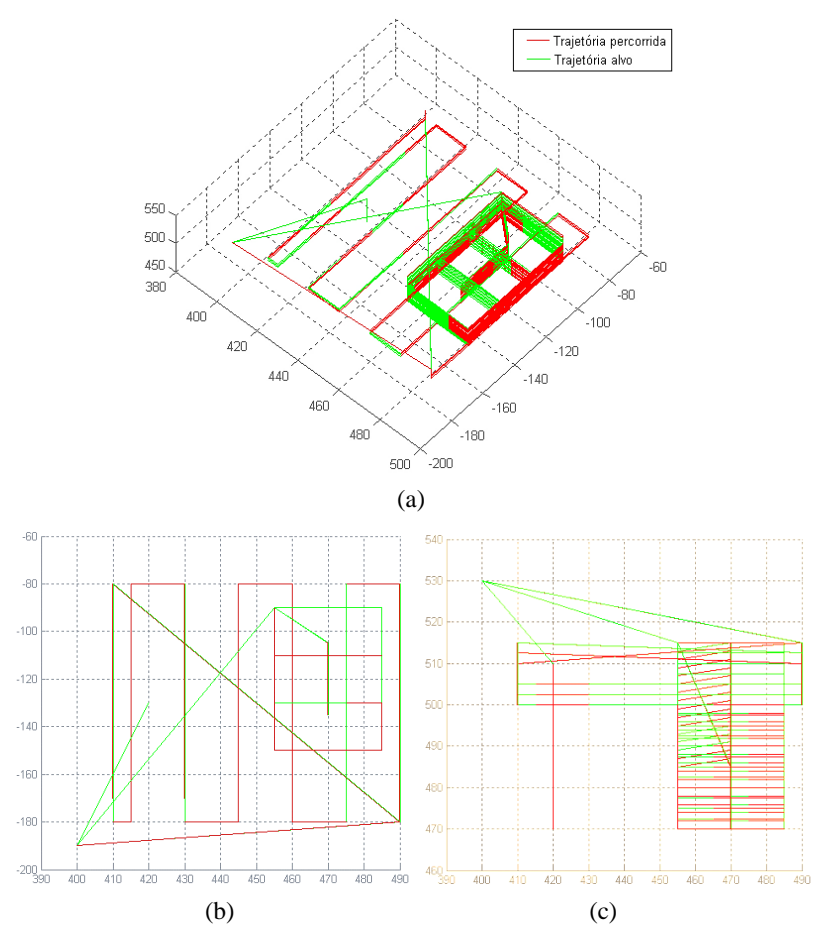

<span id="page-103-0"></span>Figura 5.8 Trajetória percorrida e trajetória alvo para a peça exemplo 1, no caso do robô ABB IRB-140: (a) vista isométrica, (b) vista superior, (c) vista frontal. FONTE: Da autora

Na [Figura 5.9](#page-104-0) até a [Figura 5.14](#page-106-0) são apresentados os gráficos obtidos da dispersão do erro de cada ponto da trajetória em cada eixo. Os gráficos mostram o valor do erro em cada componente da posição, para todos os pontos da trajetória gerada. Os valores obtidos podem ser conferidos no Apêndice C.

As trajetórias geradas para peça exemplo 1 com o robô Adept One [\(Figura 5.9\)](#page-104-0) e o robô antropomórfico IRB-140 [\(Figura 5.10\)](#page-104-1), mantêm um comportamento uniforme em todos os pontos, resultando em um valor de erro médio muito próximo de zero.

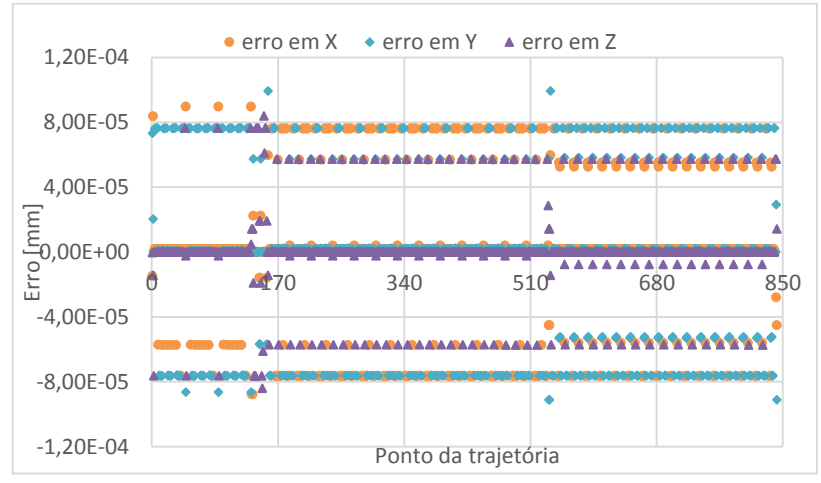

Figura 5.9. Erro da trajetória peça exemplo 1 - robô Adept One FONTE: Da autora

<span id="page-104-0"></span>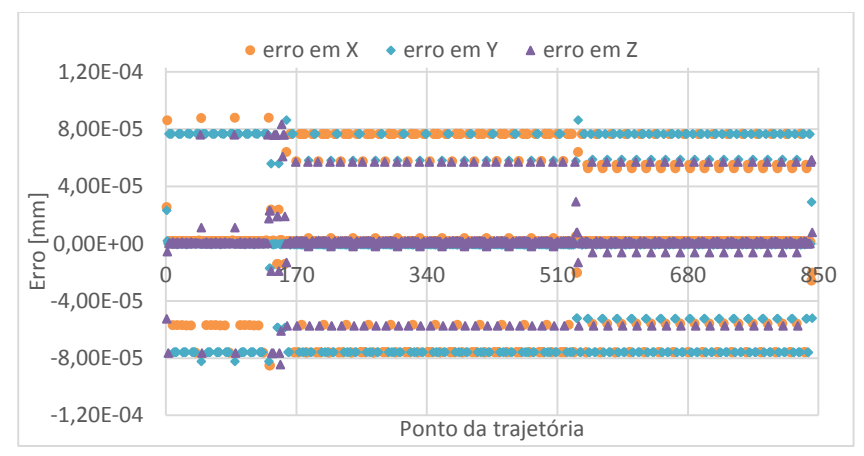

<span id="page-104-1"></span>Figura 5.10. Erro da trajetória peça exemplo 1 - robô IRB-140 FONTE: Da autora

Nas trajetórias para a peça 2 com o robô Adept One [\(Figura 5.11\)](#page-105-0) e o robô IRB-140 [\(Figura 5.12\)](#page-105-1) pode-se notar uma diferença entre as trajetórias geradas nas faces XY (pontos 1-1015), XZ (pontos 1016-2257)

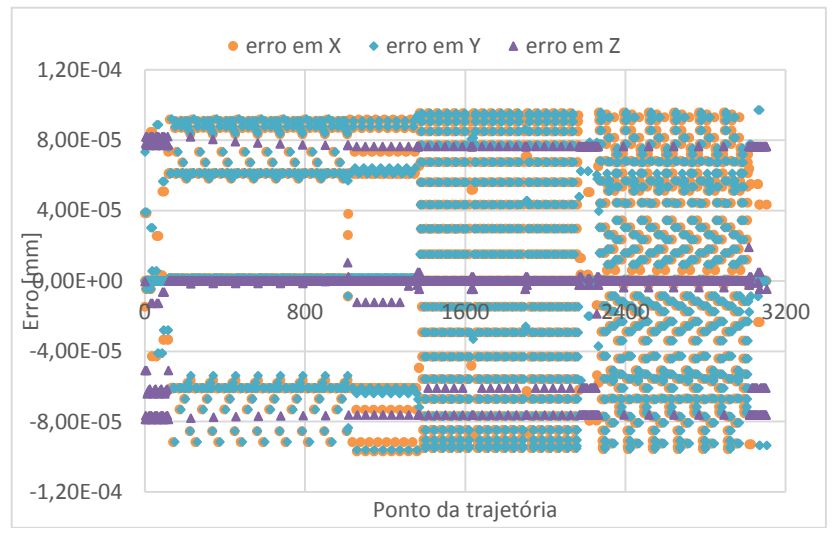

e ZY (pontos 2258-3106), apresentando um erro médio maior nas últimas duas faces e um comportamento menos uniforme na dispersão do erro.

<span id="page-105-0"></span>Figura 5.11. Erro da trajetória peça exemplo 2 - robô Adept One FONTE: Da autora

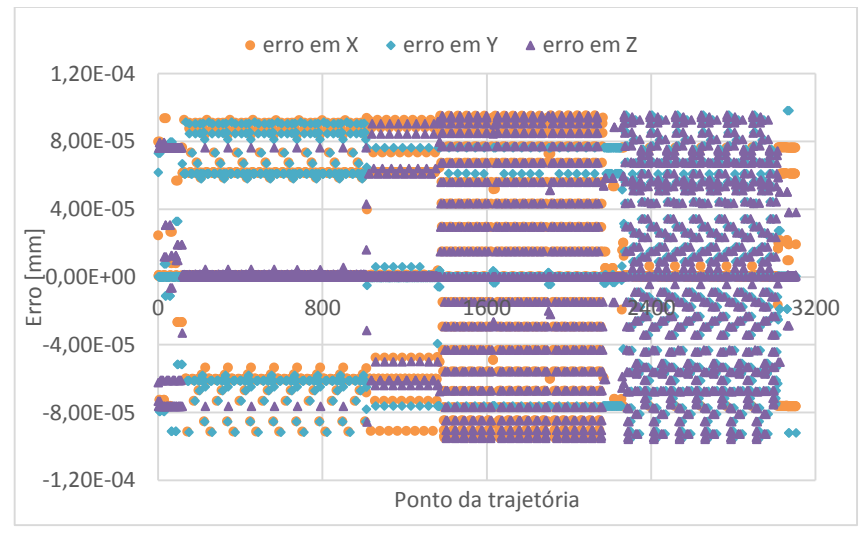

<span id="page-105-1"></span>Figura 5.12. Erro da trajetória peça exemplo 2 - robô IRB-140 FONTE: Da autora

No caso do robô Tricept 806, para a trajetória da peça exemplo 1 [\(Figura 5.13\)](#page-106-1) o erro está uniformemente distribuído nos três eixos e perto dos limites estabelecidos no algoritmo de cinemática inversa.

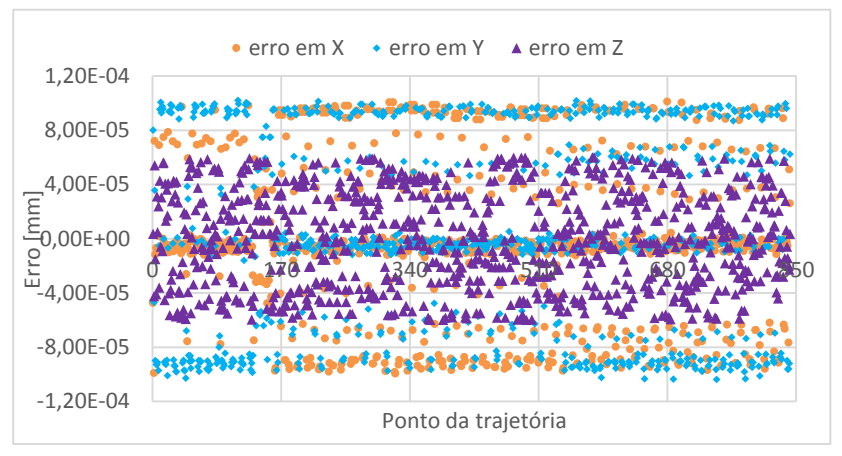

<span id="page-106-1"></span>Figura 5.13. Erro da trajetória peça exemplo 1 - robô Tricept 806 FONTE: Da autora

Para a peça exemplo 2 [\(Figura 5.14\)](#page-106-0), existem pontos cujo erro no eixo Z é maior do que os limites estabelecidos, e menores nos eixos X e Y para os pontos da face XZ (pontos 1016-2257).

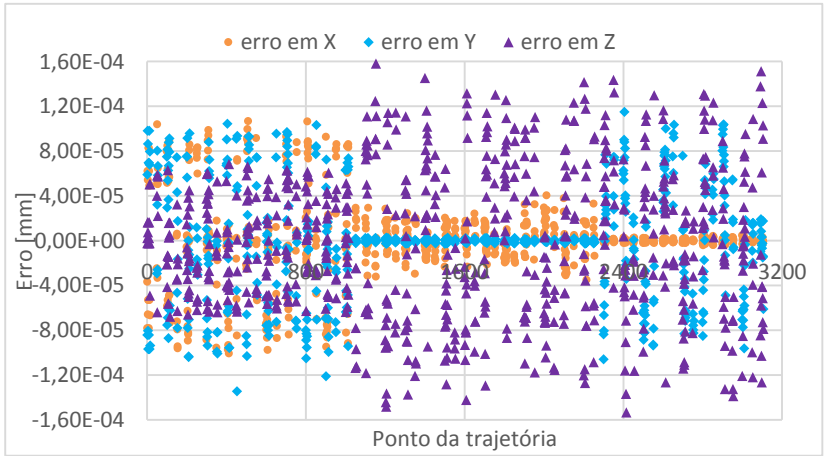

<span id="page-106-0"></span>Figura 5.14. Erro da trajetória peça exemplo 2 - robô Tricept 806 FONTE: Da autora

Numericamente, o erro da trajetória no caso dos robôs seriais (Adept One e IRB-140) ficou dentro do intervalo de  $\pm 0.0001$  mm (0.1) μm), como foi definido no método de resolução da cinemática inversa. Para o robô Tricept o erro final fica no intervalo de  $\pm 0,00016$  mm (0,16) μm). Isso ocorre porque no robô Tricept o erro final abrange o erro da parte paralela, o erro da estrutura serial e o erro inserido no método de desacoplamento cinemático empregado para ligar a solução das duas partes do robô.

A [Tabela 5.3](#page-107-0) resume os valores mais importantes desta análise.

<span id="page-107-0"></span>

| Robô |                                                               | <b>Adept One</b> |          | <b>IRB-140</b> |              | <b>Tricept 806</b> |          |
|------|---------------------------------------------------------------|------------------|----------|----------------|--------------|--------------------|----------|
|      | Peça Exemplo                                                  | 1                | 2        | 1              | $\mathbf{2}$ | 1                  | 2        |
|      | Erro médio [µm]                                               | 0,001            | 0,002    | 0,001          | 0,003        | 0,000              | 0,001    |
| X    | Limite superior<br>$\frac{1}{2}$ do erro [ $\mu$ m]           | 0,090            | 0,096    | 0,088          | 0,095        | 0,101              | 0,107    |
|      | Limite inferior<br>do erro [µm]                               | $-0,088$         | $-0,097$ | $-0,085$       | $-0,095$     | $-0,099$           | $-0,101$ |
|      | Erro médio [µm]                                               | $-0,003$         | 0,003    | $-0,004$       | 0,002        | 0,001              | $-0,001$ |
| Y    | Limite superior<br>$\frac{1}{2}$ do erro [ $\mu$ m]           | 0,099            | 0,097    | 0,086          | 0,098        | 0,102              | 0,115    |
|      | Limite inferior<br>$\frac{1}{2}$ do erro $\left[\mu m\right]$ | $-0,091$         | $-0,096$ | $-0.082$       | $-0,096$     | $-0,104$           | $-0,135$ |
|      | Erro médio [µm]                                               | 0,000            | $-0,001$ | 0,001          | 0,001        | 0,001              | $-0,001$ |
| Z    | Limite superior<br>do erro [µm]                               | 0,084            | 0,082    | 0,083          | 0,095        | 0,060              | 0,158    |
|      | Limite inferior<br>$\frac{1}{2}$ do erro $\left[\mu m\right]$ | $-0,084$         | $-0,079$ | $-0,085$       | $-0,096$     | $-0,060$           | $-0,153$ |

Tabela 5.3 Erro nas trajetórias

Os erros obtidos em todos os casos foram muito menores do que a tolerância especificada no arquivo físico STEP-NC das peças trabalhadas, as quais foram  $\pm 10 \mu m$  para a peça exemplo 1, e  $\pm 50 \mu m$  para a peça exemplo 2.

## **5.3 Discussão**

O objetivo principal desta dissertação foi o desenvolvimento de um método que permitisse a geração de trajetórias para vários tipos de robôs industriais, a partir das informações contidas em um arquivo aderente ao
padrão STEP-NC. Considerando-se os resultados apresentados nas seções anteriores, pode-se concluir que o método proposto gerou trajetórias para os três robôs diferentes com um erro menor do que a tolerância requerida nas especificações das peças propostas.

Contudo, a correta geração dessas trajetórias depende da determinação adequada dos parâmetros cinemáticos e de localização dos elementos no ambiente de trabalho. No caso da localização, as trajetórias sempre serão geradas com referência na peça, depois giradas na ordem<br>sequencial guinada-arfagem-rolagem (vaw-pitch-roll) e depois sequencial guinada-arfagem-rolagem (*yaw-pitch-roll*) e depois trasladadas de acordo com os parâmetros especificados. A correta interpretação destes parâmetros fornecerá uma trajetória espacialmente bem posicionada. Quanto mais precisos forem os parâmetros cinemáticos, melhor será o resultado da trajetória em função das juntas, pois um erro em um parâmetro cinemático poderia fornecer uma trajetória diferente da desejada.

Outro fator a ser considerado é o erro definido no método de cinemática inversa. Como neste trabalho foi considerada uma tolerância bilateral, uma tolerância unilateral também poderia ser especificada modificando-se o valor fixado no algoritmo de resolução da cinemática inversa. Adicionalmente, deve ser considerado o número de iterações permitidas, pois para uma solução da cinemática inversa muito próxima de uma singularidade, ou então mais exata, é necessário um maior número de iterações ou o resultado não poderia ser encontrado. Porém, um aumento no número de iterações afetaria o desempenho do algoritmo e resultaria em um tempo elevado para o cálculo das trajetórias.

Por outro lado, os resultados obtidos mostram que o método proposto é capaz de gerar trajetórias dentro do intervalo de tolerância para diversos tipos de robôs a partir do arquivo físico STEP-NC. Nos robôs seriais o cálculo é direto a partir dos parâmetros cinemáticos requeridos pelo método Denavit-Hartenberg. Para robôs híbridos utiliza-se o método de desacoplamento cinemático, podendo-se usar o algoritmo para a parte serial juntamente com o modelo da parte paralela adequada para o robô analisado.

O algoritmo proposto e os resultados obtidos mostram que a geração de trajetórias para robôs industriais, baseadas nas informações do arquivo físico STEP-NC, é possível sempre que o modelo do robô seja corretamente detalhado e tenha como base um método de resolução de cinemática inversa capaz de respeitar os limites das juntas e um desempenho tal que permita obtenção de resultados dentro da margem do erro em reduzidas iterações. O método de mínimos quadrados amortecidos apresentado por Na; Yang; Jia (2008), com as adaptações

feitas neste trabalho, mostrou ser efetivo na solução da cinemática inversa dentro do limite de 100 iterações por ponto, fornecendo como resultado uma configuração adequada ao limite das juntas do robô.

Uma vantagem do método proposto é a capacidade de gerar as trajetórias para diferentes faces de uma peça de trabalho em somente um *setup*, dependendo dos graus de liberdade do robô utilizado, reduzindo o tempo de fabricação da peça. Em outros trabalhos esta caraterística não é explorada, e poderia ser de grande utilidade para diminuir os erros na usinagem ao usar-se uma menor quantidade de *setups*.

Adicionalmente, diferentemente do trabalho de Solvang; Refsahl; Sziebig (2009), o método proposto nesta dissertação é independente de um software específico, pois a trajetória gerada em termos das juntas pode ser utilizada em diversas ferramentas de simulação. O software Delmia foi usado neste trabalho unicamente para executar as simulações devido a possuir os modelos dos robôs usados. Assim, o método pode ser aplicado em vários tipos de robôs, independente do fabricante e da topologia, desde que seja modelado adequadamente.

Em futuros trabalhos, a modelagem dos robôs poderia ser obtida mediante outros métodos como os helicoides sucessivos descrito por Tsai (1999), ou utilizando-se um modelo padronizado sob o padrão STEP como sugerido no trabalho de Xiao; Huan; Dong (2014). Porém, o método Denavit-Hartenberg aplicado nos robôs seriais conduziu a bons resultados, como descrito neste trabalho.

O método desenvolvido deve ser aprimorado de maneira a incluir robôs redundantes e robôs cooperativos, evitar colisões e otimizar as trajetórias, levando o método a um controlador tipo 3, como sugerido por Suh et al. (2003).

### **6. CONCLUSÕES E SUGESTÕES PARA TRABALHOS FUTUROS**

Neste trabalho foi proposto um método para a geração de trajetórias para robôs industriais baseado nas informações contidas em um arquivo físico no padrão STEP-NC, para o fresamento de peças prismáticas. Um sistema computacional foi desenvolvido para gerar as trajetórias automaticamente, as quais foram simuladas em um ambiente virtual para a sua avaliação. A primeira avaliação consistiu na observação da simulação para determinar a correspondência entre a peça e a trajetória, assim como garantir a correta orientação do efetuador final durante a sua execução. Em uma etapa posterior, a trajetória foi avaliada numericamente obtendo-se o erro entre a trajetória ideal e a trajetória gerada em termos das juntas dos robôs.

A partir dos resultados obtidos são feitas as seguintes conclusões:

- O método proposto consegue gerar uma trajetória capaz de executar o processo de fresamento especificado no arquivo físico STEP-NC para robôs de diferentes tipos e morfologias, sem incorrer em custos adicionais derivados da atualização de hardware ou software proprietário.
- O algoritmo, baseado no método de mínimos quadrados amortecidos, aplicado na solução da cinemática inversa, forneceu bons resultados em termos de erro, número de iterações requeridas, prevenção de singularidades e consideração dos limites de movimento das juntas. Todas as soluções obtidas para a trajetória requerida respeitaram as limitações cinemáticas de cada tipo de robô.
- Apesar de não ter sido obtido um método geral para a resolução de cinemática inversa dos robôs paralelos, o desacoplamento cinemático proposto permite a integração do método de resolução para robôs seriais, com uma solução analítica para robôs paralelos, o que facilita a resolução dos robôs com estrutura híbrida, como no caso do robô Tricept analisado.
- A rotina estabelecida para a leitura e interpretação dos dados do arquivo STEP-NC mostrou ser efetiva na extração dos dados mínimos requeridos para a reconstrução das *features* a serem usinadas, as especificações das ferramentas e as operações envolvidas no processo. O *schema* compilado permite a interpretação das entidades contidas nas partes 10, 11, 111 da norma ISO 14649 sem inconvenientes, e o

interpretador desenvolvido pode ser estendido para incluir novas entidades e atributos, utilizando as classes já programadas.

- Ao gerar as trajetórias ideais em primeiro lugar e independente do algoritmo de solução da cinemática inversa, o método facilitou sua aplicação em robôs de diferentes morfologias, fornecendo os pontos da trajetória em forma de coordenadas cartesianas que poderiam ser usados em outras máquinas de comando numérico. Além disso, ao gerar a trajetória inicialmente no plano XY e ter a capacidade de girála e trasladá-la, o método permitiu a geração das trajetórias para qualquer face da peça prismática com a mesma exatidão, respeitandose os graus de liberdade do robô usado e os parâmetros de posicionamento estabelecidos pelo usuário.
- O sistema computacional desenvolvido facilitou o processo de geração de trajetórias. A interface gráfica simplificou a entrada de parâmetros cinemáticos e de posição, assim como a leitura do arquivo físico. Os arquivos fornecidos pelo sistema computacional foram vitais para a execução da análise numérica da trajetória. Adicionalmente, a rotina criada para a geração do arquivo XML possibilitou o carregamento acelerado dos pontos da trajetória no software Delmia, necessário para executar as simulações.
- Os testes realizados para duas peças diferentes e três robôs distintos forneceram os resultados esperados e mostraram a aplicabilidade do método para a geração de trajetórias com uma margem de erro menor do que 1μm, para robôs não redundantes do tipo serial e híbridos do tipo Tricept. A execução das simulações permitiu determinar se as orientações do efetuador final e os parâmetros de posição foram realmente respeitados, facilitando a avaliação do método proposto em diferentes cenários, aproveitando-se as vantagens da programação *offline*.

A seguir são apresentadas algumas sugestões para trabalhos futuros:

- Executar testes fora do ambiente virtual, isto é, utilizando robôs industriais reais.
- Estudar e aplicar outros métodos para a resolução da cinemática inversa e o modelamento do robô como a utilização de quatérnios e quatérnios duais, com o intuito de evitar singularidades no método proposto e reduzir o custo computacional.
- Ampliar a solução para incluir robôs com redundância cinemática;
- Incluir outras estratégias para a geração de trajetórias, como a apresentada por Pobożniak (2013) sobre trajetórias trocoidais no contexto do padrão STEP-NC;
- Aumentar as funcionalidades do sistema computacional, adicionando estratégias para evitar colisões com outros elementos do entorno de trabalho e a capacidade de sugerir o posicionamento adequado do robô com referência à peça, no entorno de trabalho.
- Expandir o método proposto de maneira a considerar os aspectos dinâmicos dos robôs;
- Adotar o modelo para troca de dados entre sistemas CAx e sistemas de programação *off-line* aderente ao padrão STEP, proposto por Xiao; Huan; Dong (2014) para a entrada dos parâmetros cinemáticos do robô, no método proposto;
- Atualizar o sistema computacional desenvolvido, adicionando opções de simulação e pós-processamento próprias, usando bibliotecas como as fornecidas pelo *software* de simulação e programação *off-line* RoboDK (RoboDK, 2015) ou pelo conjunto de ferramentas orientadas à robótica *Robotic toolkit* do Matlab.

### **REFERÊNCIAS**

ABB. **IRB 140 Industrial Robot.** (Apresenta principais aplicações do robô). Disponível em: <http://www.feng.pucrs.br/~fkuhne/files/sistrob\_em/notasdeaula/IRB 140 PR10031EN R10.pdf>. Acesso em: 10/10/2014.

ADEPT TECHNOLOGY INC. **Instruction Handbook AdeptOne-MV AdeptThree-MV Robot**. San Jose: ADEPT Technology, 1997. 183 p.

ADEPT TECHNOLOGY INC. **Portfolio of Industrial Intelligent Robotics.**  (Apresenta catálogo de produtos). Disponível em: <http://www.adept.com/products/robots>. Acesso em: 10/10/2014.

ALLEN, R.; ROSSO JR, R.; NEWMAN, S. AB-CAM: an agent-based methodology for the manufacture of STEP compliant feature based components. In: International Conference on Metal Cutting and High Speed Machining, 3, 2001, **Anais...** Bath: Univesity of Bath, 2001. p. 351–362.

ANG, M. H.; WEI, L.; YONG, L. S. An industrial application of control of dynamic behavior of robots-a walk-through programmed welding robot. In: International Conference on Robotics and Automation, 2000, **Anais...** San Francisco: IEEE, 2000. p. 2352–2357.

ARISTIDOU, A.; LASENBY, J. **Inverse kinematics: a review of existing techniques and introduction of a new fast iterative solver. CUED/f-INFENG/TR-632**. Cambridge: University of Cambridge, 2009. 60 p.

AXELCLK. **Symja.** (Código e documentação da biblioteca Symja-Android). Disponível em: <https://bitbucket.org/axelclk/symja\_android\_library/wiki/Home>. Acesso em: 17/8/2015.

BENAVENTE, J. C. T. **Um Sistema para o projeto e fabricação de peças mecânicas a distância via internet aderente à norma ISO 14649 (STEP-NC)**. 2011. 239 f. Tese (Doutorado em Engenharia Mecânica) - Universidade Federal de Santa Catarina, Florianópolis.

BENAVENTE, J. C. T.; FERREIRA, J. C. E. A Web-Based System for Mapping Features into ISO 14649-Compliant Machining Workingsteps. In: International Conference on Manufacturing Systems Engineering, 2013, **Anais...** Veneza: World Academy of Science, Engineering and Technology, 2013. p. 2171–2179.

BRUYNINCKX, H. Open robot control software: the OROCOS project. In: International Conference on Robotics and Automation, 2001, **Anais...** Seoul: IEEE, 2001. p. 2523–2528.

BUSS, S. **Introduction to inverse kinematics with jacobian transpose, pseudoinverse and damped least squares methods**. San Diego: University of California, 2004. 19 p.

CALABRESE, F.; CELENTANO, G. Design and realization of a STEP-NC compliant CNC embedded controller. In: 2007 IEEE Conference on Emerging Technologies & Factory Automation (EFTA 2007), 2007, **Anais...**  IEEE, 2007. p. 1010–1017.

CHA, J.-M. et al. A roadmap for implementing new manufacturing technology based on STEP-NC. **Journal of Intelligent Manufacturing**. 2014. p.1–15. Disponível em: <http://link.springer.com/10.1007/s10845- 014-0927-2>. Acesso em: 26/10/2015.

DASSAULT SYSTEMES. **Delmia Capabilities.** (Apresenta características do software Delmia). Disponível em: <http://www.3ds.com/productsservices/delmia/capabilities/>. Acesso em: 16/11/2015.

DASSAULT SYSTEMES. Delmia v5-6R2015, arquivo: Upload.xsd. 2008.

DENG, S. et al. Application of robot offline programming in thermal spraying. **Surface and Coatings Technology**. , v. 206, n. 19-20, 2012. p.3875–3882. Disponível em: <http://linkinghub.elsevier.com/retrieve/pii/S0257897212002071>. Acesso em: 20/10/2015.

DOOLEY, J. R.; MCCARTHY, J. M. Spatial rigid body dynamics using dual quaternion components. In: Proceedings. 1991 IEEE International Conference on Robotics and Automation, 1991, **Anais...** IEEE Comput. Soc. Press, 1991. p. 90–95.

GHAZAEI, M. **Topics in Trajectory Generation for Robots**. 2015. 121 f. Tese (Doutorado em controle automático) - Lund University, Lund.

HARDWICK, M. et al. A roadmap for STEP-NC-enabled interoperable manufacturing. **The International Journal of Advanced Manufacturing Technology**. , v. 68, n. 5-8, 2013. p.1023–1037. Disponível em: <http://link.springer.com/10.1007/s00170-013-4894-0>. Acesso em: 12/2/2015.

HARIB, K. et al. Parallel, Serial and Hybrid Machine Tools and Robotics Structures: Comparative Study on Optimum Kinematic Designs. In: **Serial and Parallel Robot Manipulators – Kinematics, Dynamics, Control and Optimization**. Rijeka: InTECH, 2012. p.109–124.

HARTENBERG, R. S.; DENAVIT, J. A kinematic Notation for Lower Pair Mechanisms Based on Matrices. **J. Appl. Mech. ASME**. 1955. p.215–221. .

HEIDARI, O.; DANIALI, H. M.; VAREDI, S. M. Geometric design of 3R manipulators for three precision poses using dual quaternions. In: 2014 Second RSI/ISM International Conference on Robotics and Mechatronics (ICRoM), 2014, **Anais...** IEEE, 2014. p. 601–606.

HORSCH, T. **Introduction to Robotics: Module Trajectory generation and robot programming.** (Apresenta conceito básicos de robótica). Disponível em:  $\leq N$  and  $\leq N$  and  $\leq N$  and  $\leq N$  and  $\leq N$  and  $\leq N$  and  $\leq N$  and  $\leq N$  and  $\leq N$  and  $\leq N$  and  $\leq N$  and  $\leq N$  and  $\leq N$  and  $\leq N$  and  $\leq N$  and  $\leq N$  and  $\leq N$  and  $\leq N$  and  $\leq N$  an rob.com/uploads/media/LectureRobotics.pdf>. Acesso em: 6/3/2016.

INTERNATIONAL FEDERATION OF ROBOTICS. **World Robotics 2015 Survey: Industrial robots are conquering the world.** (Apresenta estatísticas do uso dos robôs na indústria). Disponível em: <http://www.worldrobotics.org/uploads/tx\_zeifr/Charts\_PC\_09\_30\_2015\_0 1.pdf>. Acesso em: 26/11/2015.

ISAKSSON, M.; ERIKSSON, A.; NAHAVANDI, S. Analysis of the inverse kinematics problem for 3-DOF axis-symmetric parallel manipulators with parasitic motion. In: International Conference on Robotics and Automation, 2014, **Anais...** Hong Kong: IEEE, 2014. p. 5736–5743.

INTERNATIONAL ORGANIZATION FOR STANDARDIZATION. **ISO 10303-11**: Industrial automation systems and integration -- Product data representation and exchange -- Part 11: Description methods: The EXPRESS language reference manual. Genebra, 2004. 255 p.

INTERNATIONAL ORGANIZATION FOR STANDARDIZATION. **ISO 10303-21**: Industrial Automation Systems and Integration - Product Data Representation and Exchange - Part 21: Implementation Methods: Clear Text Encoding of the Exchange Structure. Genebra, 2002. 72 p.

INTERNATIONAL ORGANIZATION FOR STANDARDIZATION. **ISO 10303-224**: Industrial automation systems and integration — Product data representation and exchange — Part 224: Application protocol: Mechanical product definition for process planning using machining features. Genebra, 2006. 1062 p.

INTERNATIONAL ORGANIZATION FOR STANDARDIZATION. **ISO 14649-1**: Industrial automation systems and integration — Physical device control — Data model for computerized numerical controllers — Part 10: General process data. Genebra, 2002. 36 p.

INTERNATIONAL ORGANIZATION FOR STANDARDIZATION. **ISO 14649-10**: Industrial automation systems and integration -- Physical device control -- Data model for computerized numerical controllers -- Part 10: General process data. Genebra, 2002. 184 p.

INTERNATIONAL ORGANIZATION FOR STANDARDIZATION. **ISO 14649-11**: Industrial automation systems and integration — Physical device control — Data model for computerized numerical controllers — Part 11: Process data for milling. Genebra, 2002. 84 p.

INTERNATIONAL ORGANIZATION FOR STANDARDIZATION. **ISO 14649-111**: Industrial automation systems and integration — Physical device control — Data model for computerized numerical controllers — Part 111: Tools for milling machines. Genebra, 2002. 28 p.

INTERNATIONAL ORGANIZATION FOR STANDARDIZATION. **ISO 2806**: Industrial automation systems -- Numerical control of machines -- Vocabulary. Genebra, 1994. 23 p.

INTERNATIONAL ORGANIZATION FOR STANDARDIZATION. **ISO 6983**: Automation systems and integration -- Numerical control of machines -- Program format and definitions of address words. Genebra, 2009. 26 p.

INTERNATIONAL ORGANIZATION FOR STANDARDIZATION. **ISO 8373**: Robots and robotic devices -- Vocabulary. Genebra, 2012. 38 p.

KASSIM, N. et al. Information Structure of STEP Convertor of STEP-CNC Mapping System. **Applied Mechanics and Materials**. , v. 773-774, 2015. p.38–42. Disponível em: <http://www.scientific.net/AMM.773-774.38>. Acesso em: 5/5/2015.

KAYANI, J.; RICO, P. STEP Compliant CAD/CAM – Challenges and the Future. **The Open Automation and Control Systems Journal**. , v. 7, n. 1, 2015. p.1335–1342. Disponível em: <http://benthamopen.com/contents/pdf/TOAUTOCJ/TOAUTOCJ-7- 1335.pdf>. Acesso em: 17/10/2015.

KENWRIGHT, B. **Dual-Quaternions From Classical Mechanics to Computer Graphics and Beyond.** (Artigo digital). Disponível em: <http://www.xbdev.net/misc\_demos/demos/dual\_quaternions\_beyond/paper .pdf>. Acesso em: 7/3/2016.

KHALIL, W.; DOMBRE, E.; NAGURKA, M. **Modeling, Identification and Control of Robots**. Oxford: Butterworth-Heinemann, 2004. 500 p.

KOVÁCS, B.; SZAYER, G.; TAJTI, F. Design of a universal robot controller. **Periodica Polytechnica Mechanical Engineering**. Budapest , v. 55, n. 2, 2012. p.95–100. Disponível em:  $\lt$ http://www.pp.bme.hu/me/2011\_2/me2011\_2\_06.html>. Acesso em: 29/1/2016.

KRŽIČ, P.; STOIC, A.; KOPAČ, J. STEP-NC: A new programming code for the CNC machines. **Strojniski Vestnik/Journal of Mechanical Engineering**. , v. 55, n. 6, 2009. p.406–417. Disponível em: <http://en.svjme.eu/scripts/download.php?file=/data/upload/2009/SV-6- 09/Temp/Krzic\_Kopac\_zl.pdf>. Acesso em: 29/12/2014.

KUCUK, S.; BINGUL, Z. The inverse kinematics solutions of industrial robot manipulators. In: International Conference on Mechatronics, 2004, **Anais...** Istambul: IEEE, 2004. p. 274–279.

KUMAR, G.; SHARMA, N. K.; BHOWMICK, P. Creating Wheel-Thrown Potteries in Digital Space. In: **Arts and Technology**. Heidelberg: Springer, 2010. p.181–189.

LIN, C.; CHANG, P.; LUH, J. Formulation and optimization of cubic polynomial joint trajectories for industrial robots. **IEEE Transactions on Automatic Control**. , v. 28, n. 12, 1983. p.1066–1074. Disponível em: <http://ieeexplore.ieee.org/articleDetails.jsp?arnumber=1103181>. Acesso em: 6/3/2016.

LIN, J.; LIN, C.; LO, H. Pseudo-inverse Jacobian control with grey relational analysis for robot manipulators mounted on oscillatory bases. **Journal of Sound and Vibration**. , v. 326, n. 3-5, 2009. p.421–437. Disponível em: <http://linkinghub.elsevier.com/retrieve/pii/S0022460X09004829>. Acesso  $em: 22/4/2015$ 

LKSOFTWARE GMBH. **JSDAI.** (Apresenta informações, código e documentação da biblioteca JSDAI). Disponível em: <http://www.jsdai.net/news>. Acesso em: 2/6/2015.

LOTURA, J. **Working in cartesians: Tricept Transformation.** (Apresenta características do robo Tricept). Disponível em: <http://www.pkmtricept.com/productos/index.php?id=en&Nproduct=12404 15079>. Acesso em: 16/11/2015.

MARINHO, M. M. **Controle de robô para auxílio em cirurgia laparoscópica usando quatérnios duais**. 2014. 77 f. Dissertação (Mestrado em Engenharia em Sistemas Eletrônicos e de Automação) - Universidade de Brasília, Brasilia.

MEREDITH, M.; MADDOCK, S. **Real-time inverse kinematics: The return of the Jacobian. CS-04-06**. Sheffield: University of Sheffield, 2004. 1-15 p.

MERLET, J. P. **Parallel Robots**. Dordrecht: Springer Science & Business Media, 2006. 402 p.

MUKUNDAN, R. Quaternions: From Classical Mechanics to Computer Graphics, and Beyond. In: Proceedings of the 7 th Asian Technology Conference in Mathematics, 2002, **Anais...** Melaka, 2002. p. 97–106.

NA, M.; YANG, B.; JIA, P. Improved Damped Least Squares Solution with Joint Limits, Joint Weights and Comfortable Criteria for Controlling Humanlike Figures. In: IEEE Conference on Robotics, Automation and Mechatronics, 2008, **Anais...** Chengdu: IEEE, 2008. p. 1090–1095.

NAGATA, F. et al. Development of CAM system based on industrial robotic servo controller without using robot language. **Robotics and Computer-Integrated Manufacturing**. , v. 29, n. 2, 2013. p.454–462. Disponível em: <http://linkinghub.elsevier.com/retrieve/pii/S0736584512001184>. Acesso em: 1/10/2015.

NEWMAN, S.; ALLEN, R.; ROSSO, R. CAD/CAM solutions for STEPcompliant CNC manufacture. **International Journal of Computer Integrated Manufacturing**. , v. 16, n. 7-8, 2003. p.590–597. Disponível em:  $\lt$ http://www.tandfonline.com/doi/abs/10.1080/0951192031000115688>.

NGUYEN, V. K.; STARK, J. STEP-compliant CNC Systems, Present and Future Directions. In: **Advanced Design and Manufacturing Based on STEP**. London: Springer London, 2009. p.215–231.

ORT, E.; MEHTA, B. **Java Architecture for XML Binding (JAXB).**  (Apresenta um tutoral para o uso da ferramenta JAXB). Disponível em: <http://www.oracle.com/technetwork/articles/javase/index-140168.html>. Acesso em: 6/11/2015.

PAN, Z. et al. Recent progress on programming methods for industrial robots. **Robotics and Computer-Integrated Manufacturing**. , v. 28, n. 2, 2012. p.87–94. Disponível em: <http://linkinghub.elsevier.com/retrieve/pii/S0736584511001001>. Acesso em: 18/7/2015.

PATRICK, D.; FARDO, S. **Industrial electronics: devices and systems**. CRC Press, 2000. 671 p.

POBOZNIAK, J. The Use of Step-NC ( ISO 14649 ) for the Integration of CAD / CAM / CNC Chain. **Czasopismo Techniczne**. , v. 5, n. 1-M, 2013. p.333–339. Disponível em: <http://www.ejournals.eu/sj/index.php/Cz/article/view/1830/1851>. Acesso em: 30/12/2014.

POBOŻNIAK, J. ALGORITHM FOR ISO 14649 (STEP-NC) FEATURE RECOGNITION. **Management and Production Engineering Review**. , v. 4, n. 4, 2013. p.50–58. Disponível em: <http://www.degruyter.com/view/j/mper.2013.4.issue-4/mper-2013- 0037/mper-2013-0037.xml>. Acesso em: 3/11/2015.

QI, L. et al. Virtual engineering: challenges and solutions for intuitive offline programming for industrial robot. In: 2008 IEEE Conference on Robotics, Automation and Mechatronics, 2008, **Anais...** Chengdu: IEEE, 2008. p. 12– 17.

RADAVELLI, L. A. et al. Cinemática posicional de robôs via iteração e quatérnios. In: Proceeding Series of the Brazilian Society of Computational and Applied Mathematics, 2015, **Anais...** 2015.

RAUCH, M. et al. An advanced STEP-NC controller for intelligent machining processes. **Robotics and Computer-Integrated Manufacturing**. , v. 28, n. 3, 2012. p.375–384. Disponível em: <http://linkinghub.elsevier.com/retrieve/pii/S0736584511001335>. Acesso em: 23/11/2015.

RIDWAN, F.; XU, X. Advanced CNC system with in-process feed-rate optimisation. **Robotics and Computer-Integrated Manufacturing**. , v. 29, n. 3, 2013. p.12–20. Disponível em: <http://linkinghub.elsevier.com/retrieve/pii/S0736584512000543>. Acesso em: 1/12/2015.

ROBODK. **RoboDK Home.** (Apresenta informação geral do software e funcionalidades). Disponível em: <http://www.robodk.com/>. Acesso em: 11/11/2015.

ROCHA, C. R.; TONETTO, C. P.; DIAS, A. A comparison between the Denavit–Hartenberg and the screw-based methods used in kinematic modeling of robot manipulators. **Robotics and Computer-Integrated Manufacturing**. , v. 27, n. 4, 2011. p.723–728. Disponível em: <http://linkinghub.elsevier.com/retrieve/pii/S073658451100010X>. Acesso em: 30/11/2015.

SÄÄSKI, J.; SALONEN, T.; PARO, J. **Integration of CAD, CAM and NC** 

**with Step-NC**. Helsinki: VTT Information Service, 2005. 23 p.

SCHENCK, D. A.; WILSON, P. R. **Information Modeling the EXPRESS Way**. Nova Iorque: Oxford University Press, 1993. 416 p.

SHUSTER, M. D. Survey of attitude representations. **Journal of the Astronautical Sciences**. , v. 41, 1993. p.439–517. Disponível em: <http://www.dimnp.unipi.it/gabiccini-

m/RAR/Hidden/\_\_\_RotationsSurvey.pdf>. Acesso em: 27/11/2015.

SICILIANO, B. Kinematic control of redundant robot manipulators: A tutorial. **Journal of Intelligent and Robotic Systems**. , v. 3, n. 3, 1990. p.201–212. Disponível em: <http://link.springer.com/10.1007/BF00126069>. Acesso em: 9/2/2015.

SICILIANO, B. The Tricept robot: Inverse kinematics, manipulability analysis and closed-loop direct kinematics algorithm. **Robotica**. , v. 17, n. 4, 1999. p.S0263574799001678. Disponível em: <http://www.journals.cambridge.org/abstract\_S0263574799001678>. Acesso em: 26/6/2015.

SICILIANO, B. et al. **Robotics: Modelling, Planning and Control**. Springer Science & Business Media, 2010. 632 p.

SOLVANG, B.; REFSAHL, L.; SZIEBIG, G. STEP-NC based industrial robot CAM system. In: International Symposium on Robot Control, 9, 2009, **Anais...** Gifu: The International Federation of Automatic Control, 2009. p. 361–366.

SONG, W. et al. Research on multi-robot open architecture of an intelligent CNC system based on parameter-driven technology. **Robotics and Computer-Integrated Manufacturing**. , v. 28, n. 3, 2012. p.326–333. Disponível em:

<http://linkinghub.elsevier.com/retrieve/pii/S0736584511001207>. Acesso em: 2/12/2015.

SOUZA, F. J. **Usinagem remota de peças prismáticas via internet em uma máquina cnc aderente ao padrão STEP-NC**. 2014. Dissertação (Mestrado em Engenharia Mecânica) - Universidade Federal de Santa Catarina, Florianópolis.

SPONG, M. W.; HUTCHINSON, S.; VIDYASAGAR, M. **Robot Modeling**  and Control. 1º ed. Nova Iorque: Wiley, 2005. 496 p.

STRANDBERG, M. **Robot path planning: an object-oriented approach**. 2004. Teses (Doutorado em Sinais e sistemas) - Royal Institute of Technology.

SUH, S. H. et al. Architecture and implementation of a shop-floor programming system for STEP-compliant CNC. **Computer-Aided Design**. , v. 35, n. 12, 2003. p.1069–1083. Disponível em: <http://linkinghub.elsevier.com/retrieve/pii/S0010448502001793>. Acesso em: 20/10/2015.

SZIEBIG, G. **Man-machine and intermachine interaction in flexible manufacturing systems**. 2013. 159 f. Tese (Doutorado em Produção e Qualidade) - Norwegian University of Science and Technology, Trondheim.

TAIRA, Y.; SAGARA, S.; KATOH, R. Digital kinematic control of space robot manipulators using transpose of generalized Jacobian matrix. In: International Conference on Industrial Electronics, Control and Instrumentation, 2000, **Anais...** Nagoya: IEEE, 2000. p. 596–601.

TANEV, T. K. Kinematics of a hybrid (parallel–serial) robot manipulator. **Mechanism and Machine Theory**. , v. 35, n. 9, 2000. p.1183–1196. Disponível em: <http://linkinghub.elsevier.com/retrieve/pii/S0094114X99000737>. Acesso em: 7/9/2015.

TSAI, L.-W. **Robot Analysis: The Mechanics of Serial and Parallel Manipulators**. John Wiley & Sons, 1999. 505 p.

VALILAI, O.; NODEH, J.; HOUSHMAND, M. RoboCAD INFELT STEP, Interoperable Platform to Manage Collaboration among CAD and Robot Programming Agents Integrated Based on STEP (ISO 10303) Standard. In: World Congress on Engineering and Computer Science, 2010, **Anais...** San Francisco, 2010. p. 350–356.

VERSCHEURE, D. et al. Time-Optimal Path Tracking for Robots: A Convex Optimization Approach. **IEEE Transactions on Automatic Control**. , v. 54, n. 10, 2009. p.2318–2327. Disponível em:

<http://ieeexplore.ieee.org/articleDetails.jsp?arnumber=5256286>. Acesso em: 6/3/2016.

VICHARE, P. et al. A Unified Manufacturing Resource Model for representing CNC machining systems. **Robotics and Computer-Integrated Manufacturing**. , v. 25, n. 6, 2009. p.999–1007. Disponível em: <http://linkinghub.elsevier.com/retrieve/pii/S073658450900043X>. Acesso em: 1/12/2015.

XIAO, W. et al. A complete CAD/CAM/CNC solution for STEP-compliant manufacturing. **Robotics and Computer-Integrated Manufacturing**. , v. 31, 2015. p.1–10. Disponível em: <http://linkinghub.elsevier.com/retrieve/pii/S073658451400043X>. Acesso em: 2/12/2015.

XIAO, W.; HUAN, J.; DONG, S. A STEP-compliant Industrial Robot Data Model for robot off-line programming systems. **Robotics and Computer-Integrated Manufacturing**. , v. 30, n. 2, 2014. p.114–123. Disponível em: <http://linkinghub.elsevier.com/retrieve/pii/S0736584513000665>. Acesso em: 1/12/2015.

XU, X. W.; NEWMAN, S. T. Making CNC machine tools more open, interoperable and intelligent—a review of the technologies. **Computers in Industry**. , v. 57, n. 2, 2006. p.141–152. Disponível em: <http://linkinghub.elsevier.com/retrieve/pii/S0166361505001089>. Acesso em: 13/10/2015.

ZHAO, F.; XU, X.; XIE, S. STEP-NC enabled on-line inspection in support of closed-loop machining. **Robotics and Computer-Integrated Manufacturing**. , v. 24, n. 2, 2008. p.200–216. Disponível em: <http://linkinghub.elsevier.com/retrieve/pii/S0736584506001141>. Acesso em: 4/11/2015.

# **APÊNDICE A – Diagramas UML da ferramenta desenvolvida**

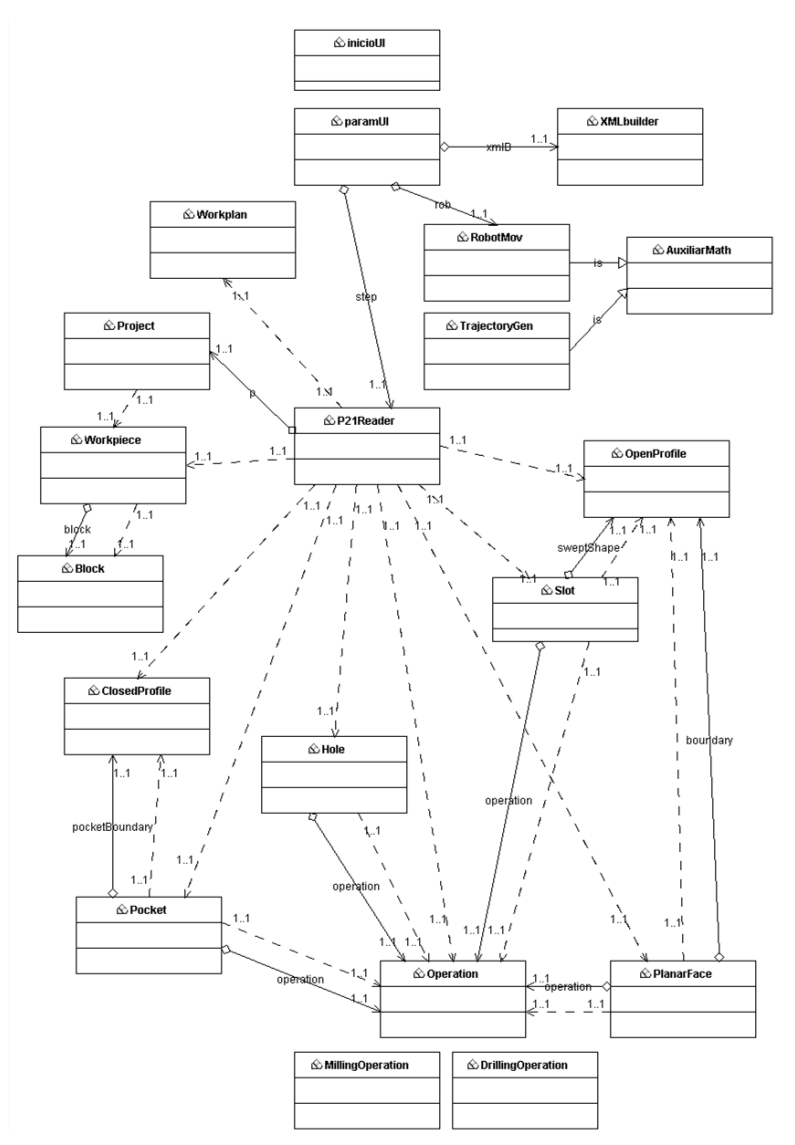

#### **Estrutura da ferramenta computacional desenvolvida**

Figura A.0.1 Diagrama de relação de classes da ferramenta desenvolvida FONTE: Da autora

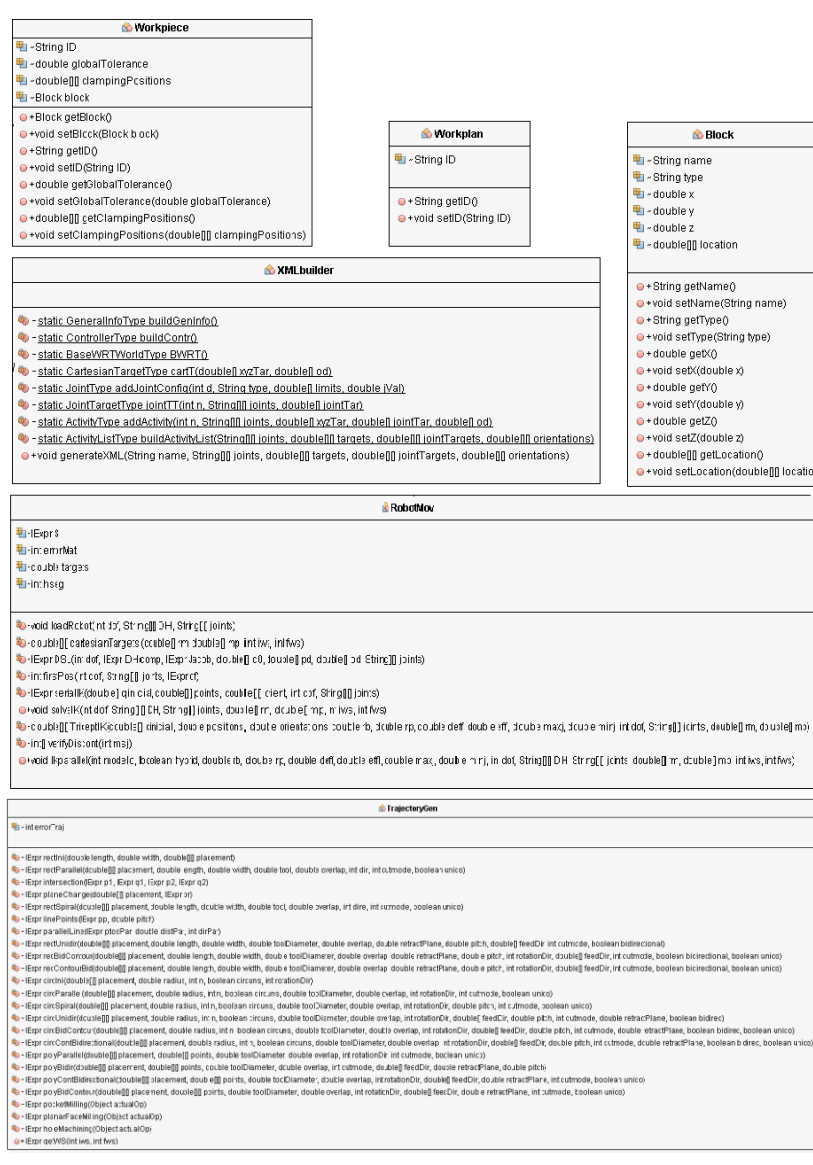

Figura A.0.2 Variáveis e métodos das classes principais FONTE: Da autora

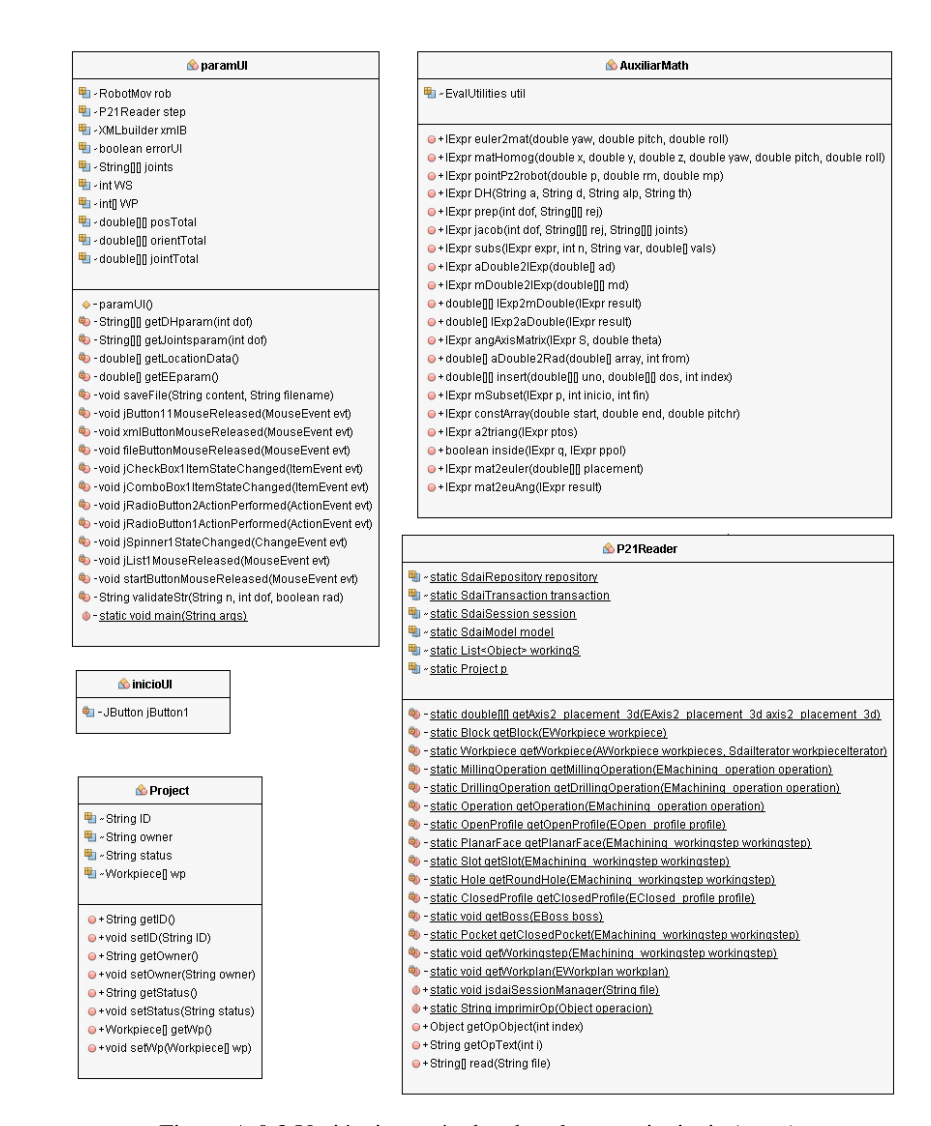

Figura A.0.3 Variáveis e métodos das classes principais (cont.) FONTE: Da autora

| <b>C</b> PlanarFace                                             | <b>Pocket</b>                                                                |  |
|-----------------------------------------------------------------|------------------------------------------------------------------------------|--|
| 电 - String workingstep                                          | 电-String workingstep                                                         |  |
| 电 - double[][ securityPlane                                     | <sup>ब</sup> सा ≁double[][ securityPlane                                     |  |
| 电~String id                                                     | 电-String id                                                                  |  |
| 电 - double[]] placement                                         | 电 - double[]] placement                                                      |  |
| 电 - double[]] depth                                             | ₩ ~ double[]] depth                                                          |  |
| 电 - String workpiece                                            | 电-double planarR                                                             |  |
| 电-Operation operation                                           | double orthogonalR                                                           |  |
| <sup>4</sup> ~ double courseTravelDist                          | 电 ~ ClosedProfile pocketBoundary                                             |  |
| <sup>tu</sup> l « double[] courseTravelDir                      | 电-String bottomCond                                                          |  |
| 电 ~ OpenProfile boundary                                        | 电-String workpiece                                                           |  |
|                                                                 | 电 - Operation operation                                                      |  |
| ●+String getWorkpiece()                                         |                                                                              |  |
| ·void setWorkpiece(String workpiece)                            | ●+String getWorkingstep()                                                    |  |
| · Operation getOperation()                                      | · void set/Vorkingstep(String workingstep)                                   |  |
| · + void setOperation(Operation operation)                      | ●+double[][ getSecurityPlane()                                               |  |
| ●+String getWorkingstep()                                       | O+void setSecurityPlane(double[]] securityPlane)                             |  |
| · void setWorkingstep(String workingstep)                       | · Operation getOperation()                                                   |  |
| ●+double[][] getSecurityPlane()                                 | ●+void setOperation(Operation operation)                                     |  |
| ●+void setSecurityPlane(double[]] securityPlane)                | · String getId()                                                             |  |
| $\bullet$ + String getId()                                      | ·void setId(String id)                                                       |  |
| ●+void setId(String id)                                         | ●+double[][ getPlacement()                                                   |  |
| ●+double[][] getPlacement()                                     | ·void setPlacement(double[]] placement)                                      |  |
| ● +void setPlacement(double[][ placement)                       | ●+double[]] getDepth()                                                       |  |
| ●+double[][ getDepth()                                          | ·void setDepth(double[][ depth)                                              |  |
| ·void setDepth(double[]] depth)                                 | o + double getPlanarR()                                                      |  |
| · double getCourseTravelDist()                                  | ·void setPlanarR(double planarR)                                             |  |
| ·void setCourseTravelDist(double courseTravelDist)              | · double getOrthogonalR()                                                    |  |
| · double[] getCourseTraveIDir()                                 | ·void setOrthogonalR(double orthogonalR)                                     |  |
| O+void setCourseTravelDir(double[] courseTravelDir)             | · ClosedProfile getPocketBoundary()                                          |  |
|                                                                 |                                                                              |  |
| · OpenProfile getBoundary()                                     | ·void setPocketBoundary(ClosedProfile pocketBoundary)                        |  |
| ·void setBoundary(OpenProfile boundary)                         | ●+String getBottomCond()                                                     |  |
|                                                                 | ·void setBottomCond(String bottomCond)                                       |  |
|                                                                 | ●+String getWorkpiece()                                                      |  |
| OpenProfile                                                     | · void setWorkpiece(String workpiece)                                        |  |
| 电 - String type                                                 |                                                                              |  |
| 电 - double length                                               | ClosedProfile                                                                |  |
| 电 - double width                                                |                                                                              |  |
| 电 ~ double firstR                                               | <b>■+String type</b>                                                         |  |
| 电~double firstAng                                               | 电-double width                                                               |  |
| 电 ~ double secondR                                              | 电-double length                                                              |  |
| 电 ~ double secondAng                                            | 电-double diameter                                                            |  |
| 电 - double[]] placement                                         | <b>h</b> e ∗int nSides                                                       |  |
|                                                                 | 电 - boolean circumscribed                                                    |  |
|                                                                 | 电-double[]] polyPoints                                                       |  |
| ●+double[][ getPlacement()                                      |                                                                              |  |
| ●+void setPlacement(double[][ placement)                        | · double[][ getPolyPoints()                                                  |  |
| · String getType()                                              | · void setPolyPoints(double[]] polyPoints)                                   |  |
| ● +void setType(String type)                                    | ● + String getType()                                                         |  |
| · double getLength()                                            |                                                                              |  |
| ·void setLength(double length)                                  | · void setType(String type)<br>· double getWidth()                           |  |
| · double getWidth()                                             | ·void setWidth(double width)                                                 |  |
| ● +void setWidth(double width)                                  |                                                                              |  |
| · double getFirstR()                                            | · double getLength()                                                         |  |
| ● +void setFirstR(double firstR)                                | ·void setLength(double length)                                               |  |
| · double getFirstAng()                                          | · double getDiameter()                                                       |  |
| ·void setFirstAng(double firstAng)                              | ·void setDiameter(double diameter)                                           |  |
| ●+double getSecondR()                                           | ●+int getnSides()                                                            |  |
| ·void setSecondR(double secondR)                                | ● + void setnSides(int nSides)                                               |  |
| ●+double getSecondAng()<br>·void setSecondAng(double secondAng) | · boolean isCircumscribed()<br>·void setCircumscribed(boolean circumscribed) |  |

Figura A.0.4 Variáveis e métodos das classes secundárias FONTE: Da autora

| Slot                                                              | <b>S</b> Hole                                                               |
|-------------------------------------------------------------------|-----------------------------------------------------------------------------|
| 电-String workingstep                                              | 电-String workingstep                                                        |
| 电 - double[][ securityPlane                                       | Larellengen securityPlane<br>电~String id                                    |
| 电~String id                                                       |                                                                             |
| ■ - double[]] placement                                           | <sup>ब्</sup> ध - double[][] placement                                      |
| 电 - double[][] depth                                              | <b>电</b> -double[I] depth                                                   |
| 电 - String workpiece                                              | <sup>u</sup> - String workpiece                                             |
| 电 - Operation operation                                           | 电 ~ Operation operation                                                     |
| La «double courseTravelSweptAngle                                 | 电 - String bottomCondition                                                  |
| La « double courseTravelRadius                                    | 电 - double diameter                                                         |
| 电 - String courseTravelType                                       |                                                                             |
| ■ ~ double[][] courseTravelPlacement                              |                                                                             |
| 电-double courseTravelDist                                         | · String getWorkingstep()                                                   |
| 电 - double[] courseTravelDir                                      | · + void set/Vorkingstep(String workingstep)                                |
| 电 - OpenProfile sweptShape                                        | ●+double[][] getSecurityPlane()                                             |
| 电-String[] endTypes                                               | ·void setSecurityPlane(double[][] securityPlane                             |
|                                                                   | $\bullet$ + String getId()                                                  |
| · double getCourseTravelRadius()                                  | ●+void setId(String id)                                                     |
| · + void setCourseTravelRadius(double courseTravelRadius)         | ●+double[][ getPlacement()                                                  |
| · double getCourseTravelDist()                                    | ·void setPlacement(double[]] placement)                                     |
| · void setCourseTravelDist(double courseTravelDist)               | ●+double[][ getDepth()<br>●+void setDepth(double[][ depth)                  |
| e+double[] getCourseTravelDir()                                   | · String getWorkpiece()                                                     |
| O+void setCourseTravelDir(double[] courseTravelDir)               | · + void setWorkpiece(String workpiece)                                     |
| · String getWorkingstep()                                         | ●+Operation getOperation()                                                  |
| · void setWorkingstep(String workingstep)                         |                                                                             |
| ●+double[][ getSecurityPlane()                                    | ● + void setOperation(Operation operation)<br>●+String getBottomCondition() |
| ●+void setSecurityPlane(double[][] securityPlane)                 | ·void setBottomCondition(String bottomCondi                                 |
| · String getId()                                                  | · double getDiameter()                                                      |
| ● + void setId(String id)                                         | ·void setDiameter(double diameter)                                          |
| ●+double[][ getPlacement()                                        |                                                                             |
| ·void setPlacement(double[][] placement)                          |                                                                             |
| ●+double[][ getDepth()                                            | <b>Operation</b>                                                            |
| ●+void setDepth(double[][] depth)                                 | 电~String ID                                                                 |
| ● + String getWorkpiece()                                         | 电 - double retractPlane                                                     |
| · void set/Vorkpiece(String workpiece)                            | ■ « double[] startPoint                                                     |
| O+Operation getOperation()                                        | 电 - String type                                                             |
| ●+void setOperation(Operation operation)                          | 电 - Object operationType                                                    |
| · double getCourseTravelSweptAngle()                              |                                                                             |
| · + void setCourseTravelSweptAngle(double courseTravelSweptAngle) |                                                                             |
| ●+String getCourseTravelType()                                    | ●+String getType()                                                          |
| O+void setCourseTravelType(String courseTravelType)               | ● + void setType(String type)                                               |
| · double[][] getCourseTravelPlacement()                           | $\bullet$ + String getID()                                                  |
| O+void setCourseTravelPlacement(double[][] courseTravelPlacement) | ● + void setID(String ID)                                                   |
| · OpenProfile getSweptShape()                                     | · double getRetractPlane()                                                  |
| · + void setSweptShape(OpenProfile sweptShape)                    | ·void setRetractPlane(double retractPlane)                                  |
| ●+String[] getEndTypes()                                          | ●+double[] getStartPoint()                                                  |
| · void setEndTypes(String[] endTypes)                             | ●+void setStartPoint(double[] startPoint)                                   |
|                                                                   | ●+Object getOperationType()                                                 |
|                                                                   | · + void setOperationType(Object operationType)                             |

Figura A.0.5 Variáveis e métodos das classes secundárias (cont.) FONTE: Da autora

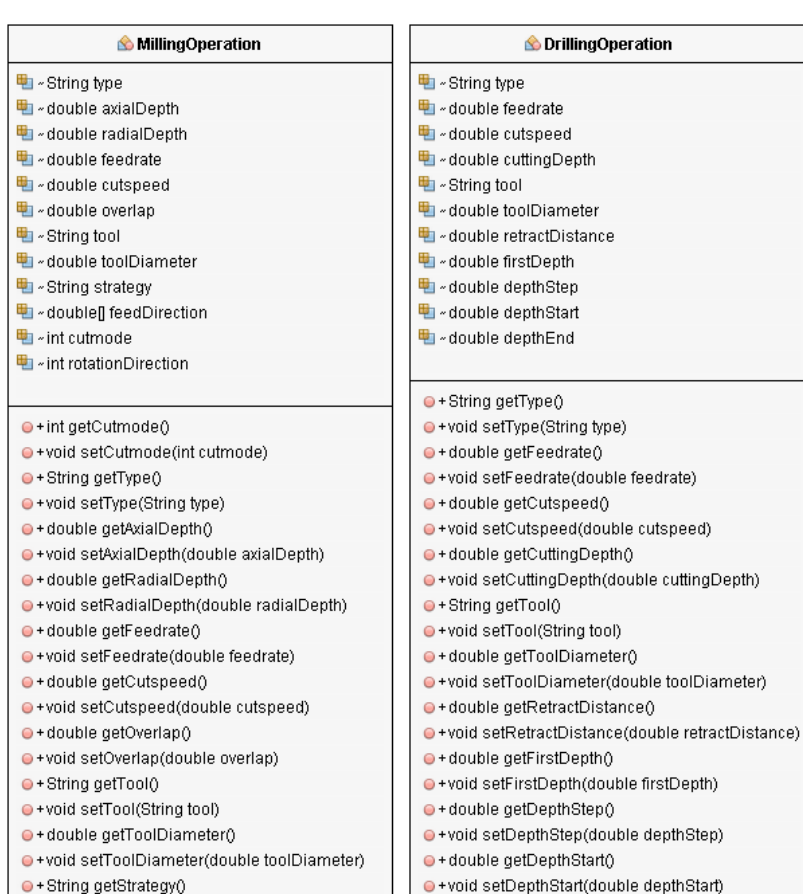

Figura A.0.6 Variáveis e métodos das classes secundárias (cont.) FONTE: Da autora

· double getDepthEnd()

·void setDepthEnd(double depthend)

· void setStrategy(String strategy)

O+void setFeedDirection(double[] feedDirection)

●+void setRotationDirection(int rotationDirection)

· double[] getFeedDirection()

· int getRotationDirection()

132

# **APÊNDICE B – Peça Exemplo 2 e Arquivo Físico STEP-NC**

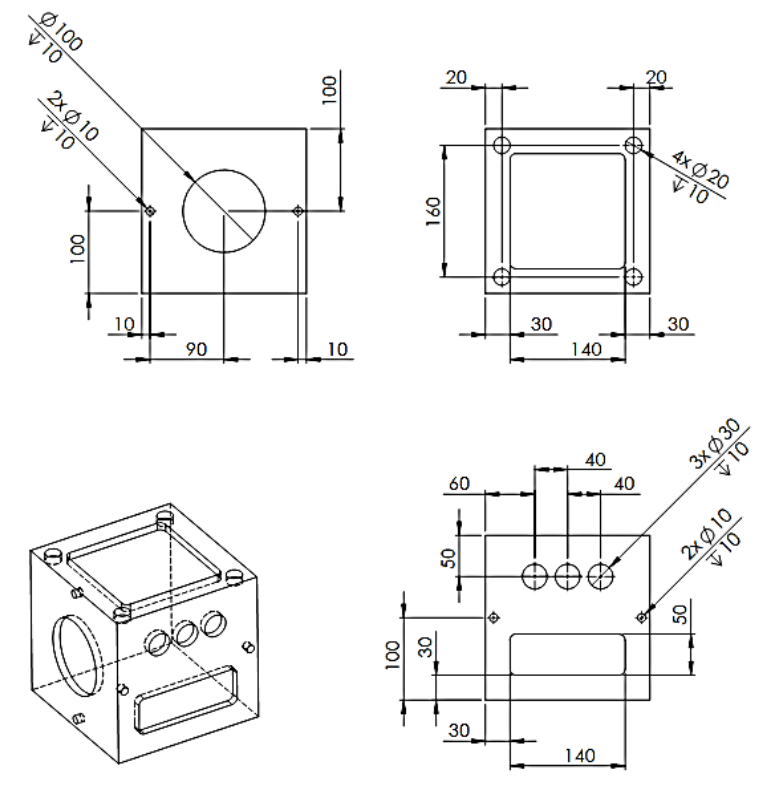

**Peça exemplo 2**

Figura B.0.1 Dimensões peça exemplo 2 FONTE: Da autora

#### **Conteúdo do arquivo físico STEP-NC**

ISO-10303-21; HEADER; /\*GRIMA\*/ FILE\_DESCRIPTION( /\* description \*/ (''),  $/*$  implementation\_level  $*/ '2;1');$ FILE\_NAME( /\* name \*/ ' ', /\* time\_stamp \*/ '2015-12-14T16:09:07', /\* author \*/ ('nr352br'), /\* organization \*/ (''),

/\* preprocessor\_version \*/ 'ST-GENERATOR 5.3', /\* originating system  $*/'$  '. /\* authorization \*/ ' '); FILE\_SCHEMA(('COMBINED\_SCHEMA')); ENDSEC; DATA; #1=PROJECT('3caras',#732,(#2),\$,\$,\$); #2=WORKPIECE('workpiece',#7,50.0,\$,\$,#9,()); #3=AXIS2\_PLACEMENT\_3D('workpiece placement',#4,#5,#6); #4=CARTESIAN\_POINT('',(0.0,0.0,0.0)); #5=DIRECTION('',(0.0,0.0,1.0)); #6=DIRECTION('',(1.0,0.0,0.0)); #7=MATERIAL('SAE 1020','ACO SEM LIGA',(#8)); #8=NUMERIC\_PARAMETER('Hardness',250.0,'HB'); #9=BLOCK('piece',#3,200.0,200.0,200.0); #10=SETUP('setup',#16,#15,(#20)); #11=AXIS2\_PLACEMENT\_3D('',#12,#13,#14); #12=CARTESIAN\_POINT('',(0.0,0.0,225.0)); #13=DIRECTION('',(0.0,0.0,1.0)); #14=DIRECTION('',(1.0,0.0,0.0)); #15=PLANE('security plane',#11); #16=AXIS2\_PLACEMENT\_3D('origin',#17,#18,#19); #17=CARTESIAN\_POINT('',(0.0,0.0,0.0)); #18=DIRECTION('',(0.0,0.0,1.0)); #19=DIRECTION('',(1.0,0.0,0.0)); #20=WORKPIECE\_SETUP(#2,#21,\$,\$,()); #21=AXIS2\_PLACEMENT\_3D('',#22,#23,#24); #22=CARTESIAN\_POINT('',(0.0,0.0,0.0)); #23=DIRECTION('',(0.0,0.0,1.0)); #24=DIRECTION('',(1.0,0.0,0.0)); #25=CENTER\_DRILLING(\$,\$,'Center Drilling',5.0,#26,#27,#32,#33,\$,10.0,\$,\$,\$,#34); #26=CARTESIAN\_POINT('start point',(0.0,0.0,0.0)); #27=MILLING\_CUTTING\_TOOL('center drill',#28,(#30),\$,\$,\$); #28=CENTER\_DRILL(#29,2,.LEFT.,\$,25.0); #29=MILLING\_TOOL\_DIMENSION(10.0,0.5235987755982988,0.0,10.0,0.0,0.0,0.0); #30=CUTTING\_COMPONENT(50.0,#31,\$,\$,\$); #31=MATERIAL('P','CARBIDE',()); #32=MILLING\_TECHNOLOGY(0.245,.TCP.,110.0,3501.4087480216976,\$,.F.,.F.,.F.,\$); #33=MILLING\_MACHINE\_FUNCTIONS(.T.,\$,\$,.T.,\$,(),.T.,\$,\$,()); #34=DRILLING\_TYPE\_STRATEGY(\$,\$,\$,\$,\$,\$); #35=ROUND\_HOLE('Plane Base Hole',#2,(#25,#49,#60),#36,#46,#40,\$,#47); #36=AXIS2\_PLACEMENT\_3D('Plane Base Hole placement',#37,#38,#39); #37=CARTESIAN\_POINT('',(20.0,20.0,200.0)); #38=DIRECTION('',(0.0,0.0,1.0)); #39=DIRECTION('',(1.0,0.0,0.0)); #40=TOLERANCED\_LENGTH\_MEASURE(20.0,#41); #41=PLUS\_MINUS\_VALUE(0.05,0.05,4); #42=AXIS2\_PLACEMENT\_3D('hole depth',#43,#44,#45); #43=CARTESIAN\_POINT('',(0.0,0.0,-10.0)); #44=DIRECTION('',(0.0,0.0,1.0)); #45=DIRECTION('',(1.0,0.0,0.0)); #46=PLANE('hole depth plane',#42); #47=FLAT\_HOLE\_BOTTOM();

#48=MACHINING\_WORKINGSTEP('Plane Base Hole\_RGH',#15,#35,#25,\$);

#49=DRILLING(\$,\$,'Drilling',5.0,#57,#50,#55,#56,\$,10.0,\$,\$,\$,#58);

#50=MILLING\_CUTTING\_TOOL('twist drill',#51,(#53),\$,\$,\$);

#51=TWIST\_DRILL(#52,2,.LEFT.,\$,60.0);

#52=MILLING\_TOOL\_DIMENSION(10.0,0.3490658503988659,0.0,40.0,0.0,0.0,0.0);

#53=CUTTING\_COMPONENT(70.0,#54,\$,\$,\$);

#54=MATERIAL('P','CARBIDE',());

#55=MILLING\_TECHNOLOGY(0.245,.TCP.,110.0,3501.4087480216976,\$,.F.,.F.,.F.,\$);

#56=MILLING\_MACHINE\_FUNCTIONS(.T.,\$,\$,.T.,\$,(),.T.,\$,\$,());

#57=CARTESIAN\_POINT('start point',(0.0,0.0,0.0));

#58=DRILLING\_TYPE\_STRATEGY(\$,\$,\$,\$,\$,\$);

#59=MACHINING\_WORKINGSTEP('Plane Base Hole\_RGH',#15,#35,#49,\$);

#60=BOTTOM\_AND\_SIDE\_ROUGH\_MILLING(\$,\$,'Bottom And Side Rough Milling',5.0,#68,#61,

#66,#67,\$,#69,#70,#73,2.0,15.0,0.0,0.0);

#61=MILLING\_CUTTING\_TOOL('SF20',#62,(#64),\$,\$,\$);

#62=FACEMILL(#63,4,.LEFT.,\$,60.0);

#63=MILLING\_TOOL\_DIMENSION(20.0,0.0,0.0,40.0,0.0,0.0,0.0);

#64=CUTTING\_COMPONENT(70.0,#65,\$,\$,\$);

#65=MATERIAL('P','CARBIDE',());

#66=MILLING\_TECHNOLOGY(0.073,.TCP.,145.0,2307.7466748324823,\$,.F.,.F.,.F.,\$);

#67=MILLING\_MACHINE\_FUNCTIONS(.T.,\$,\$,.T.,\$,(),.T.,\$,\$,());

#68=CARTESIAN\_POINT('start point',(0.0,0.0,0.0));

#69=PLUNGE\_TOOLAXIS(#71);

#70=PLUNGE\_TOOLAXIS(#72);

#71=DIRECTION('approach strategy direction',(0.0,0.0,1.0));

#72=DIRECTION('retract strategy direction',(0.0,0.0,-1.0));

#73=CONTOUR\_PARALLEL(4.0,.T.,.CCW.,.CONVENTIONAL.);

#74=MACHINING\_WORKINGSTEP('Plane Base Hole\_RGH',#15,#35,#60,\$);

#75=CENTER\_DRILLING(\$,\$,'Center Drilling',5.0,#76,#77,#82,#83,\$,10.0,\$,\$,\$,#84);

#76=CARTESIAN\_POINT('start point',(0.0,0,0,0,0));

#77=MILLING\_CUTTING\_TOOL('center drill',#78,(#80),\$,\$,\$);

#78=CENTER\_DRILL(#79,2,.LEFT.,\$,25.0);

#79=MILLING\_TOOL\_DIMENSION(10.0,0.5235987755982988,0.0,10.0,0.0,0.0,0.0);

#80=CUTTING\_COMPONENT(50.0,#81,\$,\$,\$);

#81=MATERIAL('P','CARBIDE',());

#82=MILLING\_TECHNOLOGY(0.245,.TCP.,110.0,3501.4087480216976,\$,.F.,.F.,.F.,\$);

#83=MILLING\_MACHINE\_FUNCTIONS(.T.,\$,\$,.T.,\$,(),.T.,\$,\$,());

#84=DRILLING\_TYPE\_STRATEGY(\$,\$,\$,\$,\$,\$);

#85=ROUND\_HOLE('Plane Base Hole',#2,(#75,#99,#110),#86,#96,#90,\$,#97);

#86=AXIS2\_PLACEMENT\_3D('Plane Base Hole placement',#87,#88,#89);

#87=CARTESIAN\_POINT('',(180.0,20.0,200.0));

#88=DIRECTION('',(0.0,0.0,1.0));

#89=DIRECTION('',(1.0,0.0,0.0));

#90=TOLERANCED\_LENGTH\_MEASURE(20.0,#91);

#91=PLUS\_MINUS\_VALUE(0.05,0.05,4);

#92=AXIS2\_PLACEMENT\_3D('hole depth',#93,#94,#95);

#93=CARTESIAN\_POINT('',(0.0,0.0,-10.0));

#94=DIRECTION('',(0.0,0.0,1.0));

#95=DIRECTION('',(1.0,0.0,0.0));

#96=PLANE('hole depth plane',#92);

#97=FLAT\_HOLE\_BOTTOM();

#98=MACHINING\_WORKINGSTEP('Plane Base Hole\_RGH' #15,#85,#75,\$);

- #99=DRILLING(\$,\$,'Drilling',5.0,#107,#100,#105,#106,\$,10.0,\$,\$,\$,#108);
- #100=MILLING\_CUTTING\_TOOL('twist drill',#101,(#103),\$,\$,\$);
- #101=TWIST\_DRILL(#102,2,.LEFT.,\$,60.0);
- #102=MILLING\_TOOL\_DIMENSION(10.0,0.3490658503988659,0.0,40.0,0.0,0.0,0.0);
- #103=CUTTING\_COMPONENT(70.0,#104,\$,\$,\$);
- #104=MATERIAL('P','CARBIDE',());
- #105=MILLING\_TECHNOLOGY(0.245,.TCP.,110.0,3501.4087480216976,\$,.F.,.F.,.F.,\$);
- #106=MILLING\_MACHINE\_FUNCTIONS(.T.,\$,\$,.T.,\$,(),.T.,\$,\$,());
- #107=CARTESIAN\_POINT('start point',(0.0,0,0,0,0));
- #108=DRILLING\_TYPE\_STRATEGY(\$,\$,\$,\$,\$,\$);
- #109=MACHINING\_WORKINGSTEP('Plane Base Hole\_RGH',#15,#85,#99,\$);
- #110=BOTTOM\_AND\_SIDE\_ROUGH\_MILLING(\$, \$, 'Bottom And Side Rough Milling',5.0,#118,
- #111,#116,#117,\$,#119,#120,#123,2.0,15.0,0.0,0.0);
- #111=MILLING\_CUTTING\_TOOL('SF20',#112,(#114),\$,\$,\$);
- #112=FACEMILL(#113,4,.LEFT.,\$,60.0);
- #113=MILLING\_TOOL\_DIMENSION(20.0,0.0,0.0,40.0,0.0,0.0,0.0);
- #114=CUTTING\_COMPONENT(70.0,#115,\$,\$,\$);
- #115=MATERIAL('P','CARBIDE',());
- #116=MILLING\_TECHNOLOGY(0.073,.TCP.,145.0,2307.7466748324823,\$,.F.,.F.,.F.,\$);
- #117=MILLING\_MACHINE\_FUNCTIONS(.T.,\$,\$,.T.,\$,(),.T.,\$,\$,());
- #118=CARTESIAN\_POINT('start point',(0.0,0.0,0.0));
- #119=PLUNGE\_TOOLAXIS(#121);
- #120=PLUNGE\_TOOLAXIS(#122);
- #121=DIRECTION('approach strategy direction',(0.0,0.0,1.0));
- #122=DIRECTION('retract strategy direction',(0.0,0.0,-1.0));
- #123=CONTOUR\_PARALLEL(4.0,.T.,.CCW.,.CONVENTIONAL.);
- #124=MACHINING\_WORKINGSTEP('Plane Base Hole\_RGH',#15,#85,#110,\$);
- #125=CENTER\_DRILLING(\$,\$,'Center Drilling',5.0,#126,#127,#132,#133,\$,10.0,\$,\$,\$, #134);
- #126=CARTESIAN\_POINT('start point'  $(0.0,0.0,0.0)$ );
- #127=MILLING\_CUTTING\_TOOL('center drill',#128,(#130),\$,\$,\$);
- #128=CENTER\_DRILL(#129,2,.LEFT.,\$,25.0);
- #129=MILLING\_TOOL\_DIMENSION(10.0,0.5235987755982988,0.0,10.0,0.0,0.0,0.0);
- #130=CUTTING\_COMPONENT(50.0,#131,\$,\$,\$);
- #131=MATERIAL('P','CARBIDE',());
- #132=MILLING\_TECHNOLOGY(0.245,.TCP.,110.0,3501.4087480216976,\$,.F.,.F.,.F.,\$);
- #133=MILLING\_MACHINE\_FUNCTIONS(.T.,\$,\$,.T.,\$,(),.T.,\$,\$,());
- #134=DRILLING\_TYPE\_STRATEGY(\$,\$,\$,\$,\$,\$);
- #135=ROUND\_HOLE('Plane Base Hole',#2,(#125,#149,#160),#136,#146,#140,\$,#147);
- #136=AXIS2\_PLACEMENT\_3D('Plane Base Hole placement',#137,#138,#139);
- #137=CARTESIAN\_POINT('',(20.0,180.0,200.0));
- #138=DIRECTION('',(0.0,0.0,1.0));
- #139=DIRECTION('',(1.0,0.0,0.0));
- #140=TOLERANCED\_LENGTH\_MEASURE(20.0,#141);
- #141=PLUS\_MINUS\_VALUE(0.05,0.05,4);
- #142=AXIS2\_PLACEMENT\_3D('hole depth',#143,#144,#145);
- #143=CARTESIAN\_POINT('',(0.0,0.0,-10.0));
- #144=DIRECTION('',(0.0,0.0,1.0));
- #145=DIRECTION('',(1.0,0.0,0.0));
- #146=PLANE('hole depth plane',#142);
- #147=FLAT\_HOLE\_BOTTOM();
- $#148=$ MACHINING\_WORKINGSTEP('Plane Base Hole\_RGH'  $#15, #135, #125,$ \$);

#149=DRILLING(\$,\$,'Drilling',5.0,#157,#150,#155,#156,\$,10.0,\$,\$,\$,#158);

#150=MILLING\_CUTTING\_TOOL('twist drill',#151,(#153),\$,\$,\$);

#151=TWIST\_DRILL(#152,2,.LEFT.,\$,60.0);

#152=MILLING\_TOOL\_DIMENSION(10.0,0.3490658503988659,0.0,40.0,0.0,0.0,0.0);

#153=CUTTING\_COMPONENT(70.0,#154,\$,\$,\$);

#154=MATERIAL('P','CARBIDE',());

#155=MILLING\_TECHNOLOGY(0.245,.TCP.,110.0,3501.4087480216976,\$,.F.,.F.,.F.,\$);

#156=MILLING\_MACHINE\_FUNCTIONS(.T.,\$,\$,.T.,\$,(),.T.,\$,\$,());

#157=CARTESIAN\_POINT('start point',(0.0,0.0,0.0));

#158=DRILLING\_TYPE\_STRATEGY(\$,\$,\$,\$,\$,\$);

#159=MACHINING\_WORKINGSTEP('Plane Base Hole\_RGH',#15,#135,#149,\$);

#160=BOTTOM\_AND\_SIDE\_ROUGH\_MILLING(\$, \$, 'Bottom And Side Rough Milling',5.0,#168,

#161,#166,#167,\$,#169,#170,#173,2.0,15.0,0.0,0.0);

#161=MILLING\_CUTTING\_TOOL('SF20',#162,(#164),\$,\$,\$);

#162=FACEMILL(#163,4,.LEFT.,\$,60.0);

#163=MILLING\_TOOL\_DIMENSION(20.0,0.0,0.0,40.0,0.0,0.0,0.0);

#164=CUTTING\_COMPONENT(70.0,#165,\$,\$,\$);

#165=MATERIAL('P','CARBIDE',());

#166=MILLING\_TECHNOLOGY(0.073,.TCP.,145.0,2307.7466748324823,\$,.F.,.F.,.F.,\$);

#167=MILLING\_MACHINE\_FUNCTIONS(.T.,\$,\$,.T.,\$,(),.T.,\$,\$,());

#168=CARTESIAN\_POINT('start point',(0.0,0.0,0.0));

#169=PLUNGE\_TOOLAXIS(#171);

#170=PLUNGE\_TOOLAXIS(#172);

#171=DIRECTION('approach strategy direction',(0.0,0.0,1.0));

#172=DIRECTION('retract strategy direction',(0.0,0.0,-1.0));

#173=CONTOUR\_PARALLEL(4.0,.T.,.CCW.,.CONVENTIONAL.);

#174=MACHINING\_WORKINGSTEP('Plane Base Hole\_RGH',#15,#135,#160,\$);

#175=CENTER\_DRILLING(\$,\$,'Center Drilling',5.0,#176,#177,#182,#183,\$,10.0,\$,\$,\$, #184);

 $#176 = CARTESIAN$  POINT('start point'  $(0.0,0.0,0.0)$ );

#177=MILLING\_CUTTING\_TOOL('center drill',#178,(#180),\$,\$,\$);

#178=CENTER\_DRILL(#179,2,.LEFT.,\$,25.0);

#179=MILLING\_TOOL\_DIMENSION(10.0,0.5235987755982988,0.0,10.0,0.0,0.0,0.0);

#180=CUTTING\_COMPONENT(50.0,#181,\$,\$,\$);

#181=MATERIAL('P','CARBIDE',());

#182=MILLING\_TECHNOLOGY(0.245,.TCP.,110.0,3501.4087480216976,\$,.F.,.F.,.F.,\$);

#183=MILLING\_MACHINE\_FUNCTIONS(.T.,\$,\$,.T.,\$,(),.T.,\$,\$,());

#184=DRILLING\_TYPE\_STRATEGY(\$,\$,\$,\$,\$,\$);

#185=ROUND\_HOLE('Plane Base Hole',#2,(#175,#199,#210),#186,#196,#190,\$,#197);

#186=AXIS2\_PLACEMENT\_3D('Plane Base Hole placement',#187,#188,#189);

#187=CARTESIAN\_POINT('',(180.0,180.0,200.0));

#188=DIRECTION('',(0.0,0.0,1.0));

#189=DIRECTION('',(1.0,0.0,0.0));

#190=TOLERANCED\_LENGTH\_MEASURE(20.0,#191);

#191=PLUS\_MINUS\_VALUE(0.05,0.05,4);

#192=AXIS2\_PLACEMENT\_3D('hole depth',#193,#194,#195);

#193=CARTESIAN\_POINT('',(0.0,0.0,-10.0));

#194=DIRECTION('',(0.0,0.0,1.0));

#195=DIRECTION('',(1.0,0.0,0.0));

#196=PLANE('hole depth plane',#192);

#197=FLAT\_HOLE\_BOTTOM();

#198=MACHINING\_WORKINGSTEP('Plane Base Hole\_RGH' #15,#185,#175,\$);

#199=DRILLING(\$,\$,'Drilling',5.0,#207,#200,#205,#206,\$,10.0,\$,\$,\$,#208);

- #200=MILLING\_CUTTING\_TOOL('twist drill',#201,(#203),\$,\$,\$);
- #201=TWIST\_DRILL(#202,2,.LEFT.,\$,60.0);

#202=MILLING\_TOOL\_DIMENSION(10.0,0.3490658503988659,0.0,40.0,0.0,0.0,0.0);

#203=CUTTING\_COMPONENT(70.0,#204,\$,\$,\$);

#204=MATERIAL('P','CARBIDE',());

#205=MILLING\_TECHNOLOGY(0.245,.TCP.,110.0,3501.4087480216976,\$,.F.,.F.,.F.,\$);

#206=MILLING\_MACHINE\_FUNCTIONS(.T.,\$,\$,.T.,\$,(),.T.,\$,\$,());

#207=CARTESIAN\_POINT('start point',(0.0,0,0,0,0));

#208=DRILLING\_TYPE\_STRATEGY(\$,\$,\$,\$,\$,\$);

#209=MACHINING\_WORKINGSTEP('Plane Base Hole\_RGH',#15,#185,#199,\$);

#210=BOTTOM\_AND\_SIDE\_ROUGH\_MILLING(\$,\$,'Bottom And Side Rough Milling',5.0,#218,

#211,#216,#217,\$,#219,#220,#223,2.0,15.0,0.0,0.0);

#211=MILLING\_CUTTING\_TOOL('SF20',#212,(#214),\$,\$,\$);

#212=FACEMILL(#213,4,.LEFT.,\$,60.0);

#213=MILLING\_TOOL\_DIMENSION(20.0,0.0,0.0,40.0,0.0,0.0,0.0);

#214=CUTTING\_COMPONENT(70.0,#215,\$,\$,\$);

#215=MATERIAL('P','CARBIDE',());

#216=MILLING\_TECHNOLOGY(0.073,.TCP.,145.0,2307.7466748324823,\$,.F.,.F.,.F.,\$);

#217=MILLING\_MACHINE\_FUNCTIONS(.T.,\$,\$,.T.,\$,(),.T.,\$,\$,());

#218=CARTESIAN\_POINT('start point',(0.0,0.0,0.0));

#219=PLUNGE\_TOOLAXIS(#221);

#220=PLUNGE\_TOOLAXIS(#222);

#221=DIRECTION('approach strategy direction',(0.0,0.0,1.0));

#222=DIRECTION('retract strategy direction',(0.0,0.0,-1.0));

#223=CONTOUR\_PARALLEL(4.0,.T.,.CCW.,.CONVENTIONAL.);

#224=MACHINING\_WORKINGSTEP('Plane Base Hole\_RGH',#15,#185,#210,\$);

#225=BOTTOM\_AND\_SIDE\_ROUGH\_MILLING(\$,\$,'Bottom And Side Rough

Milling',5.0,#233,

#226,#231,#232,\$,#234,#235,#238,2.0,15.0,0.0,0.0);

#226=MILLING\_CUTTING\_TOOL('SF20',#227,(#229),\$,\$,\$);

#227=FACEMILL(#228,4,.LEFT.,\$,60.0);

#228=MILLING\_TOOL\_DIMENSION(20.0,0.0,0.0,40.0,0.0,0.0,0.0);

#229=CUTTING\_COMPONENT(70.0,#230,\$,\$,\$);

#230=MATERIAL('P','CARBIDE',());

#231=MILLING\_TECHNOLOGY(0.073,.TCP.,145.0,2307.7466748324823,\$,.F.,.F.,.F.,\$);

#232=MILLING\_MACHINE\_FUNCTIONS(.T.,\$,\$,.T.,\$,(),.T.,\$,\$,());

#233=CARTESIAN\_POINT('start point',(0.0,0.0,0.0));

#234=PLUNGE\_TOOLAXIS(#236);

#235=PLUNGE\_TOOLAXIS(#237);

#236=DIRECTION('approach strategy direction',(0.0,0.0,1.0));

#237=DIRECTION('retract strategy direction',(0.0,0.0,-1.0));

#238=CONTOUR\_PARALLEL(4.0,.T.,.CCW.,.CONVENTIONAL.);

#239=CLOSED\_POCKET('Closed pocket',#2,(#225,#262),#240,#248,(),\$,#249,\$,#250,#252);

#240=AXIS2\_PLACEMENT\_3D('Closed pocket placement',#241,#242,#243);

#241=CARTESIAN\_POINT('',(100.0,100.0,200.0));

#242=DIRECTION('',(0.0,0.0,1.0));

#243=DIRECTION('',(1.0,0.0,0.0));

#244=AXIS2\_PLACEMENT\_3D('Closed pocket depth',#245,#246,#247);

#245=CARTESIAN\_POINT('',(0.0,0.0,-10.0));

#246=DIRECTION('',(0.0,0.0,1.0));

#247=DIRECTION('',(1.0,0.0,0.0));

#248=PLANE('Closed pocket depth location',#244);

#249=PLANAR\_POCKET\_BOTTOM\_CONDITION();

#250=TOLERANCED\_LENGTH\_MEASURE(10.0,#251);

#251=PLUS\_MINUS\_VALUE(0.05,0.05,4);

#252=RECTANGULAR\_CLOSED\_PROFILE(#253,#259,#257);

#253=AXIS2\_PLACEMENT\_3D('Closed pocket placement',#254,#255,#256);

#254=CARTESIAN\_POINT('',(100.0,100.0,200.0));

#255=DIRECTION('',(0.0,0.0,1.0));

#256=DIRECTION('',(1.0,0.0,0.0));

#257=TOLERANCED\_LENGTH\_MEASURE(140.0,#258);

#258=PLUS\_MINUS\_VALUE(0.05,0.05,4);

#259=TOLERANCED\_LENGTH\_MEASURE(140.0,#260);

#260=PLUS\_MINUS\_VALUE(0.05,0.05,4);

#261=MACHINING\_WORKINGSTEP('Pocket\_RGH',#15,#239,#225,\$);

#262=BOTTOM\_AND\_SIDE\_ROUGH\_MILLING(\$,\$,'Bottom And Side Rough Milling',5.0,#270,

#263,#268,#269,\$,#271,#272,#275,1.6,12.0,0.0,0.0);

#263=MILLING\_CUTTING\_TOOL('SF20',#264,(#266),\$,\$,\$);

#264=FACEMILL(#265,4,.LEFT.,\$,60.0);

#265=MILLING\_TOOL\_DIMENSION(16.0,0.0,0.0,40.0,0.0,0.0,0.0);

#266=CUTTING\_COMPONENT(70.0,#267,\$,\$,\$);

#267=MATERIAL('P','CARBIDE',());

#268=MILLING\_TECHNOLOGY(0.0505,.TCP.,145.0,2884.683343540603,\$,.F.,.F.,.F.,\$);

#269=MILLING\_MACHINE\_FUNCTIONS(.T.,\$,\$,.T.,\$,(),.T.,\$,\$,());

#270=CARTESIAN\_POINT('start point',(62.0,60.0,0.0));

#271=PLUNGE\_TOOLAXIS(#273);

#272=PLUNGE\_TOOLAXIS(#274);

#273=DIRECTION('approach strategy direction',(0.0,0.0,1.0));

#274=DIRECTION('retract strategy direction',(0.0,0.0,-1.0));

#275=CONTOUR\_PARALLEL(3.2,.T.,.CCW.,.CONVENTIONAL.);

#276=MACHINING\_WORKINGSTEP('Pocket\_RGH',#15,#239,#262,\$);

#277=WORKPLAN('workplan setup XY',(#59,#74,#109,#124,#159,#174,

#209,#224,#276),\$,#10,\$);

#278=BOTTOM\_AND\_SIDE\_ROUGH\_MILLING(\$.\$,'Bottom And Side Rough Milling',5.0,#286,

#279,#284,#285,\$,#287,#288,#291,2.0,15.0,0.0,0.0);

#279=MILLING\_CUTTING\_TOOL('SF20',#280,(#282),\$,\$,\$);

#280=FACEMILL(#281,4,.LEFT.,\$,60.0);

#281=MILLING\_TOOL\_DIMENSION(20.0,0.0,0.0,40.0,0.0,0.0,0.0);

#282=CUTTING\_COMPONENT(70.0,#283,\$,\$,\$);

#283=MATERIAL('P','CARBIDE',());

#284=MILLING\_TECHNOLOGY(0.073,.TCP.,145.0,2307.7466748324823,\$.,F.,.F.,.F.,\$);

#285=MILLING\_MACHINE\_FUNCTIONS(.T.,\$,\$,.T.,\$,(),.T.,\$,\$,());

#286=CARTESIAN\_POINT('start point',(0.0,0.0,0.0));

#287=PLUNGE\_TOOLAXIS(#289);

#288=PLUNGE\_TOOLAXIS(#290);

#289=DIRECTION('approach strategy direction',(0.0,-1.0,0.0));

#290=DIRECTION('retract strategy direction',(0.0,-1.0,-0.0));

#291=CONTOUR\_PARALLEL(4.0,.T.,.CCW.,.CONVENTIONAL.);

#292=CLOSED\_POCKET('Closed pocket',#2,(#278,#315),#293,#301,(),\$,#302,\$,#303,#305);

#293=AXIS2\_PLACEMENT\_3D('Closed pocket placement',#294,#295,#296);

#294=CARTESIAN\_POINT('',(100.0,0.0,55.0));

#295=DIRECTION('',(0.0,-1.0,0.0));

#296=DIRECTION('',(1.0,0.0,0.0));

- #297=AXIS2\_PLACEMENT\_3D('Closed pocket depth',#298,#299,#300);
- #298=CARTESIAN\_POINT('',(0.0,0.0,-10.0));
- #299=DIRECTION('',(0.0,-1.0,0.0));
- #300=DIRECTION('',(1.0,0.0,0.0));
- #301=PLANE('Closed pocket depth location',#297);
- #302=PLANAR\_POCKET\_BOTTOM\_CONDITION();
- #303=TOLERANCED\_LENGTH\_MEASURE(10.0,#304);
- #304=PLUS\_MINUS\_VALUE(0.05,0.05,4);
- #305=RECTANGULAR\_CLOSED\_PROFILE(#306,#312,#310);
- #306=AXIS2\_PLACEMENT\_3D('Closed pocket placement',#307,#308,#309);
- #307=CARTESIAN\_POINT('',(100.0,0.0,55.0));
- #308=DIRECTION('',(0.0,-1.0,0.0));
- #309=DIRECTION('',(1.0,0.0,0.0));
- #310=TOLERANCED\_LENGTH\_MEASURE(140.0,#311);
- #311=PLUS\_MINUS\_VALUE(0.05,0.05,4);
- #312=TOLERANCED\_LENGTH\_MEASURE(50.0,#313);
- #313=PLUS\_MINUS\_VALUE(0.05,0.05,4);
- #314=MACHINING\_WORKINGSTEP('Pocket\_RGH',#15,#292,#278,\$);
- #315=BOTTOM\_AND\_SIDE\_ROUGH\_MILLING(\$.\$,'Bottom And Side Rough Milling',5.0,#323,
- #316,#321,#322,\$,#324,#325,#328,1.6,12.0,0.0,0.0);
- #316=MILLING\_CUTTING\_TOOL('SF20',#317,(#319),\$,\$,\$);
- #317=FACEMILL(#318,4,.LEFT.,\$,60.0);
- #318=MILLING\_TOOL\_DIMENSION(16.0,0.0,0.0,40.0,0.0,0.0,0.0);
- #319=CUTTING\_COMPONENT(70.0,#320,\$,\$,\$);
- #320=MATERIAL('P','CARBIDE',());
- #321=MILLING\_TECHNOLOGY(0.0505,.TCP.,145.0,2884.683343540603,\$,.F.,.F.,.F.,\$);
- #322=MILLING\_MACHINE\_FUNCTIONS(.T.,\$,\$,.T.,\$,(),.T.,\$,\$,());
- #323=CARTESIAN\_POINT('start point',(62.0,15.0,0.0));
- #324=PLUNGE\_TOOLAXIS(#326);
- #325=PLUNGE\_TOOLAXIS(#327);
- #326=DIRECTION('approach strategy direction',(0.0,-1.0,0.0));
- #327=DIRECTION('retract strategy direction',(0.0,-1.0,-0.0));
- #328=CONTOUR\_PARALLEL(3.2,.T.,.CCW.,.CONVENTIONAL.);
- #329=MACHINING\_WORKINGSTEP('Pocket\_RGH',#15,#292,#315,\$);
- #330=CENTER\_DRILLING(\$,\$,'Center Drilling',5.0,#331,#332,#337,#338,\$,10.0,\$,\$,\$,
	- #339);
- #331=CARTESIAN\_POINT('start point',(0.0,0.0,0.0));
- #332=MILLING\_CUTTING\_TOOL('center drill',#333,(#335),\$,\$,\$);
- #333=CENTER\_DRILL(#334,2,.LEFT.,\$,25.0);
- #334=MILLING\_TOOL\_DIMENSION(10.0,0.5235987755982988,0.0,10.0,0.0,0.0,0.0);
- #335=CUTTING\_COMPONENT(50.0,#336,\$,\$,\$);
- #336=MATERIAL('P','CARBIDE',());
- #337=MILLING\_TECHNOLOGY(0.245,.TCP.,110.0,3501.4087480216976,\$,.F.,.F.,.F.,\$);
- #338=MILLING\_MACHINE\_FUNCTIONS(.T.,\$,\$,.T.,\$,(),.T.,\$,\$,());
- #339=DRILLING\_TYPE\_STRATEGY(\$,\$,\$,\$,\$,\$);
- #340=ROUND\_HOLE('Plane Base Hole',#2,(#330,#354,#365),#341,#351,#345,\$,#352);
- #341=AXIS2\_PLACEMENT\_3D('Plane Base Hole placement',#342,#343,#344);
- #342=CARTESIAN\_POINT('',(60.0,0.0,150.0));
- #343=DIRECTION('',(0.0,-1.0,0.0));
- #344=DIRECTION('',(1.0,0.0,0.0));
- #345=TOLERANCED\_LENGTH\_MEASURE(30.0,#346);

#346=PLUS\_MINUS\_VALUE(0.05,0.05,4);

#347=AXIS2\_PLACEMENT\_3D('hole depth',#348,#349,#350);

#348=CARTESIAN\_POINT('',(0.0,0.0,-10.0));

#349=DIRECTION('',(0.0,-1.0,0.0));

#350=DIRECTION('',(1.0,0.0,0.0));

#351=PLANE('hole depth plane',#347);

#352=FLAT\_HOLE\_BOTTOM();

#353=MACHINING\_WORKINGSTEP('Plane Base Hole\_RGH',#15,#340,#330,\$);

#354=DRILLING(\$,\$,'Drilling',5.0,#362,#355,#360,#361,\$,10.0,\$,\$,\$,#363);

#355=MILLING\_CUTTING\_TOOL('twist drill',#356,(#358),\$,\$,\$);

#356=TWIST\_DRILL(#357,2,.LEFT.,\$,60.0);

#357=MILLING\_TOOL\_DIMENSION(10.0,0.3490658503988659,0.0,40.0,0.0,0.0,0.0);

#358=CUTTING\_COMPONENT(70.0,#359,\$,\$,\$);

#359=MATERIAL('P','CARBIDE',());

#360=MILLING\_TECHNOLOGY(0.245,.TCP.,110.0,3501.4087480216976,\$,.F.,.F.,.F.,\$); #361=MILLING\_MACHINE\_FUNCTIONS(.T.,\$,\$,.T.,\$,(),.T.,\$,\$,());

#362=CARTESIAN\_POINT('start point',(0.0,0.0,0.0)); #363=DRILLING\_TYPE\_STRATEGY(\$,\$,\$,\$,\$,\$);

#364=MACHINING\_WORKINGSTEP('Plane Base Hole\_RGH',#15,#340,#354,\$);

#365=BOTTOM\_AND\_SIDE\_ROUGH\_MILLING(\$.\$,'Bottom And Side Rough Milling',5.0,#373,

#366,#371,#372,\$,#374,#375,#378,2.0,15.0,0.0,0.0);

#366=MILLING\_CUTTING\_TOOL('SF20',#367,(#369),\$,\$,\$);

#367=FACEMILL(#368,4,.LEFT.,\$,60.0);

#368=MILLING\_TOOL\_DIMENSION(20.0,0.0,0.0,40.0,0.0,0.0,0.0);

#369=CUTTING\_COMPONENT(70.0,#370,\$,\$,\$);

#370=MATERIAL('P','CARBIDE',());

#371=MILLING\_TECHNOLOGY(0.073,.TCP.,145.0,2307.7466748324823,\$,.F.,.F.,.F.,\$);

#372=MILLING\_MACHINE\_FUNCTIONS(.T.,\$,\$,.T.,\$,(),.T.,\$,\$,());

#373=CARTESIAN\_POINT('start point',(0.0,5.0,0.0));

#374=PLUNGE\_TOOLAXIS(#376);

#375=PLUNGE\_TOOLAXIS(#377);

#376=DIRECTION('approach strategy direction',(0.0,-1.0,0.0));

#377=DIRECTION('retract strategy direction',(0.0,-1.0,-0.0));

#378=CONTOUR\_PARALLEL(4.0,.T.,.CCW.,.CONVENTIONAL.);

#379=MACHINING\_WORKINGSTEP('Plane Base Hole\_RGH',#15,#340,#365,\$);

#380=CENTER\_DRILLING(\$,\$,'Center Drilling',5.0,#381,#382,#387,#388,\$,10.0,\$,\$,\$, #389);

#381=CARTESIAN\_POINT('start point',(0.0,0.0,0.0));

#382=MILLING\_CUTTING\_TOOL('center drill',#383,(#385),\$,\$,\$);

#383=CENTER\_DRILL(#384,2,.LEFT.,\$,25.0);

#384=MILLING\_TOOL\_DIMENSION(10.0,0.5235987755982988,0.0,10.0,0.0,0.0,0.0);

#385=CUTTING\_COMPONENT(50.0,#386,\$,\$,\$);

#386=MATERIAL('P','CARBIDE',());

#387=MILLING\_TECHNOLOGY(0.245,.TCP.,110.0,3501.4087480216976,\$,.F.,.F.,.F.,\$); #388=MILLING\_MACHINE\_FUNCTIONS(.T.,\$,\$,.T.,\$,(),.T.,\$,\$,());

#389=DRILLING\_TYPE\_STRATEGY(\$,\$,\$,\$,\$,\$);

#390=ROUND\_HOLE('Plane Base Hole',#2,(#380,#404,#415),#391,#401,#395,\$,#402);

#391=AXIS2\_PLACEMENT\_3D('Plane Base Hole placement',#392,#393,#394);

#392=CARTESIAN\_POINT('',(100.0,0.0,150.0));

#393=DIRECTION('',(0.0,-1.0,0.0));

#394=DIRECTION('',(1.0,0.0,0.0));

#395=TOLERANCED\_LENGTH\_MEASURE(30.0,#396);

#396=PLUS\_MINUS\_VALUE(0.05,0.05,4);

- #397=AXIS2\_PLACEMENT\_3D('hole depth',#398,#399,#400);
- #398=CARTESIAN\_POINT('',(0.0,0.0,-10.0));
- #399=DIRECTION('',(0.0,-1.0,0.0));
- #400=DIRECTION('',(1.0,0.0,0.0));
- #401=PLANE('hole depth plane',#397);
- #402=FLAT\_HOLE\_BOTTOM();
- #403=MACHINING\_WORKINGSTEP('Plane Base Hole\_RGH',#15,#390,#380,\$);
- #404=DRILLING(\$,\$,'Drilling',5.0,#412,#405,#410,#411,\$,10.0,\$,\$,\$,#413);
- #405=MILLING\_CUTTING\_TOOL('twist drill',#406,(#408),\$,\$,\$);
- #406=TWIST\_DRILL(#407,2,.LEFT.,\$,60.0);
- #407=MILLING\_TOOL\_DIMENSION(10.0,0.3490658503988659,0.0,40.0,0.0,0.0,0.0);
- #408=CUTTING\_COMPONENT(70.0,#409,\$,\$,\$);
- #409=MATERIAL('P','CARBIDE',());
- #410=MILLING\_TECHNOLOGY(0.245,.TCP.,110.0,3501.4087480216976,\$,.F.,.F.,.F.,\$);
- #411=MILLING\_MACHINE\_FUNCTIONS(.T.,\$,\$,.T.,\$,(),.T.,\$,\$,());
- #412=CARTESIAN\_POINT('start point',(0.0,0.0,0.0));
- #413=DRILLING\_TYPE\_STRATEGY(\$,\$,\$,\$,\$,\$);
- #414=MACHINING\_WORKINGSTEP('Plane Base Hole\_RGH',#15,#390,#404,\$);
- #415=BOTTOM\_AND\_SIDE\_ROUGH\_MILLING(\$, \$, 'Bottom And Side Rough Milling',5.0,#423,
- #416,#421,#422,\$,#424,#425,#428,2.0,15.0,0.0,0.0);
- #416=MILLING\_CUTTING\_TOOL('SF20',#417,(#419),\$,\$,\$);
- #417=FACEMILL(#418,4,.LEFT.,\$,60.0);
- #418=MILLING\_TOOL\_DIMENSION(20.0,0.0,0.0,40.0,0.0,0.0,0.0);
- #419=CUTTING\_COMPONENT(70.0,#420,\$,\$,\$);
- #420=MATERIAL('P','CARBIDE',());
- #421=MILLING\_TECHNOLOGY(0.073,.TCP.,145.0,2307.7466748324823,\$,.F.,.F.,.F.,\$);
- #422=MILLING\_MACHINE\_FUNCTIONS(.T.,\$,\$,.T.,\$,(),.T.,\$,\$,());
- #423=CARTESIAN\_POINT('start point',(0.0,5.0,0.0));
- #424=PLUNGE\_TOOLAXIS(#426);
- #425=PLUNGE\_TOOLAXIS(#427);
- #426=DIRECTION('approach strategy direction',(0.0,-1.0,0.0));
- #427=DIRECTION('retract strategy direction',(0.0,-1.0,-0.0));
- #428=CONTOUR\_PARALLEL(4.0,.T.,.CCW.,.CONVENTIONAL.);
- #429=MACHINING\_WORKINGSTEP('Plane Base Hole\_RGH',#15,#390,#415,\$);
- #430=CENTER\_DRILLING(\$,\$,'Center Drilling',5.0,#431,#432,#437,#438,\$,10.0,\$,\$,\$,
- #439);
- #431=CARTESIAN\_POINT('start point',(0.0,0.0,0.0));
- #432=MILLING\_CUTTING\_TOOL('center drill',#433,(#435),\$,\$,\$);
- #433=CENTER\_DRILL(#434,2,.LEFT.,\$,25.0);
- #434=MILLING\_TOOL\_DIMENSION(10.0,0.5235987755982988,0.0,10.0,0.0,0.0,0.0);
- #435=CUTTING\_COMPONENT(50.0,#436,\$,\$,\$);
- #436=MATERIAL('P','CARBIDE',());
- #437=MILLING\_TECHNOLOGY(0.245,.TCP.,110.0,3501.4087480216976,\$,.F.,.F.,.F.,\$);
- #438=MILLING\_MACHINE\_FUNCTIONS(.T.,\$,\$,.T.,\$,(),.T.,\$,\$,());
- #439=DRILLING\_TYPE\_STRATEGY(\$,\$,\$,\$,\$,\$);
- #440=ROUND\_HOLE('Plane Base Hole',#2,(#430,#454,#465),#441,#451,#445,\$,#452);
- #441=AXIS2\_PLACEMENT\_3D('Plane Base Hole placement',#442,#443,#444);
- #442=CARTESIAN\_POINT('',(140.0,0.0,150.0));
- #443=DIRECTION('',(0.0,-1.0,0.0));
- #444=DIRECTION('',(1.0,0.0,0.0));
- #445=TOLERANCED\_LENGTH\_MEASURE(30.0,#446);

#446=PLUS\_MINUS\_VALUE(0.05,0.05,4);

#447=AXIS2\_PLACEMENT\_3D('hole depth',#448,#449,#450);

#448=CARTESIAN\_POINT('',(0.0,0.0,-10.0));

#449=DIRECTION('',(0.0,-1.0,0.0));

#450=DIRECTION('',(1.0,0.0,0.0));

#451=PLANE('hole depth plane',#447);

#452=FLAT\_HOLE\_BOTTOM();

#453=MACHINING\_WORKINGSTEP('Plane Base Hole\_RGH',#15,#440,#430,\$);

#454=DRILLING(\$,\$,'Drilling',5.0,#462,#455,#460,#461,\$,10.0,\$,\$,\$,#463);

#455=MILLING\_CUTTING\_TOOL('twist drill',#456,(#458),\$,\$,\$);

#456=TWIST\_DRILL(#457,2,.LEFT.,\$,60.0);

#457=MILLING\_TOOL\_DIMENSION(10.0,0.3490658503988659,0.0,40.0,0.0,0.0,0.0);

#458=CUTTING\_COMPONENT(70.0,#459,\$,\$,\$);

#459=MATERIAL('P','CARBIDE',());

#460=MILLING\_TECHNOLOGY(0.245,.TCP.,110.0,3501.4087480216976,\$,.F.,.F.,.F.,\$); #461=MILLING\_MACHINE\_FUNCTIONS(.T.,\$,\$,.T.,\$,(),.T.,\$,\$,());

#462=CARTESIAN\_POINT('start point',(0.0,0.0,0.0));

#463=DRILLING\_TYPE\_STRATEGY(\$,\$,\$,\$,\$,\$);

#464=MACHINING\_WORKINGSTEP('Plane Base Hole\_RGH',#15,#440,#454,\$);

#465=BOTTOM\_AND\_SIDE\_ROUGH\_MILLING(\$.\$,'Bottom And Side Rough

Milling',5.0,#473,

#466,#471,#472,\$,#474,#475,#478,2.0,15.0,0.0,0.0);

#466=MILLING\_CUTTING\_TOOL('SF20',#467,(#469),\$,\$,\$);

#467=FACEMILL(#468,4,.LEFT.,\$,60.0);

#468=MILLING\_TOOL\_DIMENSION(20.0,0.0,0.0,40.0,0.0,0.0,0.0);

#469=CUTTING\_COMPONENT(70.0,#470,\$,\$,\$);

#470=MATERIAL('P','CARBIDE',());

#471=MILLING\_TECHNOLOGY(0.073,.TCP.,145.0,2307.7466748324823,\$,.F.,.F.,.F.,\$);

#472=MILLING\_MACHINE\_FUNCTIONS(.T.,\$,\$,.T.,\$,(),.T.,\$,\$,());

#473=CARTESIAN\_POINT('start point',(0.0,5.0,0.0));

#474=PLUNGE\_TOOLAXIS(#476);

#475=PLUNGE\_TOOLAXIS(#477);

#476=DIRECTION('approach strategy direction',(0.0,-1.0,0.0));

#477=DIRECTION('retract strategy direction',(0.0,-1.0,-0.0));

#478=CONTOUR\_PARALLEL(4.0,.T.,.CCW.,.CONVENTIONAL.);

#479=MACHINING\_WORKINGSTEP('Plane Base Hole\_RGH',#15,#440,#465,\$);

#480=CENTER\_DRILLING(\$,\$,'Center Drilling',5.0,#481,#482,#487,#488,\$,10.0,\$,\$,\$, #489);

#481=CARTESIAN\_POINT('start point',(0.0,0.0,0.0));

#482=MILLING\_CUTTING\_TOOL('center drill',#483,(#485),\$,\$,\$);

#483=CENTER\_DRILL(#484,2,.LEFT.,\$,25.0);

#484=MILLING\_TOOL\_DIMENSION(10.0,0.5235987755982988,0.0,10.0,0.0,0.0,0.0);

#485=CUTTING\_COMPONENT(50.0,#486,\$,\$,\$);

#486=MATERIAL('P','CARBIDE',());

#487=MILLING\_TECHNOLOGY(0.245,.TCP.,110.0,3501.4087480216976,\$,.F.,.F.,.F.,\$); #488=MILLING\_MACHINE\_FUNCTIONS(.T.,\$,\$,.T.,\$,(),.T.,\$,\$,());

#489=DRILLING\_TYPE\_STRATEGY(\$,\$,\$,\$,\$,\$);

#490=ROUND\_HOLE('Plane Base Hole',#2,(#480,#504,#515),#491,#501,#495,\$,#502);

#491=AXIS2\_PLACEMENT\_3D('Plane Base Hole placement',#492,#493,#494);

#492=CARTESIAN\_POINT('',(10.0,0.0,100.0));

#493=DIRECTION('',(0.0,-1.0,0.0));

#494=DIRECTION('',(1.0,0.0,0.0));

#495=TOLERANCED\_LENGTH\_MEASURE(10.0,#496);

#496=PLUS\_MINUS\_VALUE(0.05,0.05,4);

- #497=AXIS2\_PLACEMENT\_3D('hole depth',#498,#499,#500);
- #498=CARTESIAN\_POINT('',(0.0,0.0,-10.0));
- #499=DIRECTION('',(0.0,-1.0,0.0));
- #500=DIRECTION('',(1.0,0.0,0.0));
- #501=PLANE('hole depth plane',#497);
- #502=FLAT\_HOLE\_BOTTOM();
- #503=MACHINING\_WORKINGSTEP('Plane Base Hole\_RGH',#15,#490,#480,\$);
- #504=DRILLING(\$,\$,'Drilling',5.0,#512,#505,#510,#511,\$,10.0,\$,\$,\$,#513);
- #505=MILLING\_CUTTING\_TOOL('twist drill',#506,(#508),\$,\$,\$);
- #506=TWIST\_DRILL(#507,2,.LEFT.,\$,60.0);
- #507=MILLING\_TOOL\_DIMENSION(10.0,0.3490658503988659,0.0,40.0,0.0,0.0,0.0);
- #508=CUTTING\_COMPONENT(70.0,#509,\$,\$,\$);
- #509=MATERIAL('P','CARBIDE',());
- #510=MILLING\_TECHNOLOGY(0.245,.TCP.,110.0,3501.4087480216976,\$,.F.,.F.,.F.,\$);
- #511=MILLING\_MACHINE\_FUNCTIONS(.T.,\$,\$,.T.,\$,(),.T.,\$,\$,());
- #512=CARTESIAN\_POINT('start point',(0.0,0.0,0.0));
- #513=DRILLING\_TYPE\_STRATEGY(\$,\$,\$,\$,\$,\$);
- #514=MACHINING\_WORKINGSTEP('Plane Base Hole\_RGH',#15,#490,#504,\$);
- #515=BOTTOM\_AND\_SIDE\_ROUGH\_MILLING(\$,\$,'Bottom And Side Rough Milling',5.0,#523,
- #516,#521,#522,\$,#524,#525,#528,1.0,7.5,0.0,0.0);
- #516=MILLING\_CUTTING\_TOOL('SF20',#517,(#519),\$,\$,\$);
- #517=FACEMILL(#518,4,.LEFT.,\$,120.0);
- #518=MILLING\_TOOL\_DIMENSION(10.0,0.0,0.0,40.0,0.0,0.0,0.0);
- #519=CUTTING\_COMPONENT(70.0,#520,\$,\$,\$);
- #520=MATERIAL('P','CARBIDE',());
- #521=MILLING\_TECHNOLOGY(0.0235,.TCP.,145.0,4615.493349664965,\$,.F.,.F.,.F.,\$);
- #522=MILLING\_MACHINE\_FUNCTIONS(.T.,\$,\$,.T.,\$,(),.T.,\$,\$,());
- #523=CARTESIAN\_POINT('start point',(0.0,0.0,8.180148828668989));
- #524=PLUNGE\_TOOLAXIS(#526);
- #525=PLUNGE\_TOOLAXIS(#527);
- #526=DIRECTION('approach strategy direction',(0.0,-1.0,0.0));
- #527=DIRECTION('retract strategy direction',(0.0,-1.0,-0.0));
- #528=CONTOUR\_PARALLEL(2.0,.T.,.CCW.,.CONVENTIONAL.);
- #529=MACHINING\_WORKINGSTEP('Plane Base Hole\_RGH',#15,#490,#515,\$);
- #530=CENTER\_DRILLING(\$,\$,'Center Drilling',5.0,#531,#532,#537,#538,\$,10.0,\$,\$,\$,
	- #539);
- #531=CARTESIAN\_POINT('start point',(0.0,0.0,0.0));
- #532=MILLING\_CUTTING\_TOOL('center drill',#533,(#535),\$,\$,\$);
- #533=CENTER\_DRILL(#534,2,.LEFT.,\$,25.0);
- #534=MILLING\_TOOL\_DIMENSION(10.0,0.5235987755982988,0.0,10.0,0.0,0.0,0.0);
- #535=CUTTING\_COMPONENT(50.0,#536,\$,\$,\$);
- #536=MATERIAL('P','CARBIDE',());
- #537=MILLING\_TECHNOLOGY(0.245,.TCP.,110.0,3501.4087480216976,\$,.F.,.F.,.F.,\$);
- #538=MILLING\_MACHINE\_FUNCTIONS(.T.,\$,\$,.T.,\$,(),.T.,\$,\$,());
- #539=DRILLING\_TYPE\_STRATEGY(\$,\$,\$,\$,\$,\$);
- #540=ROUND\_HOLE('Plane Base Hole',#2,(#530,#554,#565),#541,#551,#545,\$,#552);
- #541=AXIS2\_PLACEMENT\_3D('Plane Base Hole placement',#542,#543,#544);
- #542=CARTESIAN\_POINT('',(190.0,0.0,100.0));
- #543=DIRECTION('',(0.0,-1.0,0.0));
- #544=DIRECTION('',(1.0,0.0,0.0));
- #545=TOLERANCED\_LENGTH\_MEASURE(10.0,#546);
#546=PLUS\_MINUS\_VALUE(0.05,0.05,4);

#547=AXIS2\_PLACEMENT\_3D('hole depth',#548,#549,#550);

#548=CARTESIAN\_POINT('',(0.0,0.0,-10.0));

#549=DIRECTION('',(0.0,-1.0,0.0));

#550=DIRECTION('',(1.0,0.0,0.0));

#551=PLANE('hole depth plane',#547);

#552=FLAT\_HOLE\_BOTTOM();

#553=MACHINING\_WORKINGSTEP('Plane Base Hole\_RGH',#15,#540,#530,\$);

#554=DRILLING(\$,\$,'Drilling',5.0,#562,#555,#560,#561,\$,10.0,\$,\$,\$,#563);

#555=MILLING\_CUTTING\_TOOL('twist drill',#556,(#558),\$,\$,\$);

#556=TWIST\_DRILL(#557,2,.LEFT.,\$,60.0);

#557=MILLING\_TOOL\_DIMENSION(10.0,0.3490658503988659,0.0,40.0,0.0,0.0,0.0);

#558=CUTTING\_COMPONENT(70.0,#559,\$,\$,\$);

#559=MATERIAL('P','CARBIDE',());

#560=MILLING\_TECHNOLOGY(0.245,.TCP.,110.0,3501.4087480216976,\$,.F.,.F.,.F.,\$); #561=MILLING\_MACHINE\_FUNCTIONS(.T.,\$,\$,.T.,\$,(),.T.,\$,\$,());

#562=CARTESIAN\_POINT('start point',(0.0,0.0,0.0));

#563=DRILLING\_TYPE\_STRATEGY(\$,\$,\$,\$,\$,\$);

#564=MACHINING\_WORKINGSTEP('Plane Base Hole\_RGH',#15,#540,#554,\$);

#565=BOTTOM\_AND\_SIDE\_ROUGH\_MILLING(\$.\$,'Bottom And Side Rough

Milling',5.0,#573,

#566,#571,#572,\$,#574,#575,#578,1.0,7.5,0.0,0.0);

#566=MILLING\_CUTTING\_TOOL('SF20',#567,(#569),\$,\$,\$);

#567=FACEMILL(#568,4,.LEFT.,\$,120.0);

#568=MILLING\_TOOL\_DIMENSION(10.0,0.0,0.0,40.0,0.0,0.0,0.0);

#569=CUTTING\_COMPONENT(70.0,#570,\$,\$,\$);

#570=MATERIAL('P','CARBIDE',());

#571=MILLING\_TECHNOLOGY(0.0235,.TCP.,145.0,4615.493349664965,\$,.F.,.F.,.F.,\$);

#572=MILLING\_MACHINE\_FUNCTIONS(.T.,\$,\$,.T.,\$,(),.T.,\$,\$,());

#573=CARTESIAN\_POINT('start point',(0.0,0.0,8.180148828668989));

#574=PLUNGE\_TOOLAXIS(#576);

#575=PLUNGE\_TOOLAXIS(#577);

#576=DIRECTION('approach strategy direction',(0.0,-1.0,0.0));

#577=DIRECTION('retract strategy direction',(0.0,-1.0,-0.0));

#578=CONTOUR\_PARALLEL(2.0,.T.,.CCW.,.CONVENTIONAL.);

#579=MACHINING\_WORKINGSTEP('Plane Base Hole\_RGH',#15,#540,#565,\$);

#580=WORKPLAN('workplan setup XZ',(#329,#364,#379,#414,#429,

#464,#479,#514,#529,#564,#579),\$,#10,\$);

#581=CENTER\_DRILLING(\$,\$,'Center Drilling',5.0,#582,#583,#588,#589,\$,10.0,\$,\$,\$, #590);

#582=CARTESIAN\_POINT('start point',(0.0,0.0,0.0));

#583=MILLING\_CUTTING\_TOOL('center drill',#584,(#586),\$,\$,\$);

#584=CENTER\_DRILL(#585,2,.LEFT.,\$,25.0);

#585=MILLING\_TOOL\_DIMENSION(10.0,0.5235987755982988,0.0,10.0,0.0,0.0,0.0);

#586=CUTTING\_COMPONENT(50.0,#587,\$,\$,\$);

#587=MATERIAL('P','CARBIDE',());

#588=MILLING\_TECHNOLOGY(0.245,.TCP.,110.0,3501.4087480216976,\$,.F.,.F.,.F.,\$);

#589=MILLING\_MACHINE\_FUNCTIONS(.T.,\$,\$,.T.,\$,(),.T.,\$,\$,());

#590=DRILLING\_TYPE\_STRATEGY(\$,\$,\$,\$,\$,\$);

#591=ROUND\_HOLE('Plane Base Hole',#2,(#581,#605,#616),#592,#602,#596,\$,#603);

#592=AXIS2\_PLACEMENT\_3D('Plane Base Hole placement',#593,#594,#595);

#593=CARTESIAN\_POINT('',(0.0,100.0,100.0));

#594=DIRECTION('',(-1.0,0.0,0.0));

#595=DIRECTION('',(0.0,0.0,1.0));

#596=TOLERANCED\_LENGTH\_MEASURE(100.0,#597);

#597=PLUS\_MINUS\_VALUE(0.05,0.05,4);

#598=AXIS2\_PLACEMENT\_3D('hole depth',#599,#600,#601);

#599=CARTESIAN\_POINT('',(0.0,0.0,-10.0));

#600=DIRECTION('',(-1.0,0.0,0.0));

#601=DIRECTION('',(0.0,0.0,1.0));

#602=PLANE('hole depth plane',#598);

#603=FLAT\_HOLE\_BOTTOM();

#604=MACHINING\_WORKINGSTEP('Plane Base Hole\_RGH',#15,#591,#581,\$);

#605=DRILLING(\$,\$,'Drilling',5.0,#613,#606,#611,#612,\$,10.0,\$,\$,\$,#614);

#606=MILLING\_CUTTING\_TOOL('twist drill',#607,(#609),\$,\$,\$);

#607=TWIST\_DRILL(#608,2,.LEFT.,\$,60.0);

#608=MILLING\_TOOL\_DIMENSION(10.0,0.3490658503988659,0.0,40.0,0.0,0.0,0.0);

#609=CUTTING\_COMPONENT(70.0,#610,\$,\$,\$);

#610=MATERIAL('P','CARBIDE',());

#611=MILLING\_TECHNOLOGY(0.245,.TCP.,110.0,3501.4087480216976,\$,.F.,.F.,.F.,\$);

#612=MILLING\_MACHINE\_FUNCTIONS(.T.,\$,\$,.T.,\$,(),.T.,\$,\$,());

#613=CARTESIAN\_POINT('start point',(0.0,0.0,0.0));

#614=DRILLING\_TYPE\_STRATEGY(\$,\$,\$,\$,\$);

#615=MACHINING\_WORKINGSTEP('Plane Base Hole\_RGH',#15,#591,#605,\$);

#616=BOTTOM\_AND\_SIDE\_ROUGH\_MILLING(\$,\$,'Bottom And Side Rough

Milling',5.0,#624,

#617,#622,#623,\$,#625,#626,#629,2.0,15.0,0.0,0.0);

#617=MILLING\_CUTTING\_TOOL('SF20',#618,(#620),\$,\$,\$);

#618=FACEMILL(#619,4,.LEFT.,\$,60.0);

#619=MILLING\_TOOL\_DIMENSION(20.0,0.0,0.0,40.0,0.0,0.0,0.0);

#620=CUTTING\_COMPONENT(70.0,#621,\$,\$,\$);

#621=MATERIAL('P','CARBIDE',());

#622=MILLING\_TECHNOLOGY(0.073,.TCP.,145.0,2307.7466748324823,\$,.F.,.F.,.F.,\$);

#623=MILLING\_MACHINE\_FUNCTIONS(.T.,\$,\$,.T.,\$,(),.T.,\$,\$,());

#624=CARTESIAN\_POINT('start point',(0.0,5.0,0.0));

#625=PLUNGE\_TOOLAXIS(#627);

#626=PLUNGE\_TOOLAXIS(#628);

#627=DIRECTION('approach strategy direction',(-1.0,0.0,0.0));

#628=DIRECTION('retract strategy direction',(-1.0,0.0,-0.0));

#629=CONTOUR\_PARALLEL(4.0,.T.,.CCW.,.CONVENTIONAL.);

#630=MACHINING\_WORKINGSTEP('Plane Base Hole\_RGH',#15,#591,#616,\$);

#631=CENTER\_DRILLING(\$,\$,'Center Drilling',5.0,#632,#633,#638,#639,\$,10.0,\$,\$,\$, #640);

#632=CARTESIAN\_POINT('start point',(0.0,0.0,0.0));

#633=MILLING\_CUTTING\_TOOL('center drill',#634,(#636),\$,\$,\$);

#634=CENTER\_DRILL(#635,2,.LEFT.,\$,25.0);

#635=MILLING\_TOOL\_DIMENSION(10.0,0.5235987755982988,0.0,10.0,0.0,0.0,0.0);

#636=CUTTING\_COMPONENT(50.0,#637,\$,\$,\$);

#637=MATERIAL('P','CARBIDE',());

#638=MILLING\_TECHNOLOGY(0.245,.TCP.,110.0,3501.4087480216976,\$,.F.,.F.,.F.,\$);

#639=MILLING\_MACHINE\_FUNCTIONS(.T.,\$,\$,.T.,\$,(),.T.,\$,\$,());

#640=DRILLING\_TYPE\_STRATEGY(\$,\$,\$,\$,\$,\$);

#641=ROUND\_HOLE('Plane Base Hole',#2,(#631,#655,#666),#642,#652,#646,\$,#653);

#642=AXIS2\_PLACEMENT\_3D('Plane Base Hole placement',#643,#644,#645);

- #643=CARTESIAN\_POINT('',(0.0,100.0,10.0));
- #644=DIRECTION('',(-1.0,0.0,0.0));

#645=DIRECTION('',(0.0,0.0,1.0));

#646=TOLERANCED\_LENGTH\_MEASURE(10.0,#647);

#647=PLUS\_MINUS\_VALUE(0.05,0.05,4);

#648=AXIS2\_PLACEMENT\_3D('hole depth',#649,#650,#651);

#649=CARTESIAN\_POINT('',(0.0,0.0,-10.0));

#650=DIRECTION('',(-1.0,0.0,0.0));

#651=DIRECTION('',(0.0,0.0,1.0));

#652=PLANE('hole depth plane',#648);

#653=FLAT\_HOLE\_BOTTOM();

#654=MACHINING\_WORKINGSTEP('Plane Base Hole\_RGH',#15,#641,#631,\$);

#655=DRILLING(\$,\$,'Drilling',5.0,#663,#656,#661,#662,\$,10.0,\$,\$,\$,#664);

#656=MILLING\_CUTTING\_TOOL('twist drill',#657,(#659),\$,\$,\$);

#657=TWIST\_DRILL(#658,2,.LEFT.,\$,60.0);

#658=MILLING\_TOOL\_DIMENSION(10.0,0.3490658503988659,0.0,40.0,0.0,0.0,0.0);

#659=CUTTING\_COMPONENT(70.0,#660,\$,\$,\$);

#660=MATERIAL('P','CARBIDE',());

#661=MILLING\_TECHNOLOGY(0.245,.TCP.,110.0,3501.4087480216976,\$,.F.,.F.,.F.,\$);

#662=MILLING\_MACHINE\_FUNCTIONS(.T.,\$,\$,.T.,\$,(),.T.,\$,\$,());

#663=CARTESIAN\_POINT('start point',(0.0,0.0,0.0));

#664=DRILLING\_TYPE\_STRATEGY(\$,\$,\$,\$,\$,\$);

#665=MACHINING\_WORKINGSTEP('Plane Base Hole\_RGH',#15,#641,#655,\$);

#666=BOTTOM\_AND\_SIDE\_ROUGH\_MILLING(\$,\$,'Bottom And Side Rough Milling',5.0,#674,

#667,#672,#673,\$,#675,#676,#679,1.0,7.5,0.0,0.0);

#667=MILLING\_CUTTING\_TOOL('SF20',#668,(#670),\$,\$,\$);

#668=FACEMILL(#669,4,.LEFT.,\$,120.0);

#669=MILLING\_TOOL\_DIMENSION(10.0,0.0,0.0,40.0,0.0,0.0,0.0);

#670=CUTTING\_COMPONENT(70.0,#671,\$,\$,\$);

#671=MATERIAL('P','CARBIDE',());

#672=MILLING\_TECHNOLOGY(0.0235,.TCP.,145.0,4615.493349664965,\$,.F.,.F.,.F.,\$);

#673=MILLING\_MACHINE\_FUNCTIONS(.T.,\$,\$,.T.,\$,(),.T.,\$,\$,());

#674=CARTESIAN\_POINT('start point',(0.0,0.0,8.180148828668989));

#675=PLUNGE\_TOOLAXIS(#677);

#676=PLUNGE\_TOOLAXIS(#678);

#677=DIRECTION('approach strategy direction',(-1.0,0.0,0.0));

#678=DIRECTION('retract strategy direction',(-1.0,0.0,-0.0));

#679=CONTOUR\_PARALLEL(2.0,.T.,.CCW.,.CONVENTIONAL.);

#680=MACHINING\_WORKINGSTEP('Plane Base Hole\_RGH',#15,#641,#666,\$);

#681=CENTER\_DRILLING(\$,\$,'Center Drilling',5.0,#682,#683,#688,#689,\$,10.0,\$,\$,\$, #690);

#682=CARTESIAN\_POINT('start point',(0.0,0.0,0.0));

#683=MILLING\_CUTTING\_TOOL('center drill',#684,(#686),\$,\$,\$);

#684=CENTER\_DRILL(#685,2,.LEFT.,\$,25.0);

#685=MILLING\_TOOL\_DIMENSION(10.0,0.5235987755982988,0.0,10.0,0.0,0.0,0.0);

#686=CUTTING\_COMPONENT(50.0,#687,\$,\$,\$);

#687=MATERIAL('P','CARBIDE',());

#688=MILLING\_TECHNOLOGY(0.245,.TCP.,110.0,3501.4087480216976,\$,.F.,.F.,.F.,\$); #689=MILLING\_MACHINE\_FUNCTIONS(.T.,\$,\$,.T.,\$,(),.T.,\$,\$,());

#690=DRILLING\_TYPE\_STRATEGY(\$,\$,\$,\$,\$,\$);

#691=ROUND\_HOLE('Plane Base Hole',#2,(#681,#705,#716),#692,#702,#696,\$,#703);

#692=AXIS2\_PLACEMENT\_3D('Plane Base Hole placement',#693,#694,#695);

#693=CARTESIAN\_POINT('',(0.0,100.0,190.0));

#694=DIRECTION('',(-1.0,0.0,0.0));

#695=DIRECTION('',(0.0,0.0,1.0));

#696=TOLERANCED\_LENGTH\_MEASURE(10.0,#697);

#697=PLUS\_MINUS\_VALUE(0.05,0.05,4);

#698=AXIS2\_PLACEMENT\_3D('hole depth',#699,#700,#701);

#699=CARTESIAN\_POINT('',(0.0,0.0,-10.0));

#700=DIRECTION('',(-1.0,0.0,0.0));

#701=DIRECTION('',(0.0,0.0,1.0));

#702=PLANE('hole depth plane',#698);

#703=FLAT\_HOLE\_BOTTOM();

#704=MACHINING\_WORKINGSTEP('Plane Base Hole\_RGH',#15,#691,#681,\$);

#705=DRILLING(\$,\$,'Drilling',5.0,#713,#706,#711,#712,\$,10.0,\$,\$,\$,#714);

#706=MILLING\_CUTTING\_TOOL('twist drill',#707,(#709),\$,\$,\$);

#707=TWIST\_DRILL(#708,2,.LEFT.,\$,60.0);

#708=MILLING\_TOOL\_DIMENSION(10.0,0.3490658503988659,0.0,40.0,0.0,0.0,0.0);

#709=CUTTING\_COMPONENT(70.0,#710,\$,\$,\$);

#710=MATERIAL('P','CARBIDE',());

#711=MILLING\_TECHNOLOGY(0.245,.TCP.,110.0,3501.4087480216976,\$,.F.,.F.,.F.,\$);

#712=MILLING\_MACHINE\_FUNCTIONS(.T.,\$,\$,.T.,\$,(),.T.,\$,\$,());

#713=CARTESIAN\_POINT('start point',(0.0,0.0,0.0));

#714=DRILLING\_TYPE\_STRATEGY(\$,\$,\$,\$,\$);

#715=MACHINING\_WORKINGSTEP('Plane Base Hole\_RGH',#15,#691,#705,\$);

#716=BOTTOM\_AND\_SIDE\_ROUGH\_MILLING(\$,\$,'Bottom And Side Rough

Milling',5.0,#724,

#717,#722,#723,\$,#725,#726,#729,1.0,7.5,0.0,0.0);

#717=MILLING\_CUTTING\_TOOL('SF20',#718,(#720),\$,\$,\$);

#718=FACEMILL(#719,4,.LEFT.,\$,120.0);

#719=MILLING\_TOOL\_DIMENSION(10.0,0.0,0.0,40.0,0.0,0.0,0.0);

#720=CUTTING\_COMPONENT(70.0,#721,\$,\$,\$);

#721=MATERIAL('P','CARBIDE',());

#722=MILLING\_TECHNOLOGY(0.0235,.TCP.,145.0,4615.493349664965,\$,.F.,.F.,.F.,\$);

#723=MILLING\_MACHINE\_FUNCTIONS(.T.,\$,\$,.T.,\$,(),.T.,\$,\$,());

#724=CARTESIAN\_POINT('start point',(0.0,0.0,8.180148828668989));

#725=PLUNGE\_TOOLAXIS(#727);

#726=PLUNGE\_TOOLAXIS(#728);

#727=DIRECTION('approach strategy direction',(-1.0,0.0,0.0));

#728=DIRECTION('retract strategy direction',(-1.0,0.0,-0.0));

#729=CONTOUR\_PARALLEL(2.0,.T.,.CCW.,.CONVENTIONAL.);

#730=MACHINING\_WORKINGSTEP('Plane Base Hole\_RGH',#15,#691,#716,\$);

#731=WORKPLAN('workplan setup ZY',(#615,#630,#665,#680,#715,#730), \$,#10,\$);

#732=WORKPLAN('Main workplan',(#277,#580,#731),\$,\$,\$);

ENDSEC;

END-ISO-10303-21;

## **APÊNDICE C – Dados Coletados das Trajetórias**

| # | Trajetória percorrida             |   | Trajetória alvo                                 |     | Erro |       |                     |                                        |                    |
|---|-----------------------------------|---|-------------------------------------------------|-----|------|-------|---------------------|----------------------------------------|--------------------|
|   | X                                 | Υ | z                                               | x   | Υ    | z     | Χ                   | Υ                                      | z                  |
|   | 1 300,00001 309,99993 775,00000   |   |                                                 | 300 | 310  |       |                     | 775 - 1,47E-05 7,33E-05 - 4,56E-07     |                    |
|   | 2 389,99992 319,99998 760,00001   |   |                                                 | 390 | 320  | 760 - | 8,36E-05            |                                        | 2,03E-05 -1,43E-05 |
|   | 3 390,00000 320,00000 750,00008   |   |                                                 | 390 | 320  | 750   | 6,38E-10            |                                        | 1,55E-10 -7,63E-05 |
|   | 4 390,00000 339,99992 750,00000   |   |                                                 | 390 | 340  | 750   |                     | 1,84E-06 7,61E-05 -2,91E-10            |                    |
|   | 5 390,00000 359,99992 750,00000   |   |                                                 | 390 | 360  | 750   | 1,82E-06            |                                        | 7,62E-05 0,00E+00  |
|   | 6 390,00000 379,99992 750,00000   |   |                                                 | 390 | 380  | 750   | 1,80E-06            |                                        | 7,63E-05 0,00E+00  |
|   | 7 390,00000 399,99992 750,00000   |   |                                                 | 390 | 400  | 750   |                     | 1,78E-06 7,64E-05 0,00E+00             |                    |
|   | 8 390,00000 419,99992 750,00000   |   |                                                 | 390 | 420  | 750   |                     | 1,77E-06 7,65E-05 0,00E+00             |                    |
|   | 9 375,00006 420,00000 750,00000   |   |                                                 | 375 | 420  |       | 750 -5,73E-05       |                                        | 1,13E-06 0,00E+00  |
|   | 200 385,00000 410,00000 742,50006 |   |                                                 | 385 |      |       |                     | 410 742,5 2,17E-10 8,64E-12 -5,72E-05  |                    |
|   | 201 365,00008 410,00000 742,50000 |   |                                                 | 365 |      |       |                     | 410 742,5 -7,65E-05 2,01E-06 -2,18E-10 |                    |
|   | 202 355,00008 410,00000 742,50000 |   |                                                 | 355 |      |       | 410 742,5 -7,64E-05 |                                        | 1,00E-06 0,00E+00  |
|   | 203 355,00000 390,00008 742,50000 |   |                                                 | 355 |      |       |                     | 390 742,5 1,75E-06 -7,61E-05 0,00E+00  |                    |
|   | 204 374,99992 390,00000 742,50000 |   |                                                 | 375 |      |       |                     | 390 742,5 7,60E-05 2,03E-06 0,00E+00   |                    |
|   | 205 384,99992 390,00000 742,50000 |   |                                                 | 385 |      |       |                     | 390 742,5 7,62E-05 1,01E-06 0,00E+00   |                    |
|   | 206 355,00006 390,00000 742,50000 |   |                                                 | 355 |      |       |                     | 390 742,5 -5,75E-05 2,29E-06 0,00E+00  |                    |
|   | 207 355,00000 370,00008 742,50000 |   |                                                 | 355 |      |       |                     | 370 742,5 1,78E-06 -7,62E-05 0,00E+00  |                    |
|   | 208 355,00000 370,00008 742,50000 |   |                                                 | 355 |      |       |                     | 370 742,5 1,78E-06 -7,62E-05 0,00E+00  |                    |
|   | 209 374,99992 370,00000 742,50000 |   |                                                 | 375 |      |       |                     | 370 742,5 7,60E-05 2,06E-06 0,00E+00   |                    |
|   | 400 355,00008 410,00000 725,00000 |   |                                                 | 355 | 410  |       |                     | 725 - 7,64E-05 1,00E-06 0,00E+00       |                    |
|   | 401 355,00000 410,00000 739,99994 |   |                                                 | 355 | 410  |       |                     | 740-2,92E-10 3,81E-12 5,72E-05         |                    |
|   | 402 384,99994 410,00000 740,00000 |   |                                                 | 385 | 410  |       |                     | 740 5,69E-05 2,26E-06 1,09E-10         |                    |
|   | 403 385,00000 410,00000 725,00006 |   |                                                 | 385 | 410  | 725   |                     | 2,17E-10 8,64E-12 -5,72E-05            |                    |
|   | 404 365,00008 410,00000 725,00000 |   |                                                 | 365 | 410  |       |                     | 725 - 7,65E-05 2,01E-06 - 2,19E-10     |                    |
|   | 405 355,00008 410,00000 725,00000 |   |                                                 | 355 | 410  |       |                     | 725 - 7,64E-05 1,00E-06 0,00E+00       |                    |
|   | 406 355,00000 390,00008 725,00000 |   |                                                 | 355 | 390  | 725   |                     | 1,75E-06 -7,61E-05 0,00E+00            |                    |
|   | 407 374,99992 390,00000 725,00000 |   |                                                 | 375 | 390  | 725   |                     | 7,60E-05 2,03E-06 0,00E+00             |                    |
|   | 408 384,99992 390,00000 725,00000 |   |                                                 | 385 | 390  | 725   | 7,62E-05            |                                        | 1,01E-06 0,00E+00  |
|   | 409 355,00006 390,00000 725,00000 |   |                                                 | 355 | 390  |       |                     | 725-5,75E-05 2,29E-06 0,00E+00         |                    |
|   | 830 385,00000 389,99992 715,00000 |   |                                                 | 385 | 390  | 715   |                     | 1,79E-06 7,63E-05 0,00E+00             |                    |
|   | 831 385,00000 409,99992 715,00000 |   |                                                 | 385 | 410  | 715   |                     | 1,77E-06 7,64E-05 0,00E+00             |                    |
|   | 832 365,00008 410,00000 715,00000 |   |                                                 | 365 | 410  |       |                     | 715 -7,65E-05 2,01E-06 0,00E+00        |                    |
|   | 833 355,00008 410,00000 715,00000 |   |                                                 | 355 | 410  |       | 715 - 7,64E-05      |                                        | 1,00E-06 0,00E+00  |
|   |                                   |   | 834 369,14208 395,85792 715,00000 369,14 395,86 |     |      | 715   |                     | 5,50E-05 -5,30E-05 0,00E+00            |                    |
|   | 835 369,99995 395,00005 715,00000 |   |                                                 | 370 | 395  | 715   |                     | 5,24E-05 -5,23E-05 0,00E+00            |                    |
|   | 836 370,00000 375,00008 715,00000 |   |                                                 | 370 | 375  | 715   |                     | 1,78E-06 -7,62E-05 0,00E+00            |                    |
|   | 837 370,00000 365,00008 715,00000 |   |                                                 | 370 | 365  | 715   |                     | 8,98E-07 -7,63E-05 0,00E+00            |                    |
|   | 838 370,00000 384,99992 715,00000 |   |                                                 | 370 | 385  | 715   |                     | 1,79E-06 7,63E-05 0,00E+00             |                    |
|   | 839 370,00000 394,99992 715,00000 |   |                                                 | 370 | 395  | 715   |                     | 8,87E-07 7,63E-05 0,00E+00             |                    |

Tabela C.0.1 Dados peça exemplo 1- robô Adept One

NOTA: Dados em mm

Tabela C.0.2 Dados peça exemplo 1- robô ABB IRB-140

| # |               | Trajetória percorrida                             |                     |     | Trajetória alvo |              |                                        | Erro                         |                             |  |
|---|---------------|---------------------------------------------------|---------------------|-----|-----------------|--------------|----------------------------------------|------------------------------|-----------------------------|--|
|   | x             | Υ                                                 | z                   | x   | Υ               | z            | x                                      | Υ                            | Z                           |  |
|   |               | 1 399,99997 -190,00002 530,00005                  |                     | 400 | $-190$          | 530          |                                        |                              | 2,54E-05 2,32E-05 -5,26E-05 |  |
|   |               | 2 489,99991 -180,00000 515,00001                  |                     | 490 | $-180$          | 515          |                                        | 8,61E-05 1,97E-06 -5,69E-06  |                             |  |
|   |               | 3 490,00000 -180,00000 505,00008                  |                     | 490 | $-180$          | 505          |                                        | 8,64E-07 -3,17E-07 -7,65E-05 |                             |  |
|   |               | 4 490,00000 -160,00008 505,00000                  |                     | 490 | $-160$          | 505          |                                        |                              | 1,60E-06 7,67E-05 1,91E-07  |  |
|   |               | 5 490,00000 -140,00008 505,00000                  |                     | 490 | $-140$          | 505          |                                        | 1,59E-06 7,67E-05 1,54E-07   |                             |  |
|   |               | 6 490,00000 -120,00008 505,00000                  |                     | 490 | $-120$          | 505          |                                        |                              | 1,59E-06 7,66E-05 1,19E-07  |  |
|   |               | 7 490,00000 -100,00008 505,00000                  |                     | 490 | $-100$          | 505          |                                        |                              | 1,58E-06 7,66E-05 8,80E-08  |  |
|   | 8 490,00000   |                                                   | -80,00008 505,00000 | 490 | $-80$           |              | 505 1,57E-06 7,66E-05 6,05E-08         |                              |                             |  |
|   | 9 475,00006   |                                                   | -80,00000 505,00000 | 475 | $-80$           |              | 505 -5,70E-05 -3,19E-07 1,02E-06       |                              |                             |  |
|   | 200 485,00000 |                                                   | -90,00000 497,50006 | 485 |                 |              | -90 497,5 1,06E-06 -1,97E-07 -5,75E-05 |                              |                             |  |
|   | 201 465,00008 |                                                   | -90,00000 497,50000 | 465 |                 |              | -90 497,5 -7,60E-05 -6,47E-07          |                              | 1,78E-06                    |  |
|   | 202 455,00008 |                                                   | -90,00000 497,50000 | 455 |                 |              | -90 497,5 -7,62E-05 -3,34E-07          |                              | 9,16E-07                    |  |
|   |               | 203 455,00000 -109,99992 497,50000                |                     | 455 |                 |              | -110 497,5 1,68E-06 -7,60E-05 8,90E-08 |                              |                             |  |
|   |               | 204 474,99992 -110,00000 497,50000                |                     | 475 |                 |              | -110 497,5 7,65E-05 -7,92E-07          |                              | 1,77E-06                    |  |
|   |               | 205 484,99992 -110,00000 497,50000                |                     | 485 |                 |              | -110 497,5 7,65E-05 -3,84E-07          |                              | 8,65E-07                    |  |
|   |               | 206 455,00006 -110,00000 497,50000                |                     | 455 |                 |              | -110 497,5 -5,69E-05 -8,84E-07         |                              | 1,97E-06                    |  |
|   |               | 207 455,00000 -129,99992 497,50000                |                     | 455 |                 |              | -130 497,5 1,69E-06 -7,59E-05          |                              | 1,24E-07                    |  |
|   |               | 208 455,00000 -129,99992 497,50000                |                     | 455 |                 | $-130$ 497,5 |                                        | 1,69E-06 -7,59E-05           | 1,24E-07                    |  |
|   |               | 209 474,99992 -130,00000 497,50000                |                     | 475 |                 |              | -130 497,5 7,65E-05 -9,15E-07          |                              | 1,72E-06                    |  |
|   | 400 455,00008 |                                                   | -90,00000 480,00000 | 455 | -90             |              | 480 - 7,62E-05 - 3,38E-07 8,85E-07     |                              |                             |  |
|   | 401 455,00000 |                                                   | -90,00000 494,99994 | 455 | -90             | 495          |                                        | 1,11E-06 -2,19E-07 5,69E-05  |                             |  |
|   | 402 484,99994 |                                                   | -90,00000 495,00000 | 485 | -90             |              | 495 5,75E-05 -7,36E-07 2,02E-06        |                              |                             |  |
|   | 403 485,00000 |                                                   | -90,00000 480,00006 | 485 | -90             | 480          |                                        | 1,06E-06 -1,96E-07 -5,75E-05 |                             |  |
|   | 404 465,00008 |                                                   | -90,00000 480,00000 | 465 | $-90$           |              | 480 - 7,59E - 05 - 6,54E - 07          |                              | 1,72E-06                    |  |
|   | 405 455,00008 |                                                   | -90,00000 480,00000 | 455 | $-90$           |              | 480 - 7,62E-05 - 3,38E-07 8,85E-07     |                              |                             |  |
|   |               | 406 455,00000 -109,99992 480,00000                |                     | 455 | $-110$          | 480          |                                        |                              | 1,69E-06 -7,60E-05 8,61E-08 |  |
|   |               | 407 474,99992 -110,00000 480,00000                |                     | 475 | $-110$          |              | 480 7,66E-05 -8,01E-07                 |                              | 1,71E-06                    |  |
|   |               | 408 484,99992 -110,00000 480,00000                |                     | 485 | $-110$          |              | 480 7,65E-05 -3,88E-07                 |                              | 8,32E-07                    |  |
|   |               | 409 455,00006 -110,00000 480,00000                |                     | 455 | $-110$          |              | 480 -5,69E-05 -8,93E-07                |                              | 1,90E-06                    |  |
|   |               | 830 485,00000 -110,00008 470,00000                |                     | 485 | $-110$          | 470          |                                        | 1,60E-06 7,66E-05            | 9,75E-08                    |  |
|   | 831 485,00000 | -90,00008 470,00000                               |                     | 485 | -90             | 470          |                                        | 1,59E-06 7,66E-05 6,98E-08   |                             |  |
|   | 832 465,00008 |                                                   | -90,00000 470,00000 | 465 | -90             |              | 470 - 7,59E-05 - 6,58E-07              |                              | 1,68E-06                    |  |
|   | 833 455,00008 |                                                   | -90,00000 470,00000 | 455 | -90             |              | 470 -7,62E-05 -3,40E-07                |                              | 8,65E-07                    |  |
|   |               | 834 469,14208 -104,14208 470,00000 469,14 -104,14 |                     |     |                 | 470          | 5,50E-05 -5,27E-05                     |                              | 1,25E-06                    |  |
|   |               | 835 469,99995 -104,99995 470,00000                |                     | 470 | $-105$          | 470          |                                        | 5,24E-05 -5,23E-05           | 7,33E-08                    |  |
|   |               | 836 470,00000 -124,99992 470,00000                |                     | 470 | $-125$          | 470          |                                        | 1,64E-06 -7,59E-05           | 9,87E-08                    |  |
|   |               | 837 470,00000 -134,99992 470,00000                |                     | 470 | $-135$          | 470          |                                        | 8,23E-07 -7,61E-05           | 6,13E-08                    |  |
|   |               | 838 470,00000 -115,00008 470,00000                |                     | 470 | $-115$          | 470          |                                        | 1,65E-06 7,67E-05            | 1,15E-07                    |  |
|   |               | 839 470,00000 -105,00008 470,00000                |                     | 470 | $-105$          | 470          |                                        |                              | 8,21E-07 7,65E-05 4,53E-08  |  |

Tabela C.0.3 Dados peça exemplo 1- robô Tricept 806

|     | Trajetória percorrida |   |                                                                               |    |    | Trajetória alvo |   |                                     |   |
|-----|-----------------------|---|-------------------------------------------------------------------------------|----|----|-----------------|---|-------------------------------------|---|
| #   | x                     | Υ | Z                                                                             | x  | Υ  | z               | x | Υ                                   | Z |
| 1   | 50,00005              |   | 59,99992 -1870,00000                                                          | 50 | 60 |                 |   | -1870 -4,72E-05 8,02E-05 3,82E-06   |   |
| 2   | 140,00010             |   | 70,00005 -1884,99996 140                                                      |    | 70 |                 |   | -1885 -9,90E-05 -4,67E-05 -4,23E-05 |   |
| 3   | 139,99993             |   | 69,99996 -1895,00005 140                                                      |    | 70 |                 |   | -1895 7,21E-05 3,57E-05 5,42E-05    |   |
| 4   | 140,00001             |   | 90,00009 -1894,99999 140                                                      |    | 90 |                 |   | -1895 -1,16E-05 -8,97E-05 -1,50E-05 |   |
| 5   |                       |   | 140,00001 110,00009 -1894,99996 140 110                                       |    |    |                 |   | -1895 -6,58E-06 -9,25E-05 -4,09E-05 |   |
| 6   |                       |   | 140,00001 130,00009 -1895,00003 140 130                                       |    |    |                 |   | -1895 -9,02E-06 -9,29E-05 3,14E-05  |   |
| 7   |                       |   | 140,00001 150,00009 -1895,00001 140 150                                       |    |    |                 |   | -1895 -7,94E-06 -9,12E-05 5,00E-06  |   |
| 8   |                       |   | 140,00000 170,00010 -1895,00002 140 170                                       |    |    |                 |   | -1895 2,04E-06 -9,71E-05 2,41E-05   |   |
| 9   |                       |   | 124,99993 170,00001 -1894,99996 125 170                                       |    |    |                 |   | -1895 6,90E-05 -5,01E-06 -3,59E-05  |   |
| 200 |                       |   | 134,99995 159,99994 -1902,50004 135 160 -1902,5 5,24E-05 5,91E-05 3,92E-05    |    |    |                 |   |                                     |   |
| 201 |                       |   | 114,99990 160,00001 -1902,50004 115 160 -1902,5 9,61E-05 -5,59E-06 3,86E-05   |    |    |                 |   |                                     |   |
| 202 |                       |   | 104,99991 160,00000 -1902,50004 105 160 -1902,5 9,35E-05 3,02E-06 4,33E-05    |    |    |                 |   |                                     |   |
| 203 |                       |   | 105,00001 139,99990 -1902,49995 105 140 -1902,5 -9,20E-06 9,64E-05 -4,89E-05  |    |    |                 |   |                                     |   |
| 204 |                       |   | 125,00009 140,00000 -1902,49996 125 140 -1902,5 -8,92E-05 -3,50E-06 -4,40E-05 |    |    |                 |   |                                     |   |
| 205 |                       |   | 135,00010 140,00001 -1902,49996 135 140 -1902,5 -9,51E-05 -6,19E-06 -3,65E-05 |    |    |                 |   |                                     |   |
| 206 |                       |   | 104,99993 140,00000 -1902,49995 105 140 -1902,5 6,82E-05 -4,94E-06 -4,89E-05  |    |    |                 |   |                                     |   |
| 207 |                       |   | 105,00001 119,99991 -1902,49998 105 120 -1902,5 -5,09E-06 9,25E-05 -2,07E-05  |    |    |                 |   |                                     |   |
| 208 |                       |   | 105,00001 119,99991 -1902,49998 105 120 -1902,5 -5,09E-06 9,25E-05 -2,07E-05  |    |    |                 |   |                                     |   |
| 209 |                       |   | 125,00009 120,00000 -1902,49998 125 120 -1902,5 -8,79E-05 -6,55E-07 -2,00E-05 |    |    |                 |   |                                     |   |
| 400 |                       |   | 104,99991 160,00001 -1920,00003 105 160                                       |    |    |                 |   | -1920 9,26E-05 -7,08E-06 3,14E-05   |   |
| 401 |                       |   | 105,00003 160,00005 -1904,99997 105 160                                       |    |    |                 |   | -1905 -3,42E-05 -5,42E-05 -3,17E-05 |   |
| 402 |                       |   | 135,00006 160,00001 -1904,99998 135 160                                       |    |    |                 |   | -1905 -6,42E-05 -9,39E-06 -1,53E-05 |   |
| 403 |                       |   | 134,99996 159,99995 -1919,99997 135 160                                       |    |    |                 |   | -1920 4,37E-05 5,47E-05 -2,74E-05   |   |
| 404 |                       |   | 114,99991 160,00000 -1919,99999 115 160                                       |    |    |                 |   | -1920 8,90E-05 -3,31E-06 -1,00E-05  |   |
| 405 |                       |   | 104,99991 160,00001 -1920,00003 105 160                                       |    |    |                 |   | -1920 9,26E-05 -7,08E-06 3,14E-05   |   |
| 406 |                       |   | 105,00000 139,99990 -1919,99998 105 140                                       |    |    |                 |   | -1920 -1,98E-06 9,74E-05 -2,10E-05  |   |
| 407 |                       |   | 125,00009 140,00000 -1919,99998 125 140                                       |    |    |                 |   | -1920 -9,25E-05 -3,30E-06 -2,49E-05 |   |
| 408 |                       |   | 135,00009 140,00000 -1920,00001 135 140                                       |    |    |                 |   | -1920 -9,40E-05 -4,77E-06 9,43E-06  |   |
| 409 |                       |   | 104,99993 140,00000 -1919,99998 105 140                                       |    |    |                 |   | -1920 7,46E-05 -2,87E-06 -2,10E-05  |   |
| 830 |                       |   | 135,00000 140,00008 -1930,00003 135 140                                       |    |    |                 |   | -1930 -3,83E-06 -8,42E-05 3,39E-05  |   |
| 831 |                       |   | 135,00000 160,00009 -1930,00003 135 160                                       |    |    |                 |   | -1930 -8,70E-07 -8,87E-05 3,40E-05  |   |
| 832 |                       |   | 114,99990 160,00001 -1929,99998 115 160                                       |    |    |                 |   | -1930 9,63E-05 -7,95E-06 -1,77E-05  |   |
| 833 |                       |   | 104,99991 160,00000 -1929,99997 105 160                                       |    |    |                 |   | -1930 8,88E-05 -6,10E-08 -2,79E-05  |   |
| 834 |                       |   | 119,14220 145,85780 -1930,00006 119 146                                       |    |    |                 |   | -1930 -6,32E-05 6,45E-05 5,74E-05   |   |
| 835 |                       |   | 120,00007 144,99994 -1929,99999 120 145                                       |    |    |                 |   | -1930 -6,64E-05 5,82E-05 -1,43E-05  |   |
| 836 |                       |   | 120,00001 124,99990 -1930,00003 120 125                                       |    |    |                 |   | -1930 -5,16E-06 9,97E-05 2,81E-05   |   |
| 837 |                       |   | 120,00000 114,99990 -1930,00001 120 115                                       |    |    |                 |   | -1930 6,06E-07 9,63E-05 6,61E-06    |   |
| 838 |                       |   | 120,00000 135,00009 -1929,99999 120 135                                       |    |    |                 |   | -1930 -2,64E-06 -8,98E-05 -5,81E-06 |   |
| 839 |                       |   | 120,00001 145,00010 -1929,99999 120 145                                       |    |    |                 |   | -1930 -5,14E-06 -9,61E-05 -1,43E-05 |   |

Tabela C.0.4 Dados peça exemplo 2- robô Adept One

| # | Trajetória percorrida                                                          |   |   |     | Trajetória alvo |   | Erro |                                      |   |
|---|--------------------------------------------------------------------------------|---|---|-----|-----------------|---|------|--------------------------------------|---|
|   | x                                                                              | Υ | Z | X   | Υ               | z | x    | Υ                                    | Z |
|   | 1 300,00001 309,99993 875,00000                                                |   |   | 300 |                 |   |      | 310 875 -1,47E-05 7,33E-05 -4,48E-07 |   |
|   | 2 319,99996 329,99996 855,00005                                                |   |   | 320 |                 |   |      | 330 855 3,83E-05 3,90E-05 -5,09E-05  |   |
|   | 3 320,00000 330,00000 850,00008                                                |   |   | 320 |                 |   |      | 330 850 5,84E-10 5,96E-10 -7,89E-05  |   |
|   | 4 320,00000 330,00000 840,00008                                                |   |   | 320 |                 |   |      | 330 840 0,00E+00 0,00E+00 -7,67E-05  |   |
|   | 5 320,00000 330,00000 849,99992                                                |   |   | 320 |                 |   |      | 330 850 0,00E+00 0,00E+00 7,82E-05   |   |
|   | 6 320,00000 330,00000 854,99992                                                |   |   | 320 |                 |   |      | 330 855 0,00E+00 0,00E+00 8,19E-05   |   |
|   | 7 320,00000 330,00000 854,99992                                                |   |   | 320 |                 |   |      | 330 855 0,00E+00 0,00E+00 8,19E-05   |   |
|   | 8 300,00000 310,00000 874,99992                                                |   |   | 300 |                 |   |      | 310 875 -4,75E-06 -4,66E-06 7,72E-05 |   |
|   | 9 300,00000 310,00000 874,99992                                                |   |   | 300 |                 |   |      | 310 875 -4,75E-06 -4,66E-06 7,72E-05 |   |
|   | 1010 389,20000 404,80006 840,00000 389,2 404,8 840 1,13E-06 -6,09E-05 0,00E+00 |   |   |     |                 |   |      |                                      |   |
|   | 1011 389,20000 399,20009 840,00000 389,2 399,2 840 5,57E-07 -8,54E-05 0,00E+00 |   |   |     |                 |   |      |                                      |   |
|   | 1012 399,99992 409,99992 840,00000                                             |   |   | 400 |                 |   |      | 410 840 8,32E-05 8,38E-05 0,00E+00   |   |
|   | 1013 400,00000 410,00000 844,99992                                             |   |   | 400 |                 |   |      | 410 845 1,27E-09 1,28E-09 7,69E-05   |   |
|   | 1014 338,00006 348,00005 854,99999                                             |   |   | 338 |                 |   |      | 348 855 -5,67E-05 -5,39E-05 1,04E-05 |   |
|   | 1015 300,00001 310,00001 874,99992                                             |   |   | 300 |                 |   |      | 310 875 -8,97E-06 -8,64E-06 7,72E-05 |   |
|   | 1016 299,99997 534,99994 745,00000                                             |   |   | 300 |                 |   |      | 535 745 2,59E-05 5,68E-05 -1,47E-07  |   |
|   | 1017 337,99996 348,00008 750,00000                                             |   |   | 338 |                 |   |      | 348 750 3,79E-05 -8,35E-05 2,38E-06  |   |
|   | 1018 338,00000 348,00000 745,00008                                             |   |   | 338 |                 |   |      | 348 745 5,78E-10 -1,27E-09 -7,63E-05 |   |
|   | 1019 353,99994 348,00000 745,00000                                             |   |   | 354 |                 |   |      | 348 745 6,08E-05 1,35E-06 -2,91E-10  |   |
|   | 2250 490,00000 410,00000 741,00006                                             |   |   | 490 |                 |   |      | 410 741 0,00E+00 0,00E+00 -6,10E-05  |   |
|   | 2251 490,00000 410,00000 736,00008                                             |   |   | 490 |                 |   |      | 410 736 0,00E+00 0,00E+00 -7,63E-05  |   |
|   | 2252 490,00000 410,00000 740,99992                                             |   |   | 490 |                 |   |      | 410 741 0,00E+00 0,00E+00 7,63E-05   |   |
|   | 2253 490,00000 410,00000 740,00006                                             |   |   | 490 |                 |   |      | 410 740 0,00E+00 0,00E+00 -6,10E-05  |   |
|   | 2254 490,00000 410,00000 735,00008                                             |   |   | 490 |                 |   |      | 410 735 0,00E+00 0,00E+00 -7,63E-05  |   |
|   | 2255 490,00000 410,00000 739,99992                                             |   |   | 490 |                 |   |      | 410 740 0,00E+00 0,00E+00 7,63E-05   |   |
|   | 2256 490,00000 410,00000 749,99992                                             |   |   | 490 |                 |   |      | 410 750 0,00E+00 0,00E+00 7,63E-05   |   |
|   | 2257 300,00008 534,99992 745,00000                                             |   |   | 300 |                 |   |      | 535 745 -7,95E-05 7,88E-05 -2,38E-06 |   |
|   | 2258 525,00001 309,99994 745,00002                                             |   |   | 525 |                 |   |      | 310 745 -1,39E-05 6,04E-05 -1,89E-05 |   |
|   | 2259 400,00005 409,99994 750,00000                                             |   |   | 400 |                 |   |      | 410 750 -5,36E-05 5,80E-05 2,38E-06  |   |
|   | 3090 490,00000 410,00000 744,00006                                             |   |   | 490 |                 |   |      | 410 744 0,00E+00 0,00E+00 -6,10E-05  |   |
|   | 3091 490,00000 410,00000 739,00008                                             |   |   | 490 |                 |   |      | 410 739 0,00E+00 0,00E+00 -7,63E-05  |   |
|   | 3092 490,00000 410,00000 743,99992                                             |   |   | 490 |                 |   |      | 410 744 0,00E+00 0,00E+00 7,63E-05   |   |
|   | 3093 490,00000 410,00000 743,00006                                             |   |   | 490 |                 |   |      | 410 743 0,00E+00 0,00E+00 -6,10E-05  |   |
|   | 3094 490,00000 410,00000 738,00008                                             |   |   | 490 |                 |   |      | 410 738 0,00E+00 0,00E+00 -7,63E-05  |   |
|   | 3095 490,00000 410,00000 742,99992                                             |   |   | 490 |                 |   |      | 410 743 0,00E+00 0,00E+00 7,63E-05   |   |
|   | 3096 490,00000 410,00000 742,00006                                             |   |   | 490 |                 |   |      | 410 742 0,00E+00 0,00E+00 -6,10E-05  |   |
|   | 3097 490,00000 410,00000 737,00008                                             |   |   | 490 |                 |   |      | 410 737 0,00E+00 0,00E+00 -7,63E-05  |   |
|   | 3098 490,00000 410,00000 741,99992                                             |   |   | 490 |                 |   |      | 410 742 0,00E+00 0,00E+00 7,63E-05   |   |
|   | 3099 490,00000 410,00000 741,00006                                             |   |   | 490 |                 |   |      | 410 741 0,00E+00 0,00E+00 -6,10E-05  |   |

Tabela C.0.5 Dados peça exemplo 2- robô ABB IRB-140

|                | Trajetória percorrida |           | Trajetória alvo           |     |          |         |             |             |             |
|----------------|-----------------------|-----------|---------------------------|-----|----------|---------|-------------|-------------|-------------|
| #              | X                     | Υ         | Z                         | Χ   | Υ        | Z       | Χ           | Υ           | z           |
| 1              | 449,99998             | 9,99994   | 575,00006                 | 450 |          | 10 575  | 2,45E-05    | 6,18E-05    | $-6,24E-05$ |
| $\overline{2}$ | 469,99992             | 29,99993  | 555,00007                 | 470 |          | 30 555  | 7,99E-05    | 7,31E-05    | $-7,34E-05$ |
| 3              | 470,00000             | 30,00000  | 550,00008                 | 470 |          | 30 550  | 4,98E-07    | 3,28E-08    | $-7,64E-05$ |
| 4              | 470,00000             | 30,00000  | 540,00008                 | 470 |          | 30 540  | 9,94E-07    | 6,34E-08    | $-7,65E-05$ |
| 5              | 470,00000             | 30,00000  | 549,99992                 | 470 |          | 30 550  | 9,93E-07    | 6,34E-08    | 7,61E-05    |
| 6              | 470,00000             | 30,00000  | 554,99992                 | 470 |          | 30 555  | 4,97E-07    | 3,17E-08    | 7,62E-05    |
| 7              | 470,00000             | 30,00000  | 554,99992                 | 470 |          | 30 555  | 4,97E-07    | 3,17E-08    | 7,62E-05    |
| 8              | 450,00007             | 10,00008  | 574,99992                 | 450 |          | 10 575  | $-7,26E-05$ | $-7,94E-05$ | 7,92E-05    |
| 9              | 450,00007             | 10,00008  | 574,99992                 | 450 |          | 10 575  | $-7,26E-05$ | $-7,94E-05$ | 7,92E-05    |
| 1010           | 539,20000             | 104,80006 | 540,00000 539,2 104,8 540 |     |          |         | 9,26E-07    | $-6,12E-05$ | 5,04E-08    |
| 1011           | 539,20000             | 99,20009  | 540,00000 539,2           |     | 99,2 540 |         | 4,52E-07    | $-8,55E-05$ | 2,03E-08    |
| 1012           | 549,99992             | 109,99992 | 540,00000                 | 550 |          | 110 540 | 8,38E-05    | 8,12E-05    | 1,49E-06    |
| 1013           | 550,00000             | 110,00000 | 544,99992                 | 550 |          | 110 545 | 4,42E-07    | 8,94E-08    | 7,62E-05    |
| 1014           | 488,00005             | 48,00006  | 554,99998                 | 488 |          | 48 555  | $-5,38E-05$ | $-6,50E-05$ | 1,60E-05    |
| 1015           | 450,00007             | 10,00008  | 574,99996                 | 450 |          | 10 575  | $-6,83E-05$ | $-7,80E-05$ | 4,31E-05    |
| 1016           | 449,99991             | 9,99994   | 575,00003                 | 450 |          | 10 575  | 9,37E-05    | 6,48E-05    | $-3,16E-05$ |
| 1017           | 487,99996             | 5,00000   | 388,00009                 | 488 |          | 5 3 8 8 | 3,99E-05    | $-4,98E-06$ | $-8,56E-05$ |
| 1018           | 488,00000             | 9,99992   | 388,00000                 | 488 |          | 10 388  | 3,93E-07    | 7,63E-05    | 4,02E-09    |
| 1019           | 503,99994             | 10,00000  | 388,00000                 | 504 |          | 10 388  | 6,16E-05    | $-2,75E-07$ | 3,43E-07    |
| 2250           | 640,00000             | 13,99994  | 450,00000                 | 640 |          | 14 450  | 4,81E-08    | 6,10E-05    | 8,26E-10    |
| 2251           | 640,00000             | 18,99992  | 450,00000                 | 640 |          | 19 450  | 3,00E-07    | 7,63E-05    | 4,78E-09    |
| 2252           | 640,00000             | 14,00008  | 450,00000                 | 640 |          | 14 450  | 3,00E-07    | $-7,63E-05$ | 4,80E-09    |
| 2253           | 640,00000             | 14,99994  | 450,00000                 | 640 |          | 15 450  | 4,81E-08    | 6,10E-05    | 8,05E-10    |
| 2254           | 640,00000             | 19,99992  | 450,00000                 | 640 |          | 20 450  | 3,00E-07    | 7,63E-05    | 4,65E-09    |
| 2255           | 640,00000             | 15,00008  | 450,00000                 | 640 |          | 15 450  | 3,00E-07    | $-7,63E-05$ | 4,68E-09    |
| 2256           | 640,00000             | 5,00008   | 450,00000                 | 640 |          | 5 4 5 0 | 6,02E-07    | $-7,62E-05$ | 1,13E-08    |
| 2257           | 450,00007             | 10,00000  | 574,99991                 | 450 |          | 10 575  | $-7,21E-05$ | $-1,93E-06$ | 8,83E-05    |
| 2258           | 450,00002             | 9,99999   | 575,00007                 | 450 |          | 10 575  | $-1,93E-05$ | 6,39E-06    | $-6,56E-05$ |
| 2259           | 444,99998             | 109,99995 | 450,00006                 | 445 |          | 110 450 | 1,57E-05    | 5,16E-05    | $-5,88E-05$ |
| 3090           | 450,99994             | 110,00000 | 540,00000                 | 451 |          | 110 540 | 6,10E-05    | 4,01E-08    | 8,20E-08    |
| 3091           | 455,99992             | 110,00000 | 540,00000                 | 456 |          | 110 540 | 7,63E-05    | 2,49E-07    | 5,08E-07    |
| 3092           | 451,00008             | 110,00000 | 540,00000                 | 451 |          | 110 540 | $-7,63E-05$ | 2,49E-07    | 5,08E-07    |
| 3093           | 451,99994             | 110,00000 | 540,00000                 | 452 |          | 110 540 | 6,10E-05    | 4,00E-08    | 8,18E-08    |
| 3094           | 456,99992             | 110,00000 | 540,00000                 | 457 |          | 110 540 | 7,63E-05    | 2,48E-07    | 5,07E-07    |
| 3095           | 452,00008             | 110,00000 | 540,00000                 | 452 |          | 110 540 | $-7,63E-05$ | 2,48E-07    | 5,07E-07    |
| 3096           | 452,99994             | 110,00000 | 540,00000                 | 453 |          | 110 540 | 6,10E-05    | 3,99E-08    | 8,16E-08    |
| 3097           | 457,99992             | 110,00000 | 540,00000                 | 458 |          | 110 540 | 7,63E-05    | 2,47E-07    | 5,06E-07    |
| 3098           | 453,00008             | 110,00000 | 540,00000                 | 453 |          | 110 540 | $-7,63E-05$ | 2,47E-07    | 5,05E-07    |
| 3099           | 453,99994             | 110,00000 | 540,00000                 | 454 |          | 110 540 | 6,10E-05    | 3,98E-08    | 8,14E-08    |

|   | Trajetória percorrida                       |     | Trajetória alvo |   | Erro |                                              |   |
|---|---------------------------------------------|-----|-----------------|---|------|----------------------------------------------|---|
| # | X<br>Υ<br>z                                 | X   | Υ               | z | Χ    | Υ                                            | z |
|   | 1200,00004309,99994-1675,00000              | 200 | 310             |   |      | -1675-3,70E-05 5,88E-05 2,37E-06             |   |
|   | 2 220,00008 330,00008 - 1695,00000          | 220 | 330             |   |      | -1695-7,82E-05-8,44E-05-2,13E-06             |   |
|   | 3 219,99994 329,99990 - 1700,00002          | 220 | 330             |   |      | -1700 6,20E-05 9,80E-05 1,64E-05             |   |
|   | 4 219,99995 329,99991-1710,00001            | 220 | 330             |   |      | -1710 5,40E-05 8,63E-05 7,51E-06             |   |
|   | 5 220,00007 330,00008 - 1700,00002          | 220 | 330             |   |      | -1700-6,61E-05-8,07E-05 1,64E-05             |   |
|   | 6 220,00005 330,00010 - 1695,00000          | 220 | 330             |   |      | -1695-5,31E-05-9,68E-05-2,13E-06             |   |
|   | 7 220,00005 330,00010 - 1695,00000          | 220 | 330             |   |      | -1695-5,31E-05-9,68E-05-2,13E-06             |   |
|   | 8 199,99992 309,99993 -1675,00000           | 200 | 310             |   |      | -1675 8,28E-05 6,95E-05 2,37E-06             |   |
|   | 9 199,99992 309,99993 -1675,00000           | 200 | 310             |   |      | -1675 8,28E-05 6,95E-05 2,37E-06             |   |
|   | 1010 289,20000 404,79993 - 1709,99999 289,2 |     | 404,8           |   |      | -1710-3,12E-06 6,96E-05-1,32E-05             |   |
|   | 1011 289,20000 399,19994 - 1710,00003 289,2 |     | 399,2           |   |      | -1710-3,62E-06 6,32E-05 2,99E-05             |   |
|   | 1012 300,00007 410,00005 - 1709,99997       | 300 | 410             |   |      | -1710-6,58E-05-4,86E-05-2,93E-05             |   |
|   | 1013 300,00009 410,00009 - 1705,00004       | 300 | 410             |   |      | -1705-9,17E-05-9,42E-05 4,48E-05             |   |
|   | 1014 237,99992 347,99993 - 1694,99995       | 238 | 348             |   |      | -1695 8,32E-05 6,61E-05-4,83E-05             |   |
|   | 1015 199,99991 309,99993 -1675,00000        | 200 | 310             |   |      | -1675 8,61E-05 7,36E-05 2,37E-06             |   |
|   | 1050 349,20000 310,00000 - 1840,79989 349,2 |     | 310             |   |      | -1840,8-6,53E-07 1,86E-06-1,14E-04           |   |
|   | 1051333,19997310,00000-1840,79992333,2      |     | 310             |   |      | -1840,8 2,91E-05-2,16E-06-7,80E-05           |   |
|   | 1052 317,19997 310,00000 - 1840,79998 317,2 |     | 310             |   |      | -1840,8 2,61E-05-1,83E-06-2,45E-05           |   |
|   | 1053 301,19998 310,00000 - 1840,79990 301,2 |     | 310             |   |      | -1840,8 1,93E-05 1,60E-06-9,70E-05           |   |
|   | 2250389,99997314,00000-1799,99994           | 390 | 314             |   |      | -1800 3,30E-05 1,21E-06-5,80E-05             |   |
|   | 2251389,99999319,00000-1799,99989           | 390 | 319             |   |      | -1800 1,14E-05-2,53E-06-1,09E-04             |   |
|   | 2252390,00000314,00000-1800,00009           | 390 | 314             |   |      | -1800 7,86E-07 1,21E-06 9,05E-05             |   |
|   | 2253 389,99998 315,00000 - 1799,99994       | 390 | 315             |   |      | -1800 1,85E-05-1,58E-06-5,57E-05             |   |
|   | 2254390,00000320,00000-1799,99993           | 390 | 320             |   |      | -1800 4,98E-06-8,04E-07-7,12E-05             |   |
|   | 2255 390,00001 315,00000 - 1800,00009       | 390 | 315             |   |      | -1800-1,37E-05-1,58E-06 9,29E-05             |   |
|   | 2300 200,00000 400,66949 -1838,86470        |     |                 |   |      | 200400,67-1838,87 1,77E-06-8,38E-05-2,53E-05 |   |
|   | 2301 200,00000 394,70460 - 1836,92662       |     |                 |   |      | 200394,70-1836,93 9,53E-07-1,06E-04 4,94E-06 |   |
|   | 2302 200,00000 389,11628 - 1834,07929       |     |                 |   |      | 200389,12-1834,08 5,78E-07-6,65E-05 4,80E-05 |   |
|   | 2303 200,00000 384,04224 - 1830,39274       |     |                 |   |      | 200384,04-1830,39-2,05E-06-8,07E-05 1,74E-05 |   |
|   | 3091 206,00000 409,99998 - 1709,99992       | 206 | 410             |   |      | -1710 8,46E-07 1,54E-05-8,45E-05             |   |
|   | 3092 201,00000 410,00001 - 1710,00014       | 201 | 410             |   |      | -1710-1,94E-06-9,63E-06 1,38E-04             |   |
|   | 3093 202,00000 409,99998 - 1709,99999       | 202 | 410             |   |      | -1710 2,74E-07 1,88E-05-1,26E-05             |   |
|   | 3094 207,00000 409,99999 - 1709,99994       | 207 | 410             |   |      | -1710 2,25E-06 8,45E-06-5,79E-05             |   |
|   | 3095 202,00000 409,99998 - 1710,00015       | 202 | 410             |   |      | -1710 2,74E-07 1,88E-05 1,51E-04             |   |
|   | 3096 203,00000 410,00000 - 1709,99990       | 203 | 410             |   |      | -1710 2,59E-06 3,09E-06-1,03E-04             |   |
|   | 3097 208,00000 410,00000 - 1709,99987       | 208 | 410             |   |      | -1710 2,79E-07-4,31E-06-1,26E-04             |   |
|   | 3098 203,00000 410,00000 - 1710,00006       | 203 | 410             |   |      | -1710 2,59E-06 3,06E-06 6,08E-05             |   |
|   | 3099 204,00000 410,00000 - 1709,99996       | 204 | 410             |   |      | -1710-1,62E-06-2,47E-06-4,08E-05             |   |
|   | 3100209 00000410 00001-1709 99996           | 209 | 410             |   |      | $-1710$ 2 98F-06-6 83F-06-4 13F-05           |   |

Tabela C.0.6 Dados peça exemplo 2- robô Tricept 806